**الجـمهورية الجزائرية الديمقراطية الشعبية République Algérienne démocratique et populaire** 

**وزارة التعليم الــعــالي والبحــث العــلمــي Ministère de l'enseignement supérieur et de la recherche scientifique**

> **جــامعة سعد دحلب البليدة Université SAAD DAHLAB de BLIDA**

> > **كلية التكنولوجيا Faculté de Technologie**

**قسم اإللكترونيـك Département d'Électronique**

# **Mémoire de Master**

Spécialité Electrotechnique Option Machines électriques

présenté par

AISSAINE Mohamed

&

IMAMOUINE Nadjib

Thème :

# **Contrôle direct du couple d'une machine asynchrone alimentée par un onduleur multi-niveaux**

Proposé par : Mr KOUCHIH Djilali

Année Universitaire 2015-2016

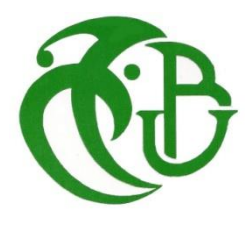

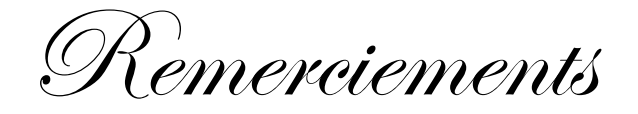

Qu'il nous soit d'abord permis de remercier et d'exprimer notre gratitude envers Allah, qui nous a donné la patience et la volonté pour que nous puissions achever ce travail.

Nous tenons du fond du cœur à remercier Mr. D. Kouchih pour son encadrement de ce mémoire et surtout pour ces qualités scientifiques et humaines.

Nous remercions également Mr. M. Mezzeghrani directeur technique de la centrale thermique de Hadjret Ennous qui nous a suivi et soutenue tout au long de notre travail, et toute l'équipe technique qui nous a entouré.

Nous remercions aussi les membres du jury qui nous ont honorés par leurs participations.

Et tous ceux qui de près ou de loin ont apporté leur contribution à la réalisation de ce travail, on vous prie de trouver l'expression de notre profonde reconnaissance.

**ملخص:** العمل المقدم في هذه المذكرة يندرج حول دراسة وتحسين مستوى أداء المحرك االتزامني من خالل تطبيق استراتيجية التحكم المباشر لعزم الدوران مغذى بمناوب متعدد المستويات ذات التركيب NPC .

خالل هذه الدراسة قمنا بتغذية المحرك االمتزامن مع إثنين من استراتيجيات ال PWM( التقاطعية والشعاعية(. ثم ركزنا دراستنا حول التحكم المباشر للعزم )DTC )للمحرك وقمنا بتغذيته بمناوب ثنائي المستوى وبعدها رفعنا عدد المستويات إلى ثالثة ثم إلى خمسة من أجل تحسين العزم.

**كلمات المفاتيح:** المحرك االتزامني ؛ التحكم المباشر للعزم )DTC)؛ مناوب متعدد المستويات ؛ تركيب NPC .

**Résumé :** Le travail présenté dans ce mémoire porte sur l'étude et l'amélioration des performances de la machine asynchrone par application de la stratégie de commande directe du couple, alimenté par un onduleur multi-niveaux a structure NPC.

Cette étude s'attache à l'alimentation de la machine asynchrone avec deux technique d'MLI (intersective et vectorielle). L'accent a été mis sur la commande directe du couple (DTC) de la MAS alimenté par un onduleur à deux niveaux, en suite on a augmenté les niveaux à trois puis à cinq, dans le but d'améliorer le couple électromagnétique.

**Mots clés** : Machine asynchrone (MAS) ; commande direct de couple (DTC) ; onduleur multi-niveaux ; structure NPC.

**Abstract :** The work presented in this paper focuses on studying and improving the performance of the asynchronous motor powered by a multi-level NPC structure inverter, with application of direct torque control.

This study focused on the supplied to the asynchronous motor with two strategies for PWM (intersectiv and vectorial). Then the focus was on direct torque control (DTC) of the motor and we powered it by a two level inverter, afterwards we augmented the level to three then to five for the purpose of improving the torque.

**Keywords:** asynchronous motor; direct torque control (DTC); multi-level inverter; NPC structure.

### **Listes des acronymes et abréviations :**

- MAS : Machine asynchrone.
- DTC : Direct torque control.
- NPC : Neutral point clamping.
- MLI : Modulation de largeur d'impulsion.
- MCC : Moteur à courant continu.
- PI : proportionnelle intégral.
- a, b, c : Indices correspondant aux trois phases (a), (b) et (c).
- s, r : Indices correspondant aux grandeurs statoriques et rotoriques.
- d, q : Indices correspondant au référentiel lié au champ tournant.
- α, β : Indices correspondant au référentiel lié au stator.
- v<sub>as</sub>, v<sub>bs</sub>, v<sub>cs</sub> : Les tension des trois phase.
- $i<sub>as</sub>, i<sub>bs</sub>, i<sub>cs</sub>$ : Les courant des trois phase.

Vds, Vqs, Vdr, Vqr : Les tensions de Park statorique et rotorique.

ids, iqs, idr, iqr : Les courant de Park statorique et rotorique.

 $\varphi_{ds}$ ,  $\varphi_{qs}$ ,  $\varphi_{dr}$ ,  $\varphi_{qr}$ : Les tensions de Park statorique et rotorique.

[V<sub>abcs</sub>], [l<sub>abcs</sub>], [Ø<sub>abcs</sub>] : Les vecteurs tension, courant et flux statorique.

- Rs, Rr : Résistances statorique et rotorique.
- Ls, Lr, Lm : Inductance cyclique statorique, rotorique et mutuelle.

σ : Coefficient de dispersion de Blandel :  $\sigma = 1 - \frac{Lm^2}{L_0L_0^2}$  $\frac{1}{Ls}$ .

τ<sub>s</sub>,τ<sub>r</sub> : Constante de temps statorique et rotorique :  $τ_s = \frac{Ls}{p_s}$  $\frac{Ls}{Rs}$ ,  $\tau_r = \frac{Lr}{Rr}$  $\frac{L}{R r}$ .

- Ω : Vitesse angulaire.
- $\omega_s$ ,  $\omega_r$ ,  $\omega$  : Les pulsation statorique, rotorique et mécanique.
- Ce : Couple électromagnétique.
- Cr : Couple résistant.
- J : Moment d'inertie.
- fv : Coefficient de frottement visqueux.
- P : Nombre de pair de pole.
- [Ks] : Matrice de Park.
- Θs : Ongle de Park.
- Cflx, Cce : Grandeur de sortie du contrôleur de flux et de couple.
- HØs, Hce : Bande d'hystérésis de flux et de couple.
- ∆Øs : Erreur sur le flux.
- ∆ce : Erreur sur le couple.
- Fki : Fonction de connexion de l'interrupteur de l'onduleur.
- F<sup>b</sup><sub>km</sub>: Fonction de connexion de demi-bras de l'onduleur.

# Table des matières :

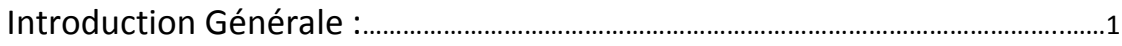

# Chapitre 1 : Généralités sur la centrale électrique

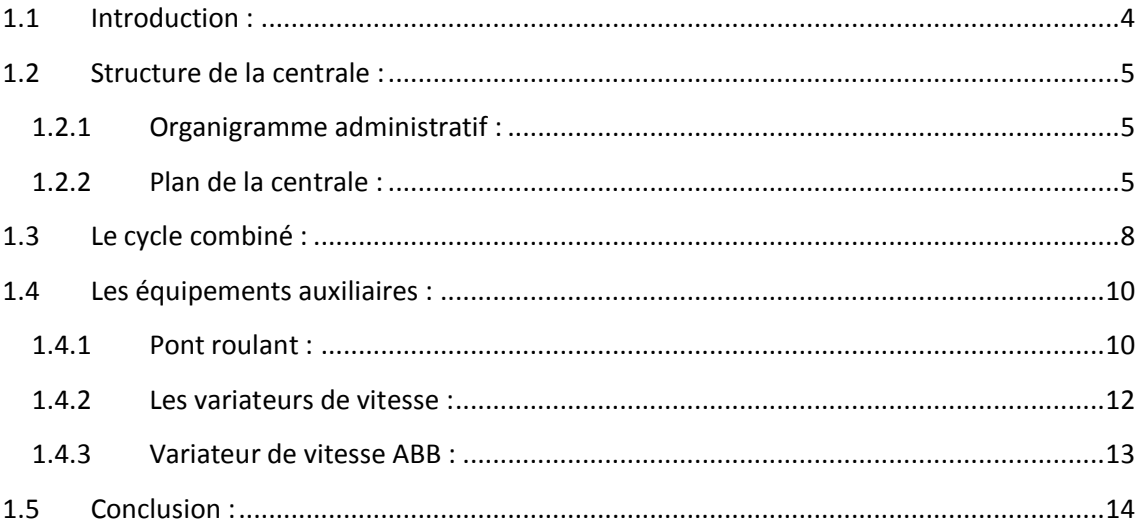

# **Chapitre 2 : Modélisation de la MAS**

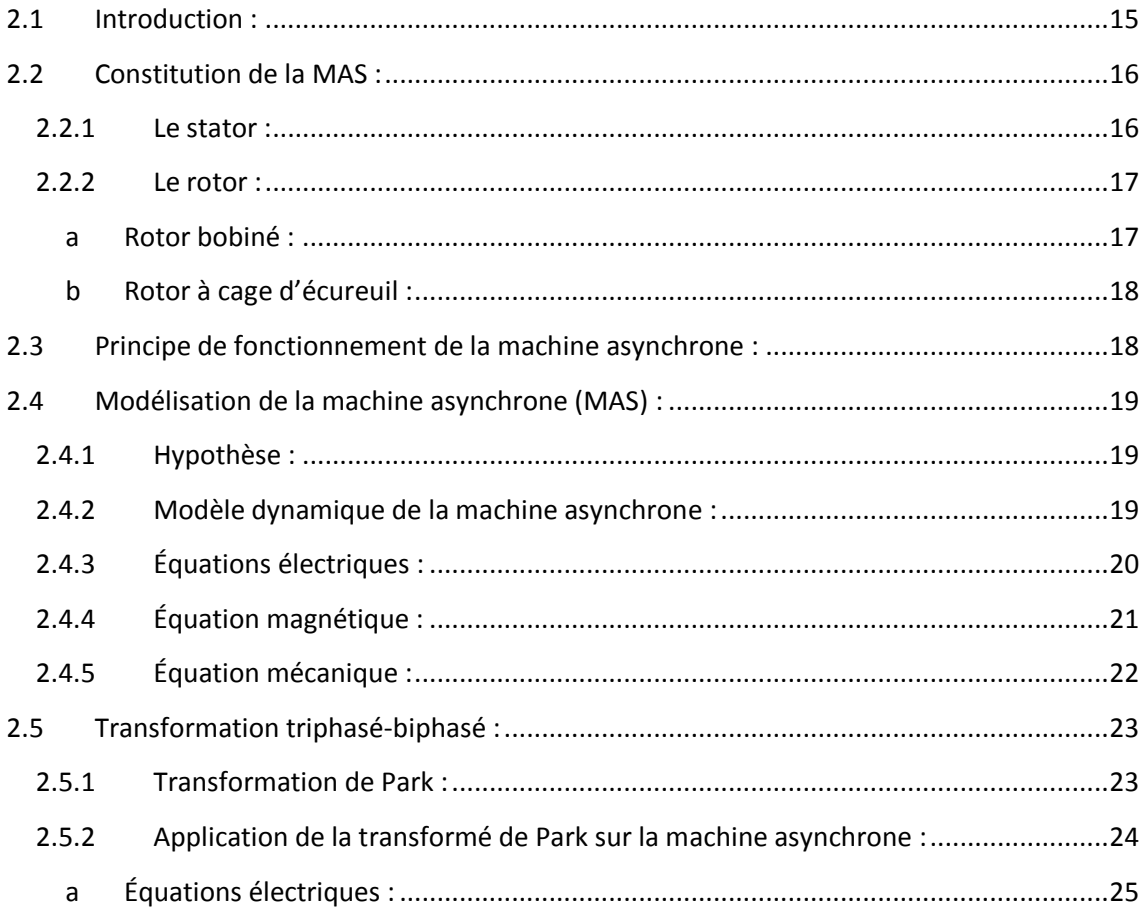

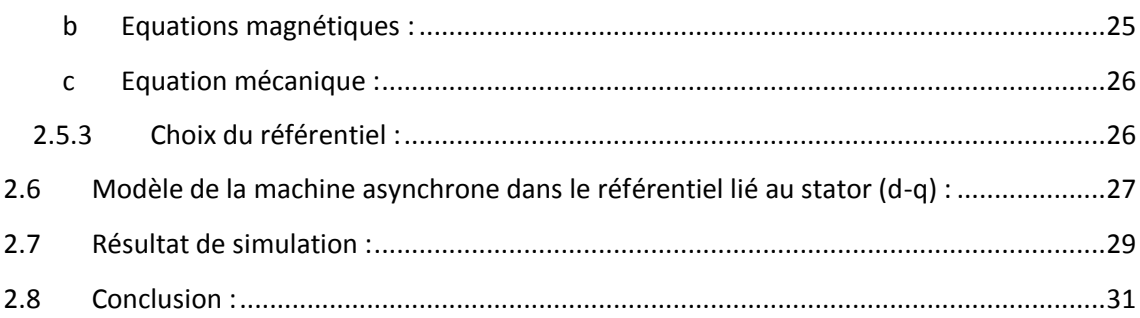

# Chapitre 3 : Modélisation et principaux techniques de commande de l'onduleur à 2-niveaux

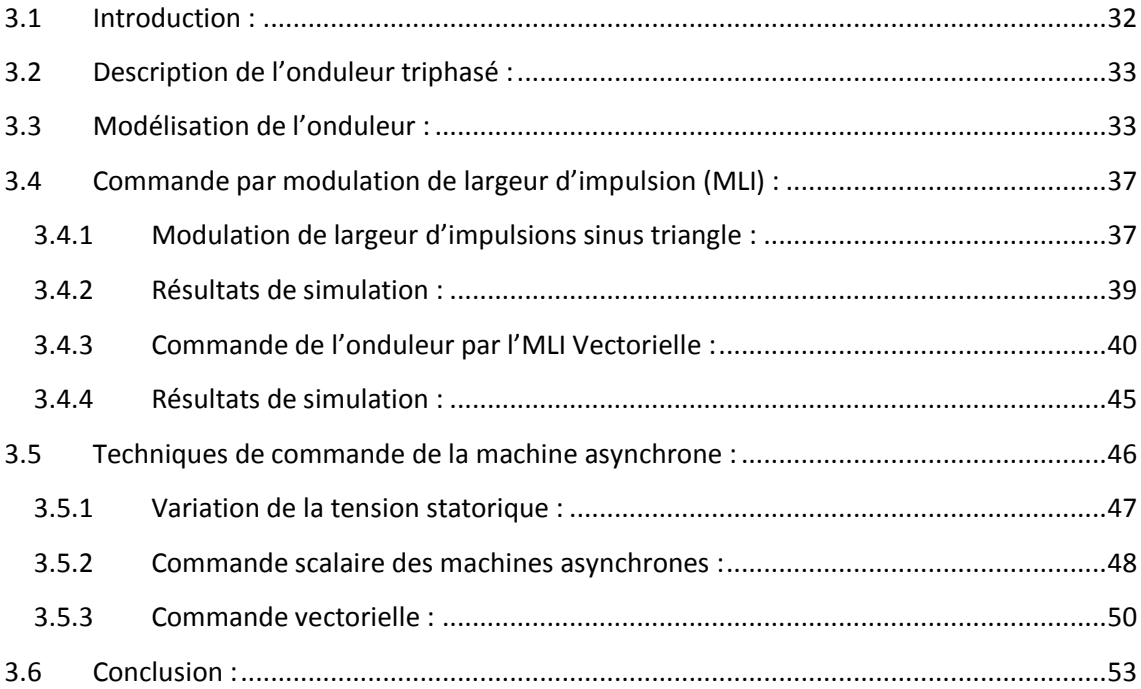

### Chapitre 4 : La commande direct du couple de la MAS

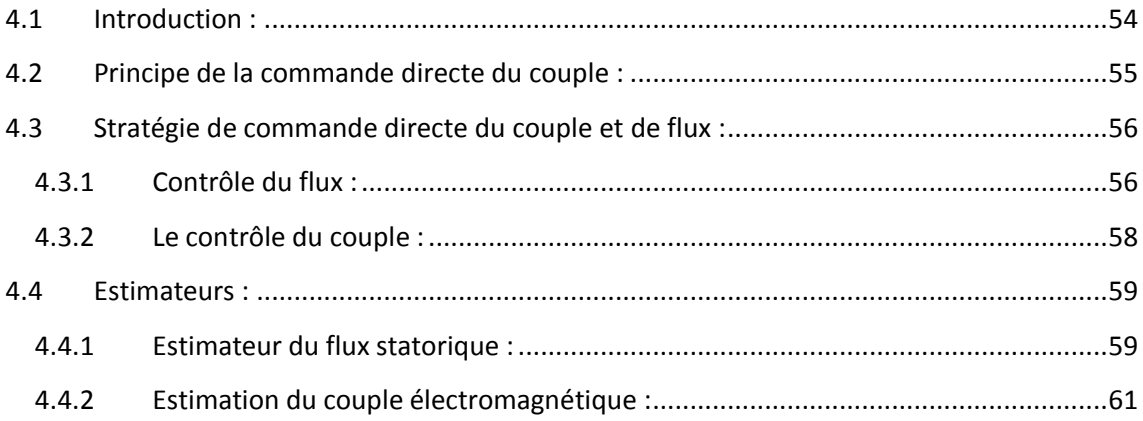

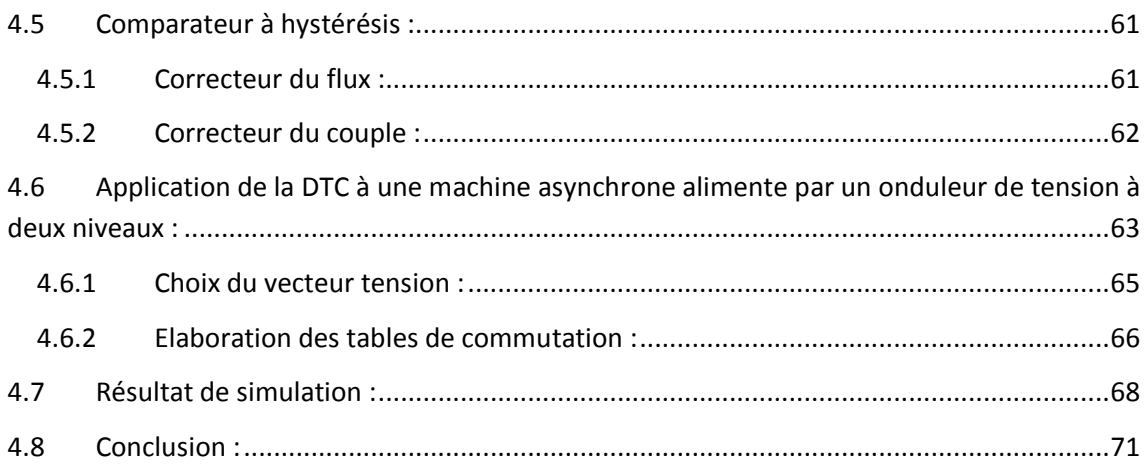

# **Chapitre 5 : Amélioration des performances de la DTC**

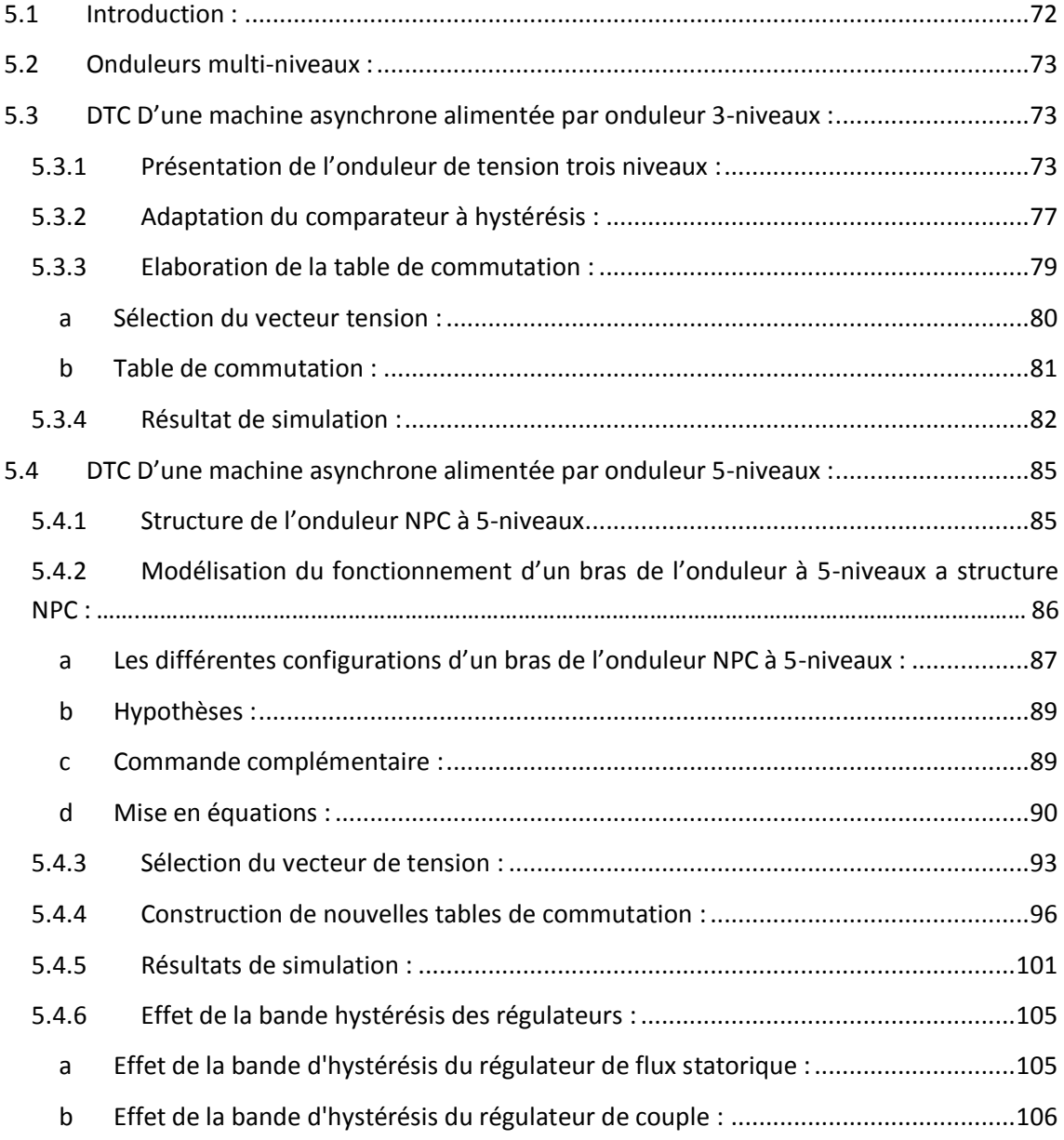

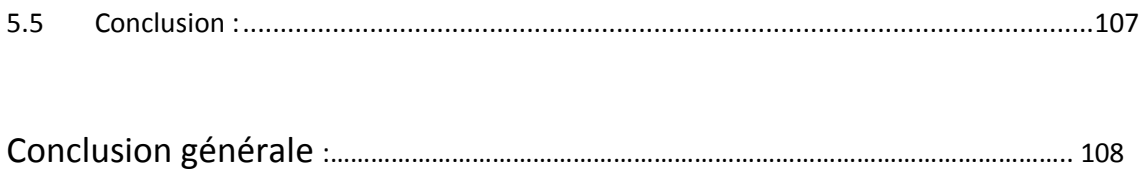

# **Liste des figures :**

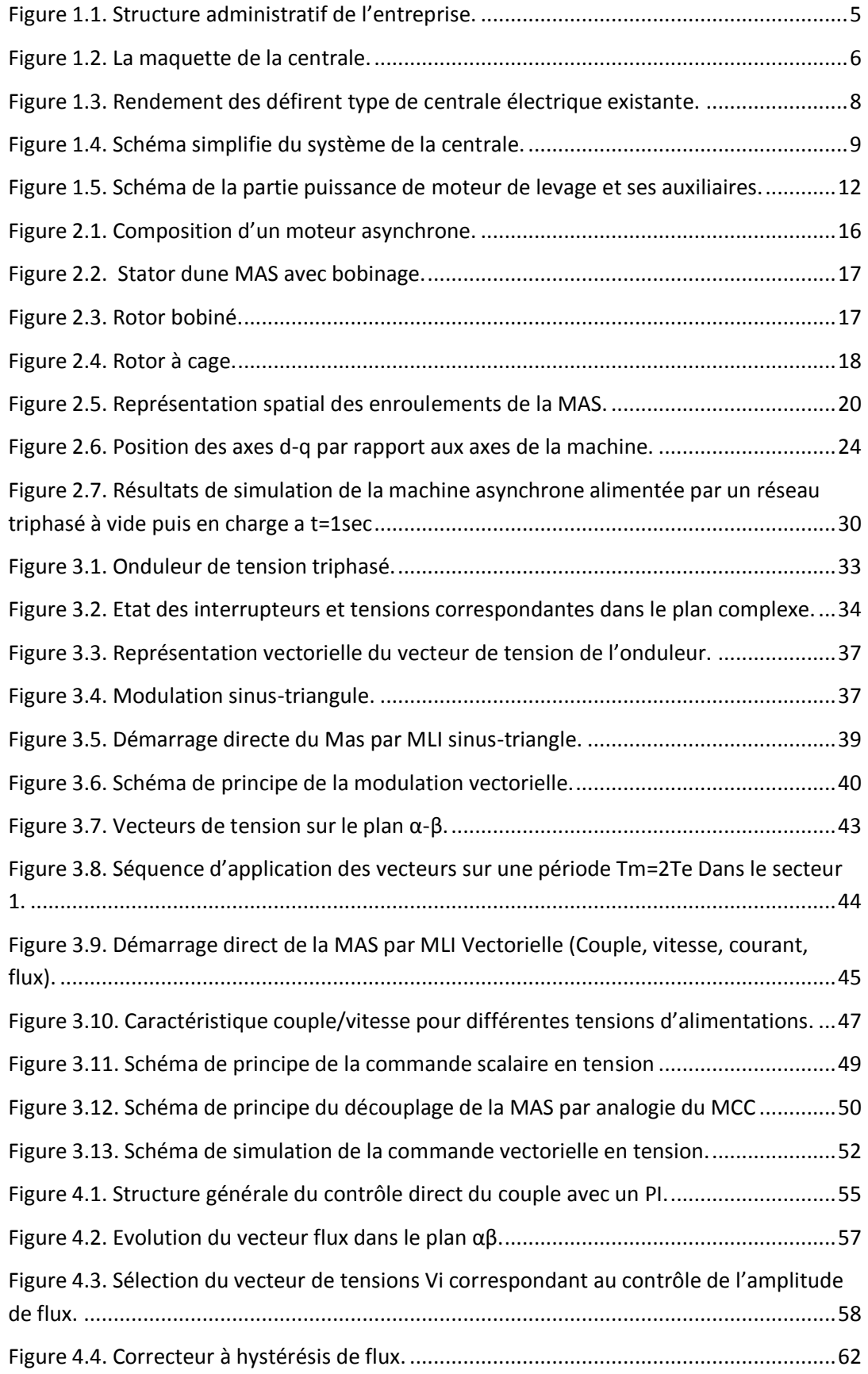

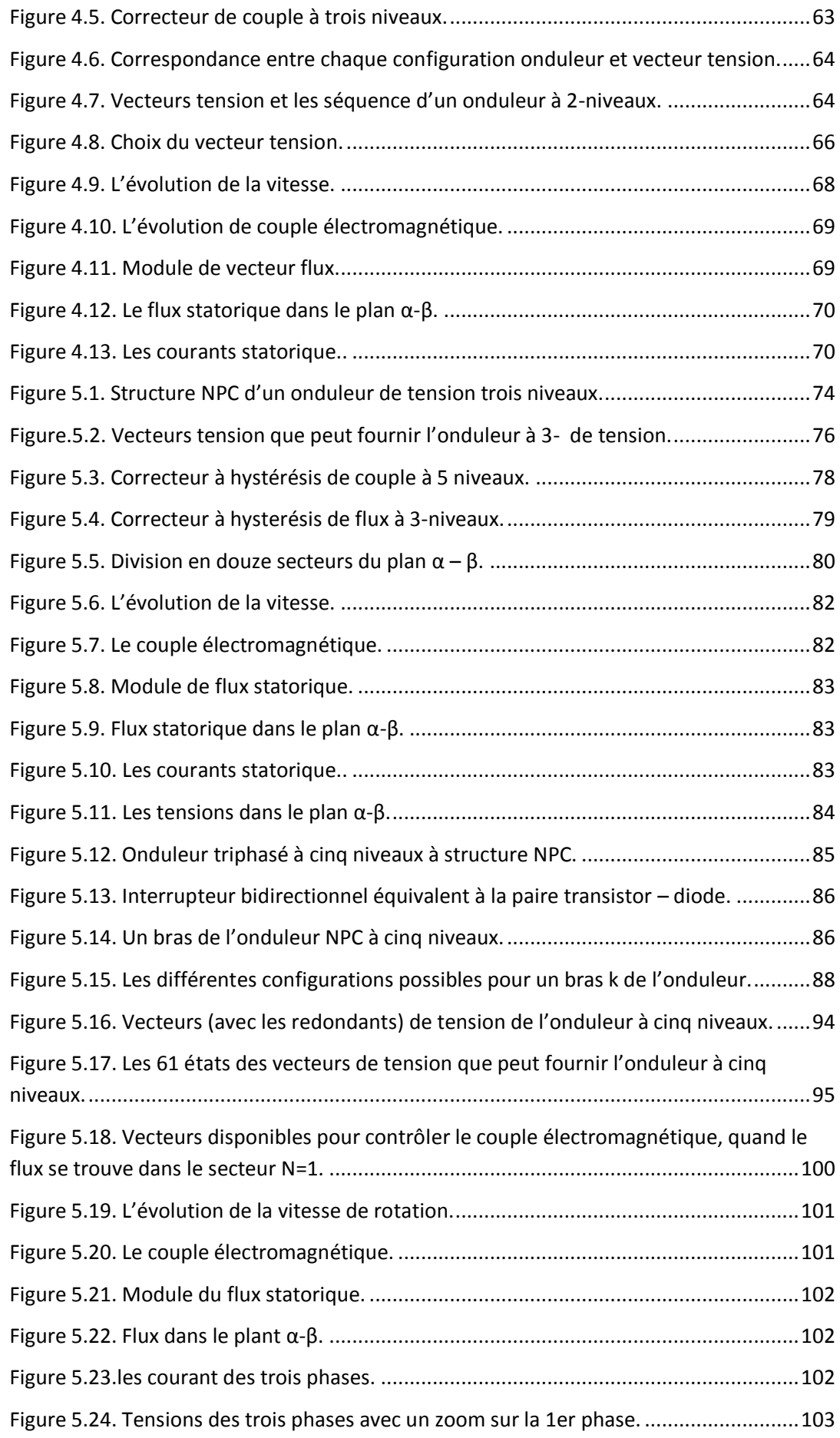

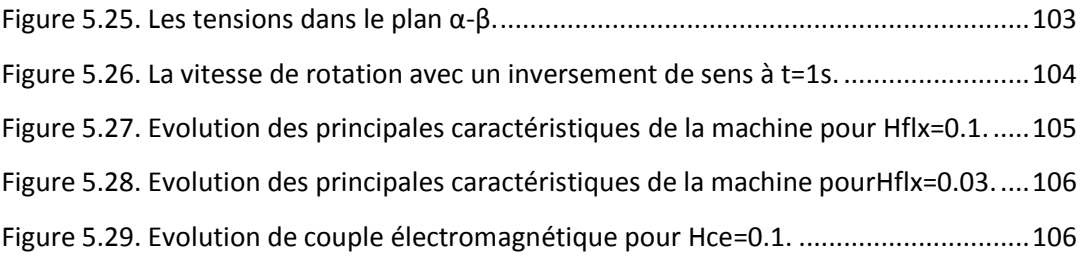

### **Liste des tableaux :**

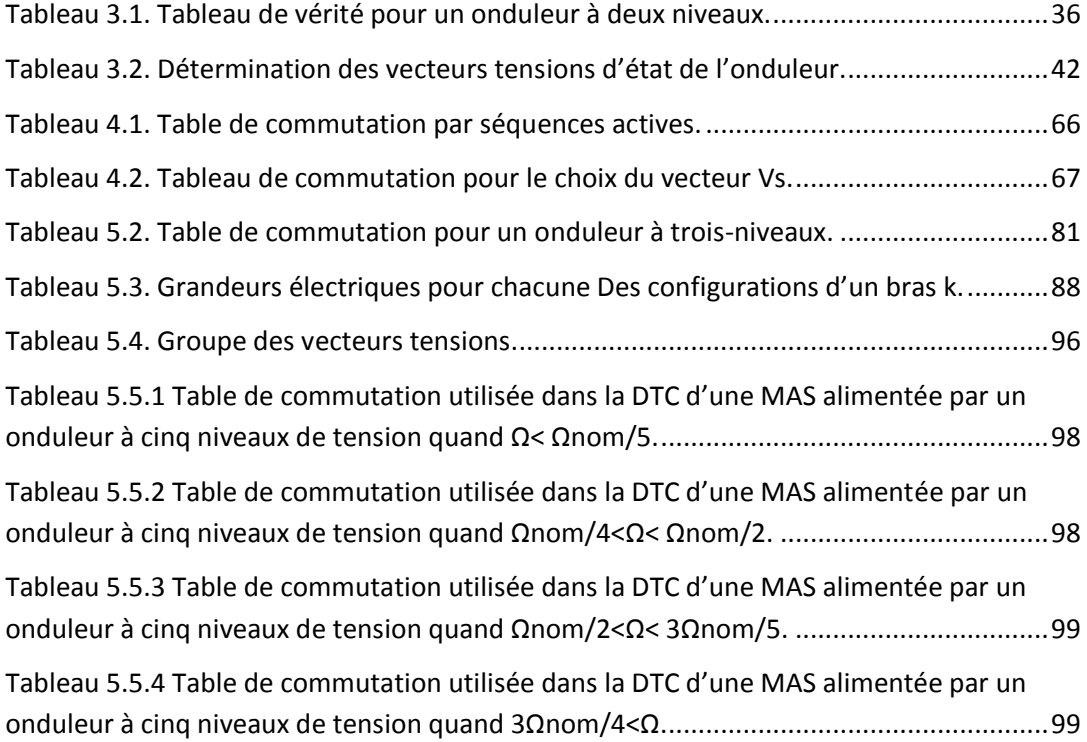

Pendant de nombreuses décennies, la machine à courant continu (M.C.C) a constitué la seule source électromagnétique de vitesse variable en raison de sa facilité de commande. Cette dernière est assurée grâce au découplage naturel entre les deux éléments de commande en l'occurrence :

- Le courant induit producteur du couple.
- Le courant inducteur producteur du flux.

Cependant, la fragilité du système balai-collecteur a toujours été un inconvénient de la M.C.C. En effet, ce commutateur ne facilite pas son entretien, il limite son fonctionnement en puissance et en vitesse et ne permet pas son utilisation dans des milieux corrosifs et explosifs. Les techniques modernes d'entraînement reposent sur une utilisation de plus en plus large du moteur asynchrone, cela est motivé par sa robustesse, sa fiabilité électromécanique, son faible coût et sa très bonne standardisation.

Actuellement la machine asynchrone est de plus en plus utilisée pour effectuer de la vitesse variable ou du positionnement, elle présente l'avantage d'être robuste, peut coûteuse. Mais malgré tous les avantages cités précédemment, la commande des machines asynchrones pose le problème du fait que son modèle de base est non linéaire et fortement couplé, qui est à l'opposé de la simplicité de sa structure. Aussi ce qui complique ce modèle, c'est que les paramètres du moteur asynchrone sont connus approximativement et peuvent varier avec le temps.

Les courants harmoniques, définis comme la présence des courants électriques non parfaitement sinusoïdaux dans les réseaux électriques, sont l'une des causes principales d'arrêts et de pertes de production dans de nombreuses industries. Ils sont principalement causés par la présence d'une charge électrique non linéaire dans le réseau de transmission, de distribution ou de l'usine et par le démarrage de charges motrices importantes en industrie.

Face à ces problèmes, on utilise les onduleurs multi-niveaux. En effet dans les systèmes de commande à grande puissance, les onduleurs classiques à deux niveaux ne sont plus efficaces, car les interrupteurs ne supportent pas de fortes tensions inverses. Par conséquent, les onduleurs multi-niveaux ont été choisis comme le convertisseur de puissance préféré pour les applications à haute puissance.

1

Une nouvelle technique de commande proposée par Depenbrock et Takahashi, plus apte à surmonter les non linéarités et le couplage des machines à courant alternatif et qui possède l'avantage d'être indépendante de la position du rotor et des paramètres de la machine, sauf la résistance statorique. Cette commande appelée DTC (Direct Torque Control) présente des performances dynamiques remarquables de même qu'une bonne robustesse vis à vis des écarts de paramètres du moteur. Elle semble notamment bien adaptée aux applications de traction, véhicule électrique ainsi que la propulsion navale.

La stratégie du contrôle DTC est basée sur la commande directe de l'amplitude du couple et de la vitesse de rotation du flux tournant statorique. En effet, à partir de références externes, tel le couple et le flux, la commande DTC recherche le meilleur état de commutation de l'onduleur qui atteint les performances désirées. L'utilisation des éléments non linéaires de type hystérésis dans la commande DTC classique conduit à un fonctionnement à fréquence de commutation variable et provoquent des oscillations du couple.

Aujourd'hui, la commande DTC connaît un développement important notamment avec l'évolution de l'intégration des nouvelles techniques. Ainsi, dans le cadre de notre travail, on cherche à appliquer la commande DTC au contrôle de la MAS, puis on essayera de l'améliorer pour atteindre un fonctionnement plus ou moins satisfaisant de la machine.

Dans ce mémoire, nous développons le principe du contrôle direct de couple de la machine, en expliquant le principe de réglage du flux et du couple électromagnétique, se basant sur le modèle discret de l'onduleur de tension à deux niveaux. Puis on l'améliore par l'augmentation des niveaux de l'onduleur.

Dans ce premier chapitre, nous allons présenter l'environnement de l'entreprise, sa structure administratif et bref initiation au régulateur de vitesse.

Le deuxième chapitre serra consacre à la modélisation de la machine asynchrone nécessaire pour réaliser un schéma de simulation de la commande de la machine.

2

L'étude de l'onduleur a deux niveaux, ça modélisation ainsi que ces différentes techniques de commande serront présenté dans ce troisième chapitre.

Le quatrième chapitre consiste en une étude détaillée de la technique de commande par le contrôle direct du couple « DTC » associé à un onduleur a deux niveaux, tout en faisant une étude théorique contenant la modélisation mathématique de ce type de commande, puis la concrétisation de ce modèle par un programme sous MATLAB.

Dans le cinquième chapitre nous améliorons les performances de cette commande par l'association d'onduleur multiniveaux (3 puis 5 niveaux), l'étude de l'influence des différents paramètres de la machine et des comparateurs utilisés pour la régulation, sur la robustesse de la commande.

Enfin une conclusion générale englobera les points essentiels tirés de l'étude et des résultats obtenus.

### <span id="page-16-0"></span>**1.1 Introduction :**

Les diverses initiatives menées ces dernières années dans le secteur de la formation professionnelle traduisent une volonté de rénover la voie professionnelle en vue de redéfinir sa place et de lui permettre de répondre aux nouveaux besoins de formation en personnels qualifiés.

L'objectif de cette vaste rénovation est d'apporter à la voie professionnelle la lisibilité, la fluidité et la crédibilité qui lui font défaut. L'un des principaux axes de la politique actuelle est, en outre, le développement d'une voie de métier regroupant les filières technologiques et professionnelles.

Pour mieux voir de près la vie professionnelle, nous avons effectué un stage pratique au sein de l'SNC LAVALIN HEDJRET EL NOUSS, durant lequel, l'objectif de notre formation était de s'initier à l'environnement du travail, apporter à nos connaissance théorique (étude) une approche pratique et faire un pont du statu étudiant vers le professionnalisme.

Le site de la nouvelle centrale électrique de HADJRET ENNOUS est situé dans la wilaya de Tipaza en bordure de mer méditerranée.

La centrale à cycle combiné produit une puissance de 1200 MW (à 30 °C), pour

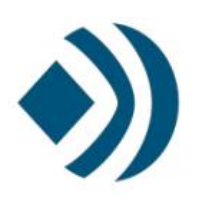

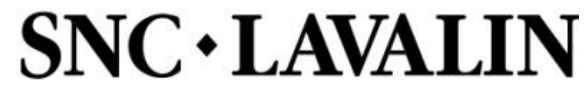

répondre aux besoins d'énergie en Algérie dont elle augmente la capacité de production d'énergie du réseau nationale d'environ de 10 TW.

Le site est relié au réseau électrique de l'AEC (algérien énergie compagnie) et approvisionné en gaz naturel par SONALGAZ. De même, la centrale est alimentée en eau de mer via une station de pompage.

La centrale inclut des chaudières et des turbines de marque GE, les systèmes de dessalement et de traitement d'eau, le bâtiment administratif, les entrepôts et les ateliers.

Concernant le système de refroidissement, il utilisé (70.000 m<sup>3</sup>/ h) d'eau.

### <span id="page-17-0"></span>**1.2 Structure de la centrale :**

### <span id="page-17-1"></span>**1.2.1 Organigramme administratif :**

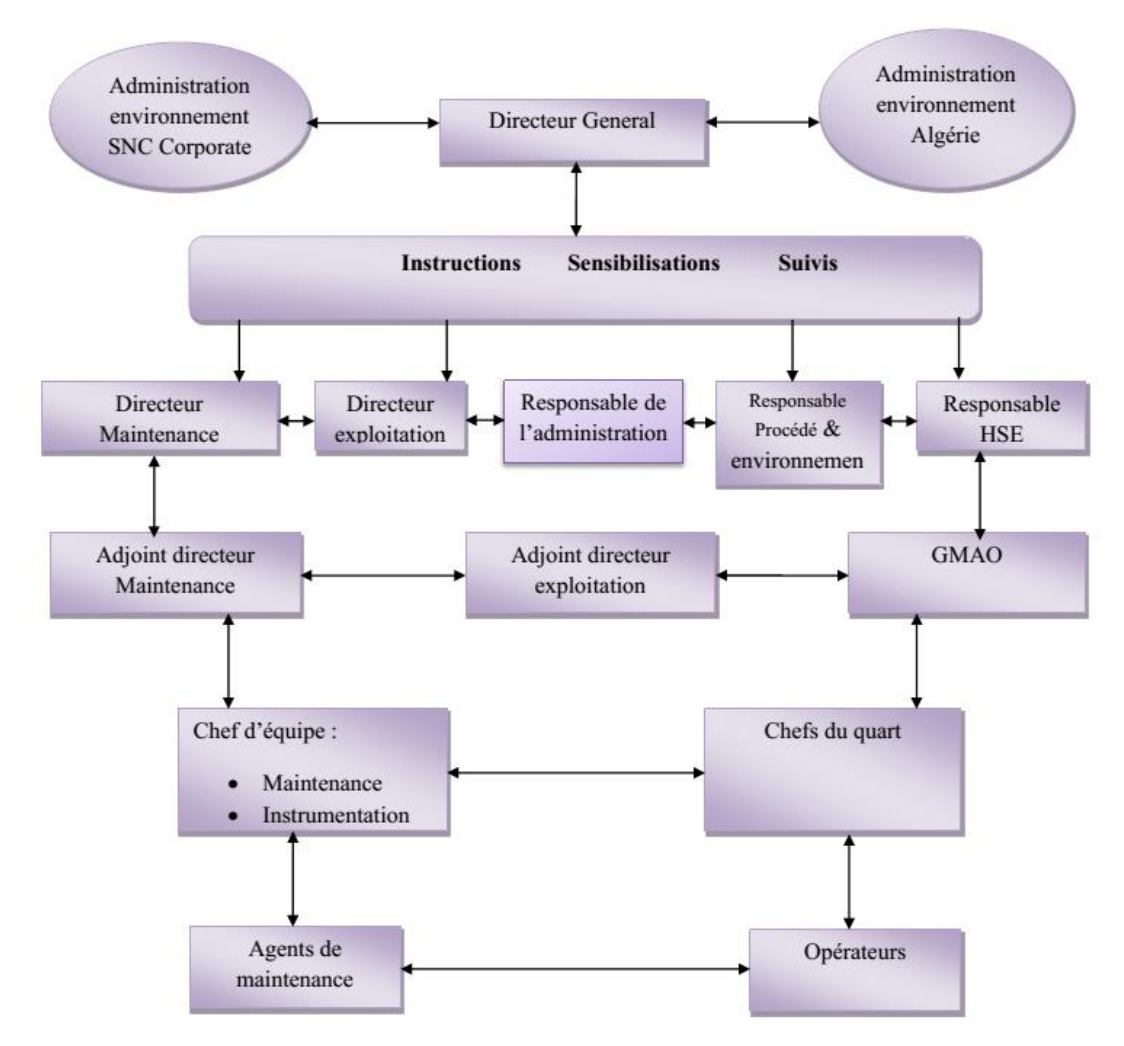

Figure 1.1. Structure administratif de l'entreprise.

### <span id="page-17-2"></span>**1.2.2 Plant de la centrale :**

La figure 1.2 représente une maquette de la centrale.

# **Chapitre 1 Généralités sur la centrale électrique**

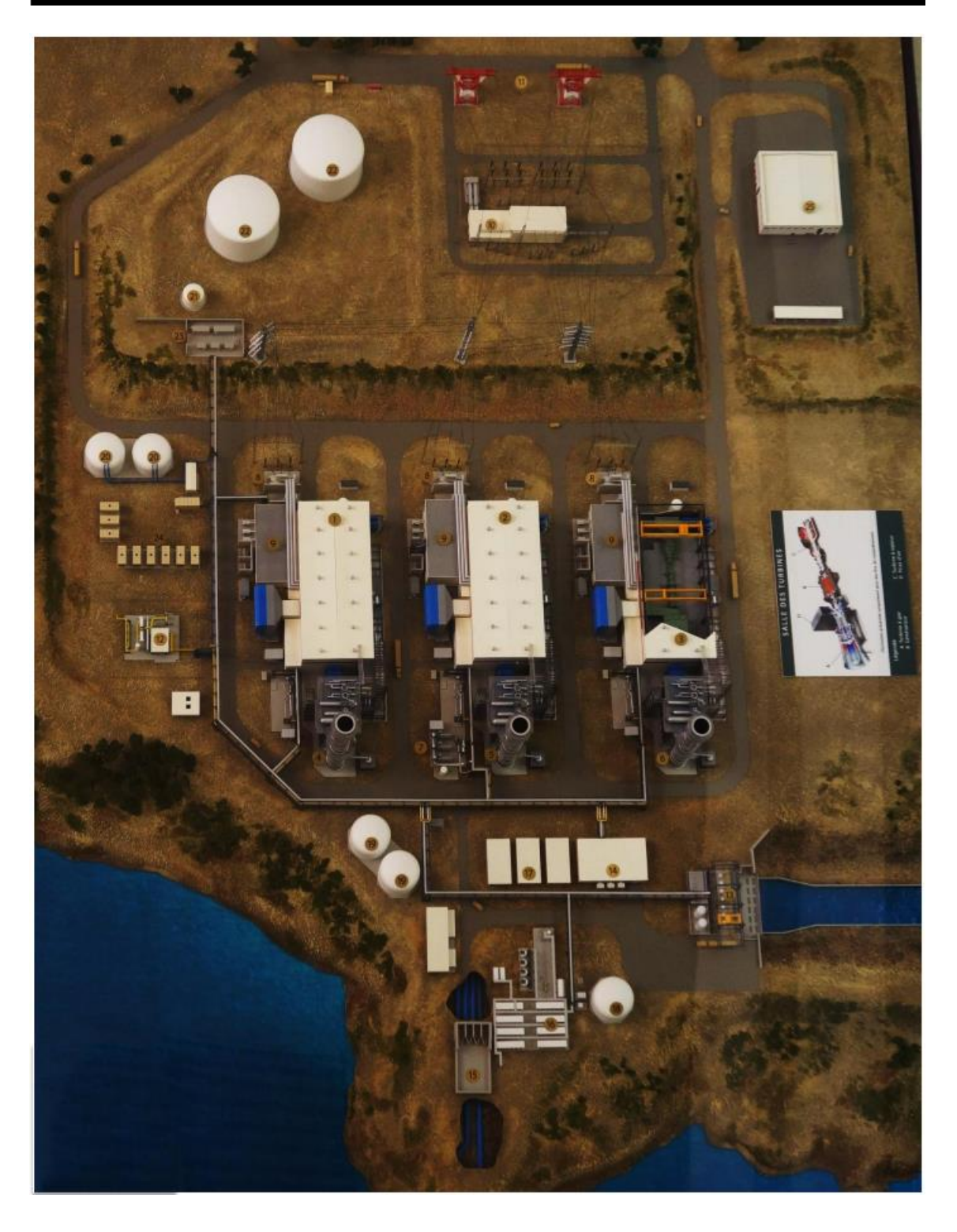

*Figure 1.2.* La maquette de la centrale.

Les principaux compartiments de la centrale :

- 1) Turbine à gaz, turbine à vapeur et générateur –tranche1.
- 2) Turbine à gaz, turbine à vapeur et générateur –tranche2.
- 3) Turbine à gaz, turbine à vapeur et générateur –tranche3.
- 4) Chaudière de récupération de chaleur -tranche1.
- 5) Chaudière de récupération de chaleur -tranche2.
- 6) Chaudière de récupération de chaleur –tranche3.
- 7) Chaudière auxiliaire.
- 8) Transformateurs principaux.
- 9) Bâtiments électriques.
- 10) GIS poste électrique.
- 11) Lignes d'évacuation 400 kV.
- 12) Poste de détente et comptage du gaz.
- 13) Station de pompage d'eau de circulation.
- 14) Salle électrique de la station de pompage de l'eau de mer.
- 15) Brise-siphon.
- 16) Poste de dessalement et déminéralisation.
- 17) Refroidisseur d'eau.
- 18) Réservoir de stockage d'eau dessalée.
- 19) Réservoir de stockage d'eau déminéralisée.
- 20) Réservoir d'eau de service et d'eau incendie.
- 21) Réservoir d'entreposage du gasoil non-traité.

- 22) Réservoir d'entreposage du gasoil traité.
- 23) Station de pompage et dessalage du gasoil
- 24) Groupe électrogène de lancement.
- 25) Bâtiment administratif et d'entretien.

### <span id="page-20-0"></span>**1.3 Le cycle combiné :**

La centrale à cycle combiné utilise le gaz naturel comme combustible dans un système de production en deux étapes. Une première turbine à gaz met l'alternateur en mouvement grâce à la combustion du gaz naturel pour générer de l'électricité dans un premier cycle. Dans un deuxième cycle, la chaleur issue du premier cycle est récupérée au maximum pour générer de la vapeur qui fait tourner une seconde turbine à vapeur. La puissance totale est générée à deux tiers par la turbine à gaz et à un tiers par la turbine à vapeur. La combinaison de ces deux cycles augmente le rendement de la centrale qui se situe aux alentours de 59 % alors qu'il n'est que de 33 % pour une centrale à cycle simple (turbine à gaz).

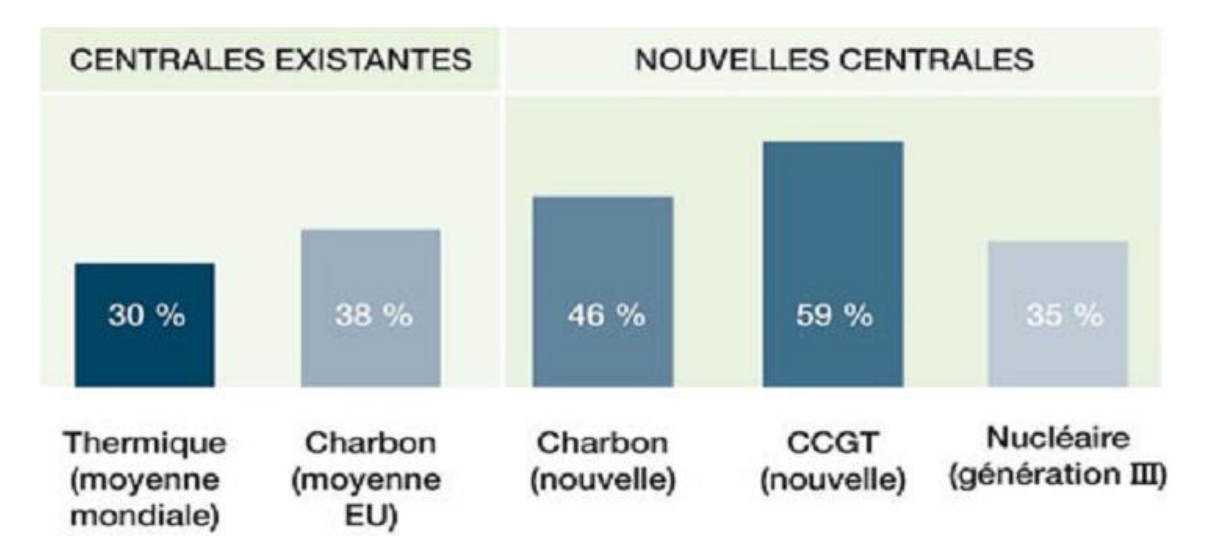

*Figure 1.3.* Rendement des défirent type de centrale électrique existante.

**Le fonctionnement de l'installation :**

### **Circuit TAG (turbine à gaz)**

Un compresseur met à pression de l'air de combustion.

Le combustible gaz s'enflamme à son contact (température de l'ordre de 1300 à 1500  $^{\circ}$ C).

Les gaz d'échappement font tourner une turbine, qui entraîne à son tour un alternateur. Cet alternateur génère de l'électricité.

### **Circuit TAV (turbine à vapeur)**

Dans la chaudière, au contact des gaz D'échappements très chauds, l'eau du circuit est transformée en vapeur.

Cette vapeur fait tourner la turbine qui entraîne l'alternateur générant de l'électricité.

La vapeur utilisée est envoyée vers un condenseur dans lequel circule de l'eau froide. Au contact de l'eau, la vapeur se condense, récupérée et envoyée à nouveau dans la chaudière.

L'eau utilisée pour le refroidissement est restituée au milieu naturel ou renvoyée dans le condenseur.

L'électricité est injectée dans le réseau après avoir été portée à 400 000 volts à l'aide d'un transformateur de puissance.

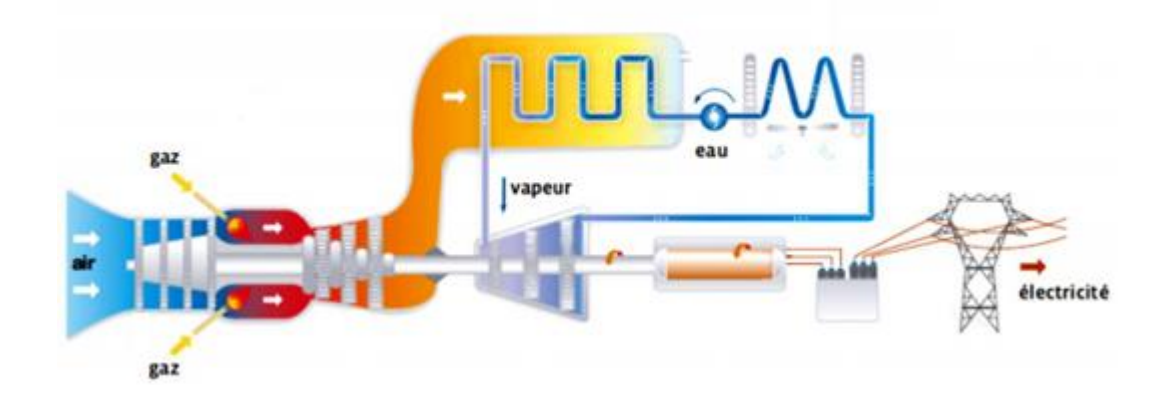

*Figure 1.4.* Schéma simplifier du système de la centrale.

Un transformateur de sou tirage prélève de l'électricité pour alimenter les équipements auxiliaires (pompe de graissage, pompe d'eau, les filtres rotatifs, l'éclairage, les défirent moteurs, etc…)

### <span id="page-22-0"></span>**1.4 Les équipements auxiliaires :**

Plusieurs sous-groupe auxiliaire participent dans le fonctionnement de la centrale, les plus important d'elle sont :

- Le circuit d'eau de circulation du condenseur
- Le circuit de réfrigération de la turbine à gaz
- Le circuit de réfrigération des alternateurs
- Une chaudière auxiliaire
- Le traitement des eaux pour l'alimentation du circuit de vapeur
- Les compresseurs d'alimentation du circuit d'air comprimé pour
- La commande des vannes et bypass
- Les circuits d'eau brute et d'incendie
- Les auxiliaires électriques

Le site d'exploitation comporte trois tranches principaux, chaque tranche nécessite un grand nombre de moteur électrique pour assurer le fonctionnement de la chaine de production.

Parmi les moteurs les plus nécessaire, les pompe d'eau, les pompe de graissage et les ventilateurs de refroidissement.

Chaque une des tranches possède un pont roulant suspendu souvent utilisé lors de shutdown (révision périodique), il a une très grande importance pour le levage des équipements lourds et précieux (alternateur, turbine, grand moteur, …)

### <span id="page-22-1"></span>**1.4.1 Pont roulant :**

Le pont roulant utilisé dans la centrale est constitue d'une structure horizontale en acier se déplace sur deux voies de roulement et des treuils posés, permettent d'enrouler le câble de levage. Les deux axes de déplacement sont gére par des moteurs électriques

directement commandé. A l'extrémité du câble sont monté les crocher de levage par l'intermédiaire d'une moufle équipée d'une poulie.

Ce pont roulant est installé dans le hall de chaque tranche. Il permet la manutention de la charge dans tous les espaces. Il est installé en hauteur circulant sur des rails fixés sur des poutres.

La conduite de l'engin se fait par radiocommande.

Les axes de déplacement principale :

- Translation : l'axe de voie de roulement (plus grande distance) correspondant à un mouvement d'ensemble du pont.
- Direction : axe transversal, généré par un déplacement du chariot
- Levage : axe vertical, levage ou décente de la charge dû au mouvement du treuil et donc des câbles.

La charge maximal d'utilisation pour ce pont est de 100 T ( $\approx$ 1000 KN).

Plusieurs moteurs participent à l'accomplissement de la tâche du pont, chaque une des trois actions est géré par un moteur lui même est accompagné par deux petits moteur de freinage à ferodaux et un moteur de ventilation.

L'action de levage est gérée par un puissant moteur de 75 Kw et de couple nominal 968 Nm, couplé directement avec un engrenage qui diminue la vitesse (en parallèle augmente le couple).

Pour des performances optimales et des manipulations de grande précision le moteur est contrôlé par un régulateur de vitesse, une des dernières versions des variateurs du constricteur ABB.

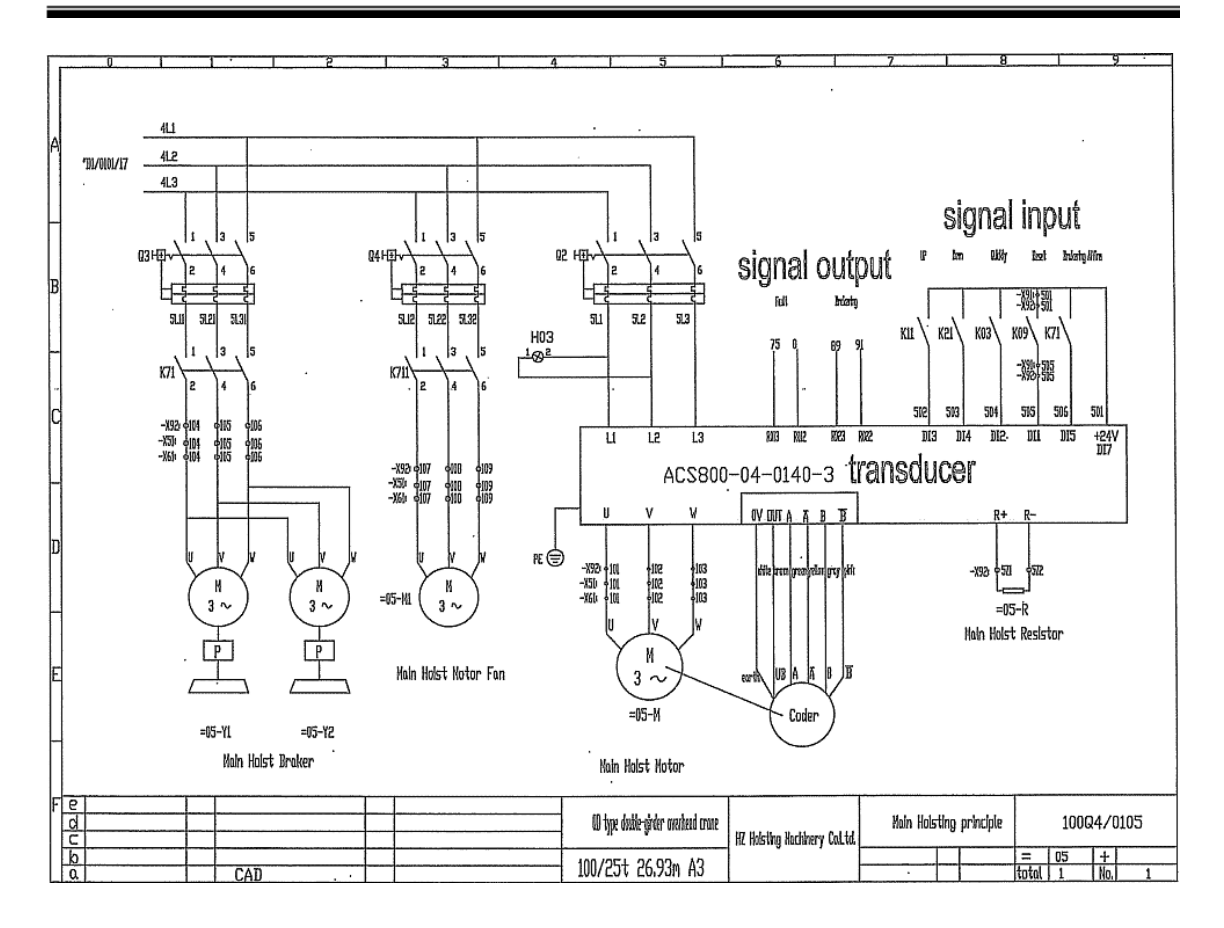

*Figure 1.5.* Schéma de la partie puissance de moteur de levage et ses auxiliaires.

### <span id="page-24-0"></span>**1.4.2 Les variateurs de vitesse :**

Un variateur de vitesse est un équipement permettant de faire varier la vitesse d'un moteur, une nécessité pour de nombreux procédés industriels.

En effet, pour moduler la vitesse des équipements de procédé, on a longtemps eu recours à divers dispositifs mécaniques. Aujourd'hui, on fait surtout appel à des variateurs de vitesse électroniques.

Pour les procédés industriels exigeant une régulation précise de la vitesse, on a d'abord utilisé des moteurs à courant continu (CC) commandés par des variateurs électroniques à semi-conducteurs. Cette technique consistait à faire varier la vitesse proportionnellement à la tension.

Étant donné la complexité de l'entretien des moteurs CC, les applications récentes n'utilisent que rarement ce système.

Dans les premiers variateurs de vitesse électroniques à courant continu, le dispositif de commande utilisé était le thyristor, un dispositif vulnérable aux perturbations du réseau électrique.

Depuis, l'électronique de puissance a fait des progrès considérables et on installe de plus en plus des variateurs de vitesse à fréquence variable avec des moteurs à courant alternatif.

Ces variateurs de vitesse exploitent le plus souvent la modulation de largeur d'impulsion (MLI) et les transistors bipolaires à grille isolée (IGBT).

Plusieurs géants du secteur développent de jours en jours ces variateur de vitesse et ces techniques de commande. Le marché des variateurs de vitesse est détenu par certaines grandes compagny, on citera notamment Schneider, Siemens, ABB…

Notre passage pratique au sein de la centrale c'est porté sur des variateur de vitesse de marque ABB.

### <span id="page-25-0"></span>**1.4.3 Variateur de vitesse ABB :**

Le constructeur ABB développe plusieurs séries de variateur, la série utilisé pour le contrôle de moteur de levage de pont roulent est de l'ACS800.

L'ACS800, répond aux impératifs de flexibilité et de fiabilité des industries de procèdés : fabrication du papier, métallurgie, extraction minière, production d'énergie, chimie et pétrole/gaz.

Elle regroupe des variateurs de fréquence en coffret, en armoire et en module autoporteur offrant une adaptabilité totale aux besoins de chaque utilisateur, constructeur de machines ou intégrateur qui configure son produit sur mesure. Couvrant une large plage de puissances et de tensions (jusqu'à 690 V), ces variateurs, et leurs très nombreuses options, conjuguent souplesse de configuration et simplicité d'intégration dans tous les environnements.

L'industriel privilégie des variateurs aux performances optimisées en termes de capacité de surcharge, de couple de démarrage, de précision statique et dynamique en régulation de vitesse et de couple, de longueur des câbles moteurs.

La technologie DTC de commande des moteurs, exclusivité ABB, est au cœur des performances et des avantages procurés par l'ACS800. De nombreuses options intégrées dans le variateur simplifient et accélèrent l'installation. Les coffrets et armoires, particulièrement robustes, sont proposés dans plusieurs degrés de protection. Les raccordements de puissance sont conçus pour les applications les plus contraignantes.

### <span id="page-26-0"></span>**1.5 Conclusion :**

Le passage pratique que nous avons effectué chez **SNC-Lavalin** au niveau de la centrale thermique à cycle combiné de Hadjret Ennouss nous a été bénéfique et enrichissant. Il nous a permis d'approfondir nos connaissances dans le domaine de la production d'électricité en général et de la commande des machines électrique en particulier.

Cette initiation au monde du travail nous a fait comprendre mieux l'utilité et la nécessité de la communication, le travail d'équipe et la coordination entre les différents départements afin de maintenir la continuité et la qualité de la production ainsi que la durée de vie de la centrale.

### <span id="page-27-0"></span>**2.1 Introduction :**

La machine asynchrone, connue également sous le terme " anglo-saxon " de machine à induction [1], est une machine à courant alternatif sans connexion entre le stator et le rotor.

Le terme asynchrone provient du fait que la vitesse de ces machines n'est pas forcément proportionnelle à la fréquence des courants qui la traversent. La MAS est principalement utilisée dans les applications industrielles.

Ses principaux avantages sont : sa construction simple, son coût de revient peu élever, sa sûreté de fonctionnement, sa robustesse, et surtout sa maintenance simple et économique. Elle est actuellement le plus répandu dans l'industrie en termes d'usage. Elle est utilisée dans le domaine d'entrainement a vitesse variable faisant appelle à une commande spécifiée. Et pour ce faire, on a besoin du modèle mathématique.

Le modèle de la machine asynchrone MAS est présenté traditionnellement en régime permanât. La machine est alimentée à une valeur efficace constante, et tourne à une vitesse constante. Ce modèle n'est plus valable si elle est alimentée par un onduleur dont il est basé sur le modèle transitoire (dynamique).

Dans la littérature, il existe plusieurs approches concernent la modélisation des machines électrique.

Dans ce chapitre nous présentons la modélisation linéaire de Park d'une machine asynchrone suivie d'une simulation numérique.

### <span id="page-28-0"></span>**2.2 Constitution de la MAS :**

La machine asynchrone se constitue essentiellement de deux grande bloc, le stator qui représente la partie fixe du moteur et le rotor qui représente la partie tournante.

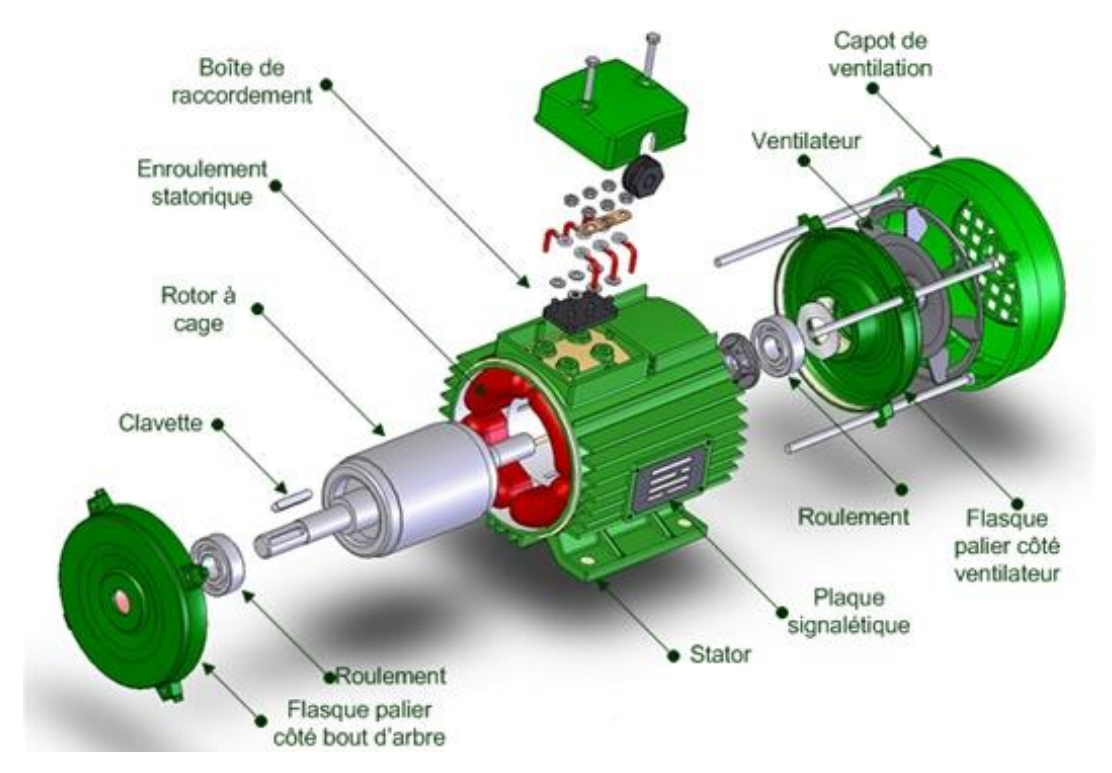

*Figure 2.1.* Composition d'un moteur asynchrone.

### <span id="page-28-1"></span>**2.2.1 Le stator :**

Le stator et la partie stationnée de la machine, il est constitué d'un cylindre ferromagnétique entaillé d'encoche permettant d'y logé les bobinages.

Ce cylindre est constitué d'un empilement de plaques de tôles feuilleté afin de limiter les courants de Foucault.

Le stator porte un enroulement bobiné de façon à former des pôles dont le nombre détermine la vitesse de la machine.

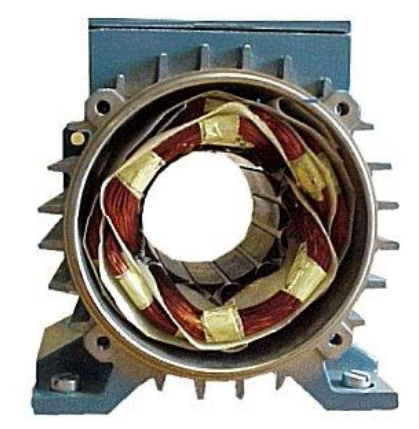

*Figure 2.2.* Stator dune MAS avec bobinage.

### <span id="page-29-0"></span>**2.2.2 Le rotor :**

Le rotor n'est relié à aucune alimentation, il se compose d'un cylindre de tôles poinçonnées à leur périphérie extérieure pour former les encoches destinées à recevoir des conducteurs. Il est séparé du stator par un entrefer. Il existe deux types de rotor :

### <span id="page-29-1"></span>**a Rotor bobiné :**

Le rotor bobiné comprend un bobinage triphasé, semblable à celui du stator, placé dans les encoches. Il est composé de trois enroulements raccordés en étoile ; l'extrémité libre de chaque enroulement est reliée à une bague tournante avec l'arbre. Ces bagues permettent, par l'intermédiaire de trois balais, d'insérer une résistance extérieure en série avec chacun des trois enroulements lors de démarrage du moteur. En fonctionnements normal, les trois balais sont court-circuités.

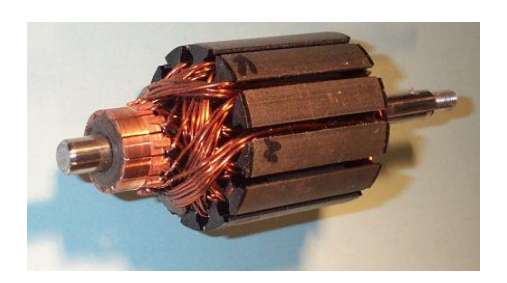

*Figure 2.3.* Rotor bobiné.

### <span id="page-30-0"></span>**b Rotor à cage d'écureuil :**

Les rotors à cage d'écureuil des machines asynchrones sont constitués par un cylindre en disques de tôles empilées, percées de trous sur la périphérie pour former des encoches. Ces encoches sont destinées à recevoir les barres rotorique en cuivre pour les moteurs de forte puissance ou en aluminium pour les machines de faible et moyenne puissance, Les barres sont reliées entre elles par deux anneaux de court-circuit.

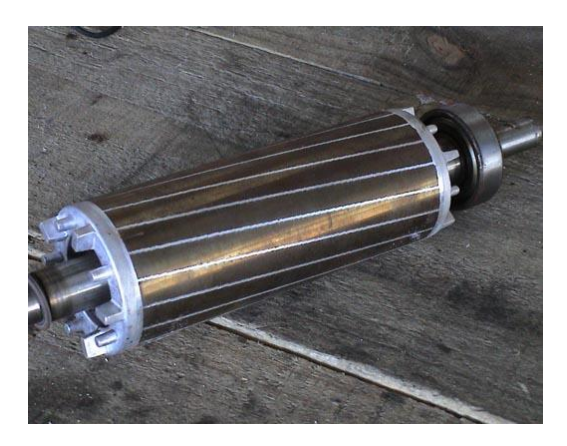

*Figure 2.4.* Rotor à cage.

### <span id="page-30-1"></span>**2.3 Principe de fonctionnement de la machine asynchrone :**

Le principe de fonctionnement d'un moteur asynchrone triphasé repose sur la création d'un courant électrique induit dans un conducteur placé dans un champ magnétique tournant d'une part, L'induction du courant ne peut se faire que si le conducteur est en court-circuit. D'autre part, sur la création d'une force magnétomotrice sur le conducteur considéré

Ainsi, Le couple électromagnétique existe à condition que :

 - Le glissement g soit non nul, pour que les grandeurs induites au rotor soient non nulles.

- Les conducteurs du rotor soient fermés.

### <span id="page-31-0"></span>**2.4 Modélisation de la machine asynchrone (MAS) :**

### <span id="page-31-1"></span>**2.4.1 Hypothèse :**

Pour cette mise en équation de la machine asynchrone, nous concéderons que le bobinage est réparti de manière à donner une F.E.M sinusoïdale s'il est alimenté par des courants sinusoïdaux. Nous concéderons également que le circuit magnétique est non saturé et sa perméabilité est constante idem pour l'entrefer. Nous négligeons le phénomène d'hystérisais, les courants de Foucault, l'effet de peau et l'effet d'encochage. Enfin, le régime homopolaire est nul puisque le système est équilibré.

Et pour cela en aura en conséquence :

- Les flux sont additifs,
- Les inductances propres sont constantes,

 - il y a une variation sinusoïdale des inductances mutuelles entre les enroulements statorique et rotorique en fonction de l'angle électrique de leurs axes magnétiques

### <span id="page-31-2"></span>**2.4.2 Modèle dynamique de la machine asynchrone :**

Dans une machine électrique asynchrone, les enroulements statoriques sont repartis dans l'espace et décalés entre eux de 120°. Les mêmes propos s'appliquent au rotor qu'il soit bobiné ou a cage.

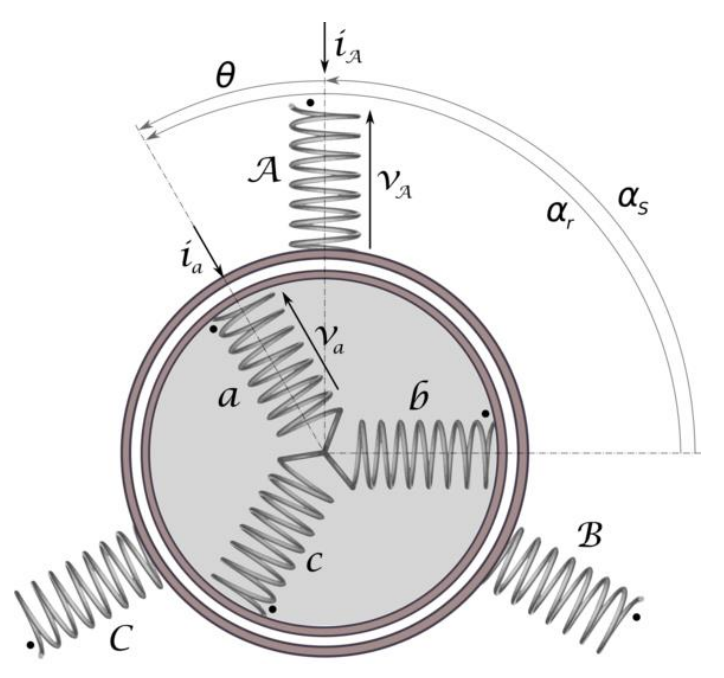

*Figure 2.5.* Représentation spatial des enroulements de la MAS.

Dans le repère triphasé, les trois vecteurs *A*, *B*, *C*, sont orientés selon les axes des trois enroulements statoriques de la machine.

Le rotor peut être modélise par trois enroulements identiques court-circuites dont la tension aux bornes de chaque enroulement est nulle.

En prend l'axe 'A' comme référence, et l'angle θ définit la position du rotor par rapport au stator.

### <span id="page-32-0"></span>**2.4.3 Équations électriques :**

En tenant compte des hypothèses mentionnées précédemment les équations électriques des tensions statoriques et rotoriques peuvent s'écrire comme suit : **Au stator :**

$$
\begin{cases}\n v_{as} = R_s i_{as} + \frac{d\phi_{as}}{dt} \\
 v_{bs} = R_s i_{bs} + \frac{d\phi_{bs}}{dt} \\
 v_{cs} = R_s i_{cs} + \frac{d\phi_{cs}}{dt}\n\end{cases}
$$
\n(2.1)

Sous forme matricielle :

$$
\begin{bmatrix}\n\nu_{as} \\
\nu_{bs} \\
\nu_{cs}\n\end{bmatrix} =\n\begin{bmatrix}\nR_s & 0 & 0 \\
0 & R_s & 0 \\
0 & 0 & R_s\n\end{bmatrix}\n\begin{bmatrix}\ni_{as} \\
i_{bs} \\
i_{cs}\n\end{bmatrix} + \frac{d}{dt}\n\begin{bmatrix}\n\varphi_{as} \\
\varphi_{bs} \\
\varphi_{cs}\n\end{bmatrix}
$$
\n(2.2)

Sous forme condensée on écrit :

$$
[\nu_{abcs}] = [R_s][I_{abcs}] + \frac{d}{dt}[\emptyset_{abcs}]
$$
\n(2.3)

**Au rotor :**

$$
\begin{cases}\n v_{ar} = R_r i_{ar} + \frac{d\phi_{ar}}{dt} \\
 v_{br} = R_r i_{br} + \frac{d\phi_{br}}{dt} \\
 v_{cr} = R_r i_{cr} + \frac{d\phi_{cr}}{dt}\n\end{cases}
$$
\n(2.4)

Sous forme matricielle :

$$
\begin{bmatrix} v_{ar} \\ v_{br} \\ v_{cr} \end{bmatrix} = \begin{bmatrix} R_r & 0 & 0 \\ 0 & R_r & 0 \\ 0 & 0 & R_r \end{bmatrix} \begin{bmatrix} i_{ar} \\ i_{br} \\ i_{cr} \end{bmatrix} + \frac{d}{dt} \begin{bmatrix} \emptyset_{ar} \\ \emptyset_{br} \\ \emptyset_{cr} \end{bmatrix}
$$
(2.5)

Sous forme condensée on écrit :

$$
[\nu_{abcr}] = [R_r][I_{abcr}] + \frac{d}{dt}[\emptyset_{abcr}]
$$
\n(2.6)

Le rotor est en court-circuit, donc les tensions rotorique sont nulles et on écrira :

$$
0 = [R_r][I_{abcr}] + \frac{d}{dt}[\emptyset_{abcr}]
$$
\n(2.7)

Avec :

*vas, vbs, vcs : les trois tensions statoriques. ias, ibs, ics, iar, ibr, icr : les trois courants statoriques et rotorique. Φas, Φbs, Φcs, Φar, Φbr, Φcr : les flux à travers les trois phases du stator et du rotor.*

### <span id="page-33-0"></span>**2.4.4 Équation magnétique :**

Les flux de la machine s'expriment par :

$$
[\emptyset_{abcs}] = [L_s][I_{abcs}] + [L_{sr}][I_{abcr}]
$$
\n(2.8)

$$
[\emptyset_{abcr}] = [L_r][I_{abcr}] + [L_{rs}][I_{abcs}] \tag{2.9}
$$

Avec : *[Lsr] = [Lrs] T*

Les matrices des inductances sont définies par :

$$
[L_{S}] = \begin{bmatrix} L_{ms} + L_{ls} & -\frac{L_{ms}}{2} & -\frac{L_{ms}}{2} \\ -\frac{L_{ms}}{2} & L_{ms} + L_{ls} & -\frac{L_{ms}}{2} \\ -\frac{L_{ms}}{2} & -\frac{L_{ms}}{2} & L_{ms} + L_{ls} \end{bmatrix}
$$
(2.10)

$$
[L_r] = \begin{bmatrix} L_{mr} + L_{lr} & -\frac{L_{mr}}{2} & -\frac{L_{mr}}{2} \\ -\frac{L_{mr}}{2} & L_{mr} + L_{lr} & -\frac{L_{mr}}{2} \\ -\frac{L_{mr}}{2} & -\frac{L_{mr}}{2} & L_{mr} + L_{lr} \end{bmatrix}
$$
(2.11)

$$
[L_{sr}] = L_{sr} \begin{bmatrix} \cos \theta & \cos \left(\theta + \frac{2\pi}{3}\right) & \cos \left(\theta - \frac{2\pi}{3}\right) \\ \cos \left(\theta - \frac{2\pi}{3}\right) & \cos \theta & \cos \left(\theta + \frac{2\pi}{3}\right) \\ \cos \left(\theta + \frac{2\pi}{3}\right) & \cos \left(\theta - \frac{2\pi}{3}\right) & \cos \theta \end{bmatrix}
$$
(2.12)

Avec :

- *Lms : inductance de magnétisation statorique.*
- *Lmr : inductance de magnétisation rotorique.*
- *Lls : inductance de fuite statorique.*
- *Llr : inductance de fuite rotorique.*
- *[Ls] : matrice des inductance statorique.*
- *[Lr] : matrice des inductance rotorique.*
- *[Lsr] : matrice des inductance mutuelles stator-rotor.*

### <span id="page-34-0"></span>**2.4.5 Équation mécanique :**

L'étude des caractéristiques de la machine asynchrone fait introduire de la variation non seulement des paramètres électriques (tension, courant, flux), mais aussi des paramètres mécaniques (couple, vitesse).

Le comportement mécanique de la machine asynchrone dépand du moment d'inertie *J*, du couple électromagnétique *Ce*, du couple mécanique résistante *Cr* et de constante du frottement *fv.* L'équation mécanique et donnée par :

$$
J\frac{d\Omega(t)}{dt} = C_e - C_r - f_v \Omega(t)
$$
\n(2.13)

Après avoir déterminé les équations électriques, magnétiques et mécanique nous aboutissant à un système de six équations différentielles et une équation exprimant le couple, d'où la complexité à résoudre notre système analytiquement.

Nous serront amené à se transféré d'un système triphasé vers un système biphasé.

### <span id="page-35-0"></span>**2.5 Transformation triphasé-biphasé :**

Elle consiste à se transférer d'un système triphasé vers un système biphasé, qui n'est en fait qu'un changement de base sur les grandeurs physiques (tensions, flux, et courants), il conduit à des relations indépendantes de l'angle θ et à la réduction d'ordre des équations de la machine.

La transformation la plus connu est celle de Park (1929).

### <span id="page-35-1"></span>**2.5.1 Transformation de Park :**

La transformation d'un système triphasé à un système biphasé consiste à remplacer tout enroulement triphasé par deux enroulements équivalents, l'un sur l'axe direct (d) et l'autre sur l'axe en quadrature (q), comme elle est représenté sure la figure 2.6

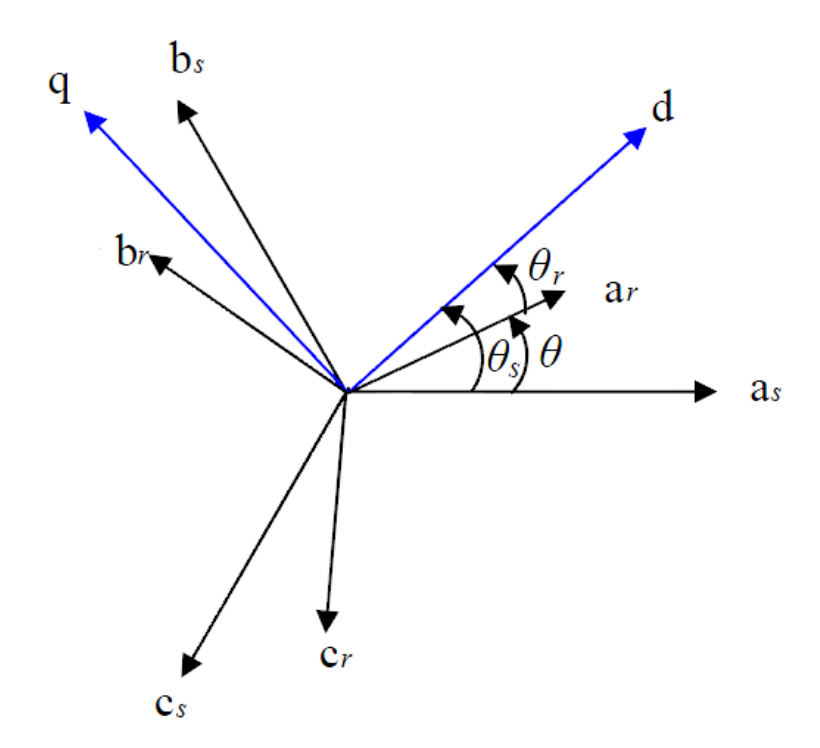

*Figure 2.6.* Position des axes d-q par rapport aux axes de la machine.
Les deux axes (d-q) sont liés à un repère tournant ou fixe.

Cette transformation se fait par le biais d'une matrice de passage appelé matrice de Park, qui conserve la puissance instantanée, elle est définie comme suite :

$$
Ks(\theta) = \sqrt{\frac{2}{3}} \begin{bmatrix} \cos(\theta) & \cos(\theta - \frac{2\pi}{3}) & \cos(\theta + \frac{2\pi}{3}) \\ -\sin(\theta) & -\sin(\theta - \frac{2\pi}{3}) & -\sin(\theta + \frac{2\pi}{3}) \\ \frac{1}{\sqrt{2}} & \frac{1}{\sqrt{2}} & \frac{1}{\sqrt{2}} \end{bmatrix}
$$
(2.14)

D'autre part la matrice inverse de Park est donnée comme suite :

$$
Ks(\theta)^{-1} = \sqrt{\frac{2}{3}} \begin{bmatrix} \cos(\theta) & -\sin(\theta) & \frac{1}{\sqrt{2}} \\ \cos(\theta - \frac{2\pi}{3}) & -\sin(\theta - \frac{2\pi}{3}) & \frac{1}{\sqrt{2}} \\ \cos(\theta + \frac{2\pi}{3}) & -\sin(\theta + \frac{2\pi}{3}) & \frac{1}{\sqrt{2}} \end{bmatrix}
$$
(2.15)

### **2.5.2 Application de la transformé de Park sur la machine asynchrone :**

Pour cette étude, on se restreint à la transformation de Park qui conserve la puissance instantanée. La transformation de Park des grandeurs statoriques et rotoriques est donnée par les équations suivantes :

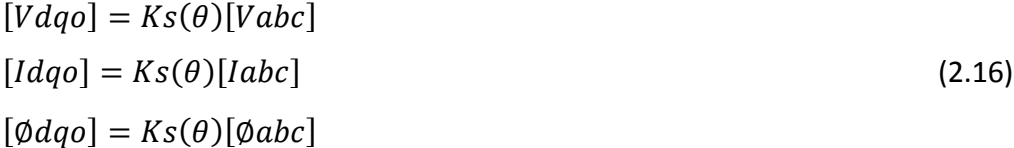

Ces équations sont appliquées au grandeur statorique et au grandeur rotorique.

### **a Équations électriques :**

Nous fixons le repère (d-q) au champ tournant. Cela nous permet d'avoir les grandeurs de courants, de tensions et de flux continues en régime permanent, ce qui rend la commande similaire à celle de la machine à courant continu.

Sachant que :

$$
\omega_s = \frac{d\theta_s}{dt} \tag{2.17}
$$

$$
\omega_r = \frac{d\theta_r}{dt} \tag{2.18}
$$

$$
\omega = \frac{d\theta}{dt} = \omega_s - \omega_r \tag{2.19}
$$

$$
\omega = p\Omega \tag{2.20}
$$

Tel que :

*ω<sup>s</sup> : la pulsation statorique.*

*ω<sup>r</sup> : la pulsation rotorique.*

*ω: la pulsation mécanique.*

Nous pouvant écrire :

$$
v_{ds} = R_s i_{ds} - \omega_s \phi_{qs} + \frac{d\phi_{ds}}{dt}
$$
 (2.21)

$$
v_{qs} = R_s i_{qs} + \omega_s \phi_{ds} + \frac{a_{\varphiqs}}{dt} \tag{2.22}
$$

$$
0 = R_r i_{dr} - \omega_r \phi_{qr} + \frac{d\phi_{dr}}{dt}
$$
 (2.23)

$$
0 = R_r i_{qr} + \omega_r \phi_{dr} + \frac{d\phi_{qr}}{dt}
$$
\n(2.24)

### **b Equations magnétiques :**

Les équations magnétiques sont données par la relation suivante :

$$
\varphi_{ds} = L_s i_{ds} + L_m i_{dr}
$$
\n
$$
\varphi_{qs} = L_s i_{qs} + L_m i_{qr}
$$
\n
$$
\varphi_{dr} = L_m i_{ds} + L_r i_{dr}
$$
\n
$$
\varphi_{qr} = L_m i_{qs} + L_r i_{qr}
$$
\n(2.25)

Avec :

∅ *,*∅ *,*∅ *,*∅ *: les flux statorique et rotorique dans le repère d-q*

### **c Equation mécanique :**

L'étude des caractéristiques de la machine asynchrone fait introduire aussi les paramètres mécaniques (vitesse et couple).

Le couple électromagnétique s'exprime sous plusieurs formes, l'une d'elle est :

$$
Ce = p(\phi_{ds}i_{qs} - \phi_{qs}i_{ds})
$$
\n(2.26)

L'équation du mouvement est donnée par :

$$
J\frac{d\Omega}{dt} = Ce - Cr - f_v \Omega
$$
\n(2.27)

Avec :

*J : moment d'inertie. Ω : la vitesse de rotation. Ce : le couple électromagnétique. Cr : le couple résistant.*

*f<sup>v</sup> : coefficient de frottement visqueux.*

### **2.5.3 Choix du référentiel :**

Il existe différentes possibilités pour le choix du repère d'axes, ce choix est lié à l'étude à réaliser, sa ramène pratiquement à trois référentiels :

- Référentiel lié au rotor : ω = ω<sub>r</sub>.

Ce référentiel est intéressant dans les problèmes ou la vitesse de rotation est considérée comme constante, par exemple pour l'étude des contraintes d'un court-circuit.

- Référentiel lié aux champs tournant :  $\omega = \omega_s$ .

Ce référentiel est le seul qui n'introduit pas de simplifications dans la formulation des équations.

Il est très intéressant dans les problèmes ou la fréquence d'alimentation est constante, ce qui simplifie considérablement les calculs.

Référentiel lié au stator : θ = constante donc  $ω = 0$ .

Ce référentiel est choisi lorsqu'on étudie les variations de la vitesse de rotation, associé ou non avec des variations de la fréquence d'alimentation.

Par la suite et dans notre travail, nous utilisons la transformation de Park liée au repère statorique.

C'est un cas particulier de la transformation de Park, elle est obtenue quand le repère *d-q* est confondu avec le repère α,β , c-a-d. en prenant ( *θs = 0* ) ,la transformation directe se fait alors comme suit :

$$
[K_{S}] = \sqrt{\frac{2}{3}} \begin{bmatrix} 1 & -\frac{1}{2} & -\frac{1}{2} \\ 0 & \frac{\sqrt{3}}{2} & -\frac{\sqrt{3}}{2} \\ \frac{1}{\sqrt{2}} & \frac{1}{\sqrt{2}} & \frac{1}{\sqrt{2}} \end{bmatrix}
$$
 (2.28)

La transformation inverse est :

$$
[K_{S}]^{-1} = \sqrt{\frac{2}{3}} \begin{bmatrix} 1 & 0 & \frac{1}{\sqrt{2}} \\ -\frac{1}{2} & \frac{\sqrt{3}}{2} & \frac{1}{\sqrt{2}} \\ -\frac{1}{2} & -\frac{\sqrt{3}}{2} & \frac{1}{\sqrt{2}} \end{bmatrix}
$$
(2.29)

# **2.6 Modèle de la machine asynchrone dans le référentiel lié au stator (d-q) :**

La modélisation de la machine revient à mettre l'ensemble des équations régissant le fonctionnement de la machine sous forme d'état : [2][3]

Ce modèle a pour but d'établir les performances que nous pouvons espérer d'un actionneur réel.

Les tensions statorique (V<sub>ds</sub>, V<sub>qs</sub>) sont considérées comme variables de commande. Les courants et les flux [i<sub>ds,</sub>i<sub>qs,</sub> $\phi$ <sub>dr,</sub> $\phi$ <sub>qr</sub>]et la vitesse mécanique Ω comme variables d'état.

Le modèle de la machine est donné par l'écriture matricielle suivante :

$$
[X] = [A][X] + [B][U]
$$
\n(2.30)

Avec :

*[X] : Vecteur d'état.*

*[U] : Vecteur de commande*

*[A] : Matrice d'évolution*

*[B] : Matrice de commande* 

Le choix du vecteur d'état dépend de l'objectif de la commande. Pour la modélisation qui suit le vecteur d'état est :

$$
X = \begin{bmatrix} i_{ds} \\ i_{qs} \\ \phi_{dr} \\ \phi_{dr} \end{bmatrix}
$$
 (2.31)

$$
[A] = \begin{bmatrix} -\left(\frac{1}{\sigma\tau_s} + \frac{(1-\sigma)}{\sigma\tau_r}\right) & 0 & \frac{(1-\sigma)}{\sigma l_m \tau_r} & \frac{(1-\sigma)}{\sigma l_m} \omega_r \\ 0 & -\left(\frac{1}{\sigma\tau_s} + \frac{(1-\sigma)}{\sigma\tau_r}\right) & -\frac{(1-\sigma)}{\sigma l_m} \omega_r & \frac{(1-\sigma)}{\sigma l_m \tau_r} \\ \frac{l_m}{\tau_r} & 0 & -\frac{1}{\tau_r} & -\omega_r \\ 0 & \frac{l_m}{\tau_r} & \omega_r & -\frac{1}{\tau_r} \end{bmatrix}
$$
(2.32)

$$
[B] = \begin{bmatrix} \frac{1}{\sigma L_s} & 0\\ 0 & \frac{1}{\sigma L_s} \\ 0 & 0 \\ 0 & 0 \end{bmatrix}
$$
 (2.33)

$$
[U] = \begin{bmatrix} V_{ds} \\ V_{qs} \end{bmatrix} \tag{2.34}
$$

Avec :

$$
\sigma = 1 - \frac{L_m^2}{L_s L_r}
$$
: Coefficient de dispersion de blondel.  

$$
\tau_r = \frac{L_r}{R_r}
$$
: Constant de temps rotorique.  

$$
\tau_s = \frac{L_s}{R_s}
$$
: Constant de temps statorique.

D'après ce système matriciel, on peut définir le modèle de la machine asynchrone alimentée en tension.

$$
\begin{cases}\n\frac{di_{ds}}{dt} = -\left(\frac{1}{\sigma\tau_{s}} + \frac{1-\sigma}{\sigma\tau_{r}}\right)i_{ds} + \left(\frac{1-\sigma}{\sigma L_{m}\tau_{r}}\right)\varphi_{dr} + \left(\frac{1-\sigma}{\sigma L_{m}}\right)\omega_{r}\varphi_{qr} + \frac{1}{\sigma L_{s}}v_{ds} \\
\frac{di_{qs}}{dt} = -\left(\frac{1}{\sigma\tau_{s}} + \frac{1-\sigma}{\sigma\tau_{r}}\right)i_{qs} - \left(\frac{1-\sigma}{\sigma L_{m}}\right)\omega_{r}\varphi_{dr} + \left(\frac{1-\sigma}{\sigma L_{m}\tau_{r}}\right)\varphi_{qr} + \frac{1}{\sigma L_{s}}v_{qs} \\
\frac{d\varphi_{dr}}{dt} = \frac{L_{m}}{\tau_{r}}i_{ds} - \frac{1}{\tau_{r}}\varphi_{dr} - \omega_{r}\varphi_{qr} \\
\frac{d\varphi_{qr}}{dt} = \frac{L_{m}}{\tau_{r}}i_{qs} + \omega_{r}\varphi_{dr} - \frac{1}{\tau_{r}}\varphi_{qr} \\
\frac{d\omega_{r}}{dt} = \frac{p}{j}(C_{e} - C_{r} - f_{v} \cdot \frac{\omega_{r}}{p})\n\end{cases}
$$
\n(2.35)

## **2.7 Résultat de simulation :**

Les figure ci-dessous présente l'évolution du couple, la vitesse, les flux statoriques et les courants de phase en fonction de temps sur 2s. le moteur est lancé à vide, a t=1s le moteur est couplé à une charge de 10 N.m. Les paramètres du moteur utilisés sont dans l'annexe A.

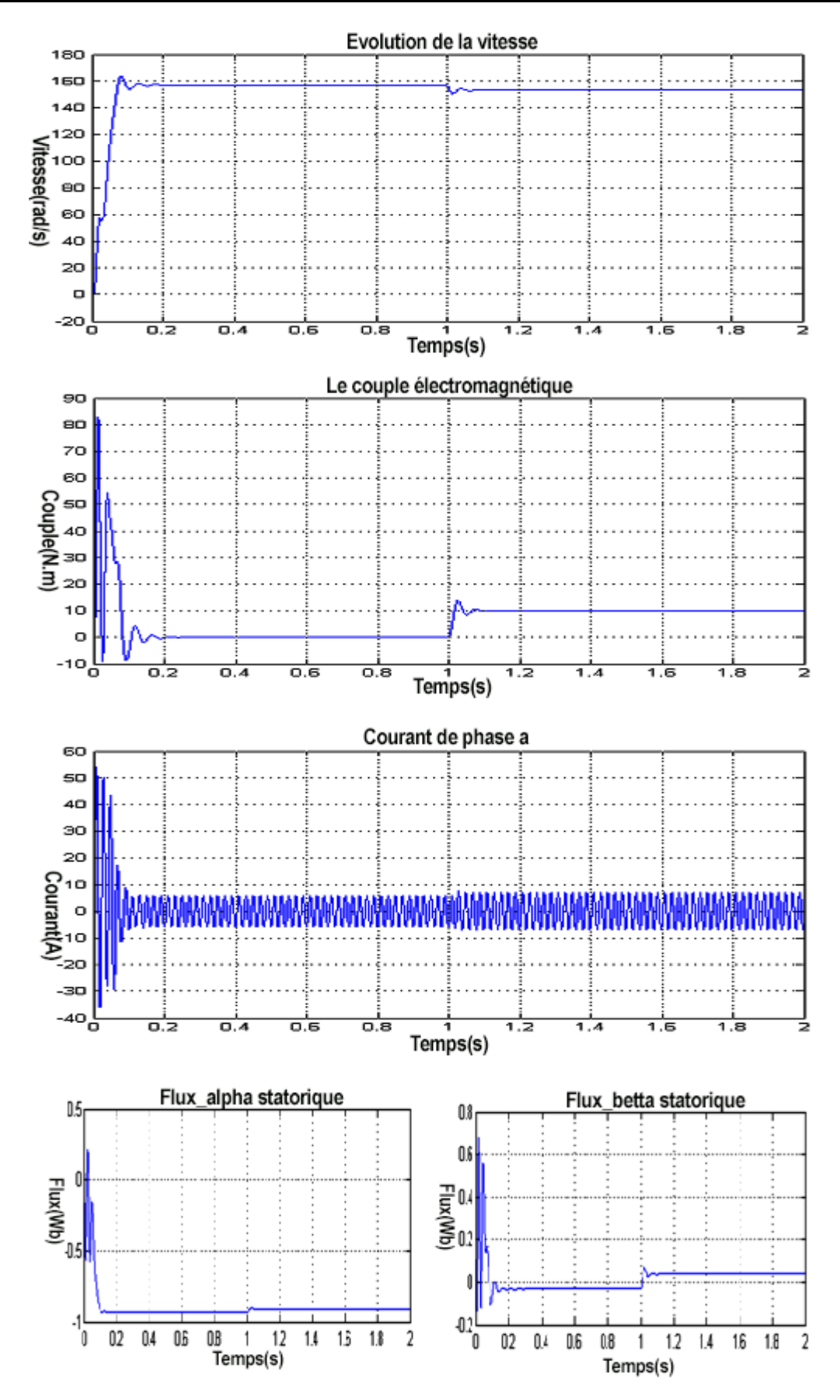

*Figure 2.7.* Résultats de simulation de la machine asynchrone alimentée par un réseau triphasé à vide puis en charge a t=1sec

Lors du démarrage, on constate des pics de courant importants qui s'atténuent avec l'évolution du régime transitoire.

En régime transitoire, on remarque un croissement presque linéaire de la vitesse, avec une tendance à osciller à cause de l'inertie des masses tournantes et du coefficient d'amortissement dû aux faibles valeurs des flux.

L'évolution du couple dans l'intervalle de temps 0 et 1s est une allure caractéristique type de tous les moteurs asynchrones à cage. Celui-ci présente aux premiers instants des pulsations très important. Pendant le régime transitoire, le couple est fortement pulsatoire, puis se stabilise en fin du régime. On remarque que le passage d'un régime à vide vers un régime en charge à l'instant t=1s s'établi presque instantanément, avec un très faible dépassement.

## **2.8 Conclusion :**

Dans ce chapitre nous avons présenté la modélisation du moteur asynchrone alimenté par une source de tension sinusoïdal triphasée et équilibrée à fréquence constante établi sous des hypothèses simplificatrices. Après, nous avons utilisé la transformation de Park pour éviter la complexité des équations différentielles. Cette transformation permet le changement du système triphasé réel au système biphasé linéaire équivalent de cette machine, ce qui signifie une facilité de résolution et de simulation.

## **3.1 Introduction :**

Le moteur asynchrone est utilisé le plus souvent pour des entraînements à vitesse variable. Les variateurs de ces moteurs sont construits à base de convertisseurs de fréquence. Parmi ces convertisseurs de fréquence, l'onduleur autonome qui est un convertisseur statique assurant la conversion continue alternative. Alimenté en continu, il modifie de façon périodique les connections entre l'entrée et la sortie, et permet d'obtenir de l'alternatif à la sortie.

Un onduleur autonome dépend essentiellement de la nature du générateur et du récepteur entre lesquels il est monté, cela conduit à distinguer :

- Les onduleurs de tension, alimentés par une source de tension continue.
- Les onduleurs de courant, alimentés par une source de courant continu.

Nous envisageons dans ce chapitre l'étude de l'onduleur de tension en mode commande MLI (modulation de largeur d'impulsion), puis on l'associera avec la machine asynchrone.

## **3.2 Description de l'onduleur triphasé :**

La figure 3.1 représente un onduleur de tension triphasé, il est constitué de trois bras, chaque bras est formé de deux interrupteurs commandés de manière complémentaire, afin d'éviter un court-circuit de la source et d'assurer une continuité du courant de la charge [4]. Chaque interrupteur est formé d'un semi-conducteur contrôlable et une diode connectés en antiparallèle(DRL), les six diodes de roue libre assurent la protection des transistors et la récupération de l'énergie vers la source. Pour simplifier l'étude, on supposera que :

- La commutation des interrupteurs est instantanée.
- La chute de tension aux bornes des interrupteurs est négligeable.
- La charge est équilibrée liée en étoile avec neutre isolé.

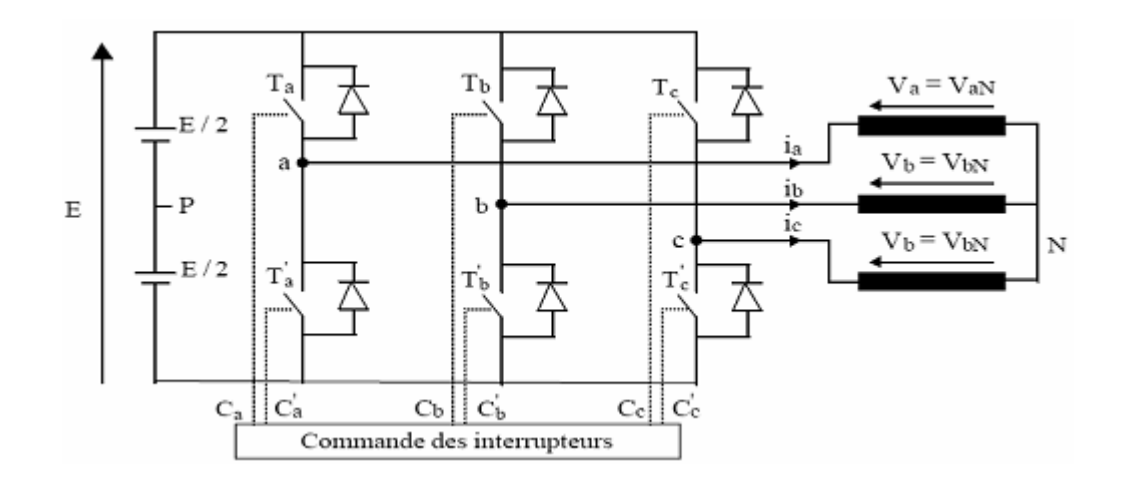

*Figure 3.1.* Onduleur de tension triphasé.

## **3.3 Modélisation de l'onduleur :**

Les tensions des phases statoriques du moteur asynchrone sont en fonction des différentes combinaisons des interrupteurs de l'onduleur de tension.

L'état des interrupteurs, supposés parfaits, peut être représenté par trois grandeurs booléennes de commande Si (i=a, b, c) telles que :

- Si=1 si l'interrupteur du haut est fermé et celui du bas ouvert.
- Si=0 si l'interrupteur du haut est ouvert et celui du bas fermé.

Les différentes combinaisons de ces grandeurs nous donnent 8 vecteurs de tensions dont 6 actifs et 2 vecteurs nuls. Ces vecteurs sont représentés par la figure 3.2 :

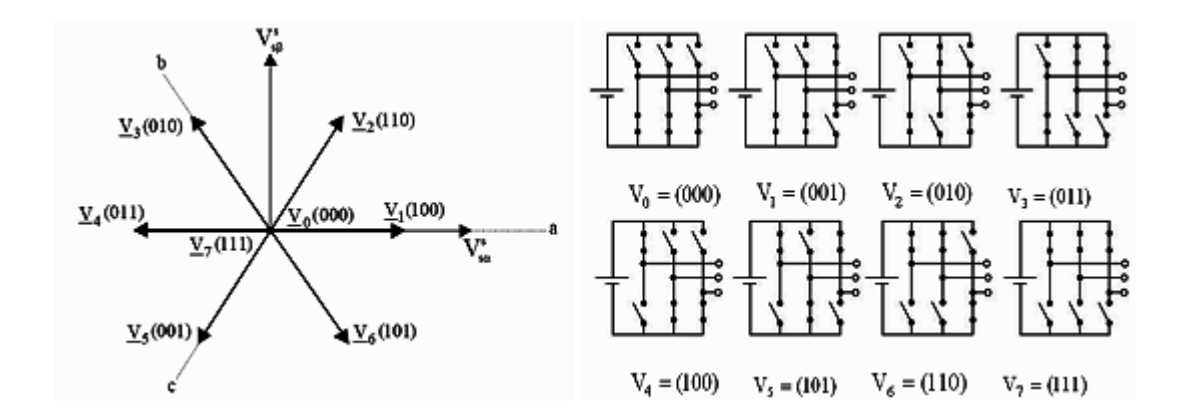

*Figure 3.2.* Etat des interrupteurs et tensions correspondantes dans le plan complexe.

Dans ces conditions, on peut écrire les tensions des phases par rapport au point milieux (0) en fonction du vecteur de commande Si.

on a:

$$
\begin{cases}\nU_{ab} = V_{an} - V_{bn} \\
U_{bc} = V_{bn} - V_{cn} \\
U_{ca} = V_{cn} - V_{an}\n\end{cases}
$$
\n(3.1)

Et on a aussi :

 $V_{an} + V_{bn} + V_{cn} = 0$  (3.2)

A partir des relations précédentes on trouve :

$$
\begin{bmatrix}\nV_{an} \\
V_{bn} \\
V_{cn}\n\end{bmatrix} = \frac{1}{3} \begin{bmatrix}\nU_{ab} - U_{ca} \\
U_{bc} - U_{ab} \\
U_{ca} - U_{bc}\n\end{bmatrix}
$$
\n(3.3)

Finalement en obtiens :

$$
\begin{bmatrix}\nV_{an} \\
V_{bn} \\
V_{cn}\n\end{bmatrix} = \frac{E}{3} \begin{bmatrix}\n2 & -1 & -1 \\
-1 & 2 & -1 \\
-1 & -1 & 2\n\end{bmatrix} \begin{bmatrix}\nV_{ao} \\
V_{bo} \\
V_{co}\n\end{bmatrix}
$$
\n(3.4)

Les tensions simples de la machine par rapport au point 0 sont :

$$
V_{i0} = E(S_{i0} - \frac{1}{2})
$$
\n(3.5)

Avec : *i= a, b, c*

On trouve donc les tensions simples appliquées à la machine en fonction de la tension d'entrée de l'onduleur E et les grandeurs booléennes de commande Si.

$$
\begin{bmatrix}\nV_{an} \\
V_{bn} \\
V_{cn}\n\end{bmatrix} = \frac{E}{3} \begin{bmatrix}\n2 & -1 & -1 \\
-1 & 2 & -1 \\
-1 & -1 & 2\n\end{bmatrix} \begin{bmatrix}\nS_a \\
S_b \\
S_c\n\end{bmatrix}
$$
\n(3.6)

Les tensions à la sortie de l'onduleur peuvent être représenté par un seul vecteur tension Vs donné par :

$$
\overline{V}_s = \sqrt{\frac{2}{3}} \cdot E \left( V_{an} + V_{bn} e^{j\frac{2\pi}{3}} + V_{cn} e^{j\frac{4\pi}{3}} \right)
$$
(3.7)

En remplaçant les tensions simples par leurs expressions, on obtient :

$$
\overline{V}_s = \sqrt{\frac{2}{3}} \cdot E \left( S_a + S_b e^{j\frac{2\pi}{3}} + S_c e^{j\frac{4\pi}{3}} \right)
$$
(3.8)

Le signale de l'onduleur est discret car il est représenté sous forme d'escalier Les différentes combinaissons de grandeurs Sa, Sb, Sc permette de générer 8 positions de vecteur Vs dont 2 correspond au vecteur nul ( $V_0$  et  $V_7$ ).

| Sa, Sb, Sc | $V_{a0}$            | $V_{b0}$                         | $V_{c0}$                         | $\bar{V}_s$                                      |
|------------|---------------------|----------------------------------|----------------------------------|--------------------------------------------------|
| 000        | $\frac{E}{2}$       | $\overline{E}$<br>$\overline{2}$ | $\overline{E}$<br>$\overline{2}$ | $V_0 = 0$                                        |
| 100        | $+\frac{E}{2}$      | $-\frac{E}{2}$                   | $-\frac{E}{2}$                   | $\frac{2}{3}E$<br>$V_1 =$                        |
| 110        | $+\frac{E}{2}$      | $+\frac{E}{2}$                   | $-\frac{E}{2}$                   | $V_2 = \sqrt{\frac{2}{3} E e^{\frac{j\pi}{3}}}$  |
| 010        | $-\frac{E}{2}$      | $+\frac{E}{2}$                   | $-\frac{E}{2}$                   | $V_3 = \sqrt{\frac{2}{3} E e^{\frac{j2\pi}{3}}}$ |
| 011        | E<br>$\frac{1}{2}$  | $+\frac{E}{2}$                   | $+\frac{E}{2}$                   | $V_4 = -\sqrt{\frac{2}{3}E}$                     |
| 001        | E<br>$\overline{2}$ | $-\frac{E}{2}$                   | $+\frac{E}{2}$                   | $V_5 = \sqrt{\frac{2}{3} E e^{\frac{j4\pi}{3}}}$ |
| $101$      | $+\frac{E}{2}$      | $-\frac{E}{2}$                   | $+\frac{E}{2}$                   | $V_6 = \sqrt{\frac{2}{3} E e^{\frac{j5\pi}{3}}}$ |
| 1 1 1      | $+\frac{E}{2}$      | $+\frac{E}{2}$                   | $\frac{E}{1/2}$                  | $V_7 = 0$                                        |

*Tableau 3.1.* Tableau de vérité pour un onduleur à deux niveaux.

De manière générale en peut écrire :

$$
\overline{V}_l = \sqrt{\frac{2}{3}} \cdot E e^{j\frac{(l-1)\pi}{3}}
$$
\n
$$
(3.9)
$$

Avec : *i=0, …7.*

La projection des vecteurs de tension Vs dans le plan  $(\alpha-\beta)$  est représentée par la figure (3.3).

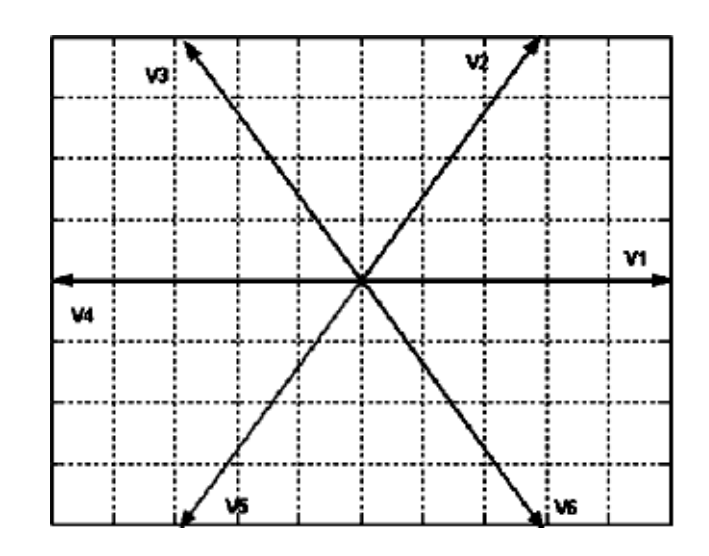

*Figure 3.3.* Représentation vectorielle du vecteur de tension de l'onduleur.

## **3.4 Commande par modulation de largeur d'impulsion (MLI) :**

### **3.4.1 Modulation de largeur d'impulsions sinus triangle :**

Cette technique est très populaire dans l'industrie. Le principe de cette technique est expliqué dans la figure suivante. La comparaison d'une onde sinusoïdale de fréquence *f<sup>s</sup>* et d'amplitude *Vmax* appelée onde de référence avec une autre onde triangulaire de fréquence *f<sup>m</sup>* nettement supérieur a *f<sup>s</sup>* et de la valeur crête d la porteuse *E/2*, nous donne les points d'intersection qui déterminent les instants de commutation des interrupteurs. La modulation est caractérisée essentiellement par deux facteur [5].

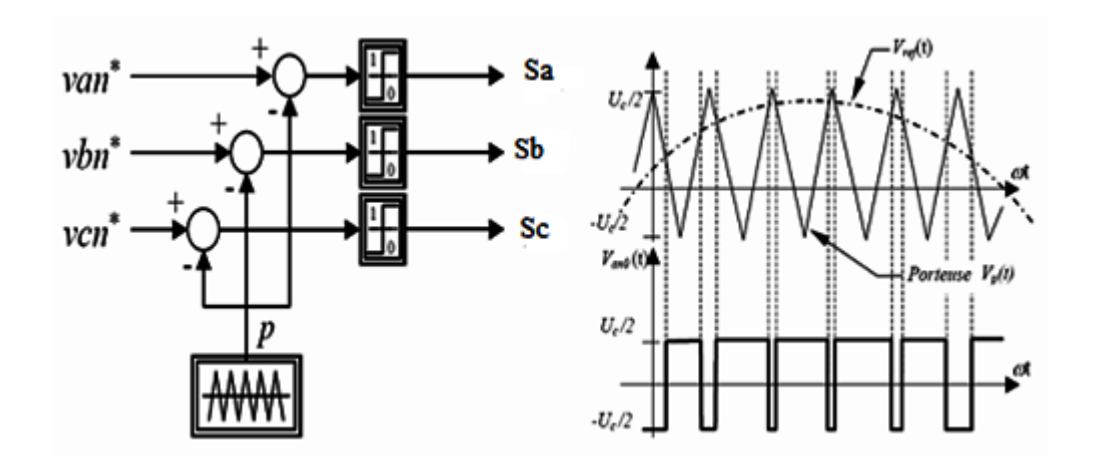

*Figure 3.4.* Modulation sinus-triangule.

Indice de modulation : $m = \frac{f_m}{f}$  $f_{\rm s}$ 

Coefficient de réglage : $r = \frac{V_{max}}{E_{S}}$  $\left(\frac{E}{2}\right)$  $\frac{\frac{nax}{E}}{2}$  (0 ≤ *r* ≤1)

Par action sur r on peut théoriquement faire croitre l'amplitude du fondamentale de 0 jusqu'au maximum.

L'augmentation de m rejette les premiers harmoniques non nuls vers les fréquences élevées et facilite donc le filtrage.

La variation de m est pratiquement limitée par les temps de commutation des interrupteurs du convertisseur et donc par la largeur minimale des impulsions.

Cette MLI est particulièrement adapté à l'électronique analogique mais difficilement utilisable en numérique.

### **3.4.2 Résultats de simulation :**

Les figures ci-dessous présentent l'évolution du couple, la vitesse, les flux statoriques et les courants de phase en fonction de temps. Le moteur est lancé à vide, a t=0.6s le moteur est couplé à une charge de 20 N.m. Les paramètres du moteur utilisé sont dans l'annexe A.

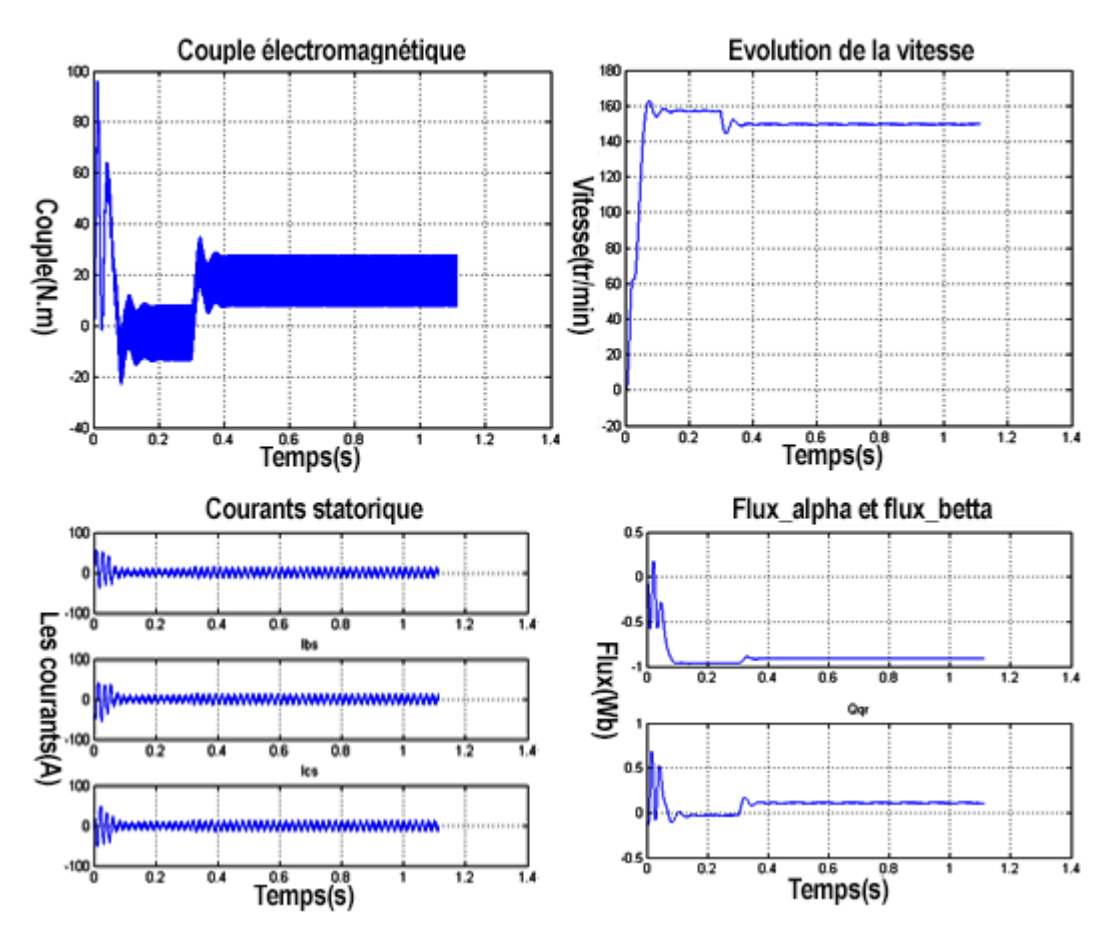

*Figure 3.5.* Démarrage directe du Mas par MLI sinus-triangle.

L'évolution des quatre courbes nous font remarquer que le couple électromagnétique et le flux présentent des oscillations lors des régimes transitoires. Un important appelle de courant au démarrage et la vitesse est quasi linéaire en régime transitoire.

### **3.4.3 Commande de l'onduleur par l'MLI Vectorielle :**

Pour chaque période de modulation de l'onduleur, les tensions triphasées fournies par l'algorithme de commande peuvent s'exprimer dans un repère fixe au stator, par l'intermédiaire de leurs projections Vα(k) et Vβ(k). Un onduleur triphasé à deux niveaux de tension, possède six cellules de commutation, donnant huit configurations de commutations possibles. Ces huit configurations de commutations (notés de ν0 à ν7) peuvent s'exprimer dans le plan α, β par 8 vecteurs de tensions, parmi ceux-ci deux sont nuls, les autres sont équi-répartis tous les 60°. Sachant que dans le repère triphasé les tensions Va (k), Vb(k), Vc(k) sont représentées dans le plan α-β par un vecteur Vs(k) ; le principe de MLI vectorielle, consiste à projeter ce vecteur Vs(k) sur les deux vecteurs adjacents correspondant à deux états de commutation de l'onduleur. Les valeurs de ces projections assurent le temps de calcul des commutations désirées.

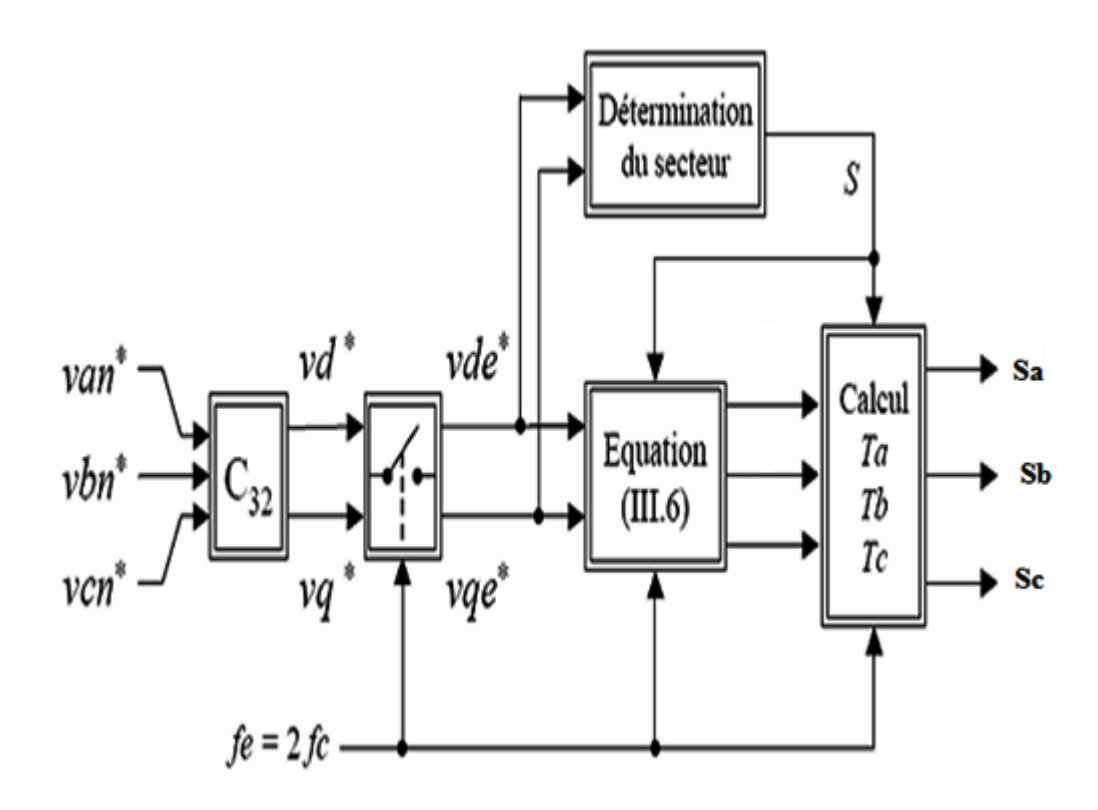

*Figure 3.6.* Schéma de principe de la modulation vectorielle.

Considèrent 3 tensions de référence :

$$
\begin{cases}\nV_a^* = V_{max} \cdot \cos(\theta) \\
V_b^* = V_{max} \cdot \cos\left(\theta - \frac{2\pi}{3}\right) \\
V_c^* = V_{max} \cdot \cos\left(\theta - \frac{4\pi}{3}\right)\n\end{cases}
$$
\n(3.10)

Avec :

$$
\frac{d\theta}{dt} = \omega_s = 2\pi f_s
$$
: *Pulsation fondamental des 3 tensions de référence.*

$$
r = \frac{V_{max}}{\left(\frac{E}{2}\right)}
$$
: Coefficient de réglage.

Donc :  $V_{max} = r.\frac{E}{2}$ 2

D'où :

$$
\begin{cases}\nV_a^* = r \cdot \frac{E}{2} \cdot \cos(\theta) \\
V_b^* = r \cdot \frac{E}{2} \cdot \cos\left(\theta - \frac{2\pi}{3}\right) \\
V_c^* = r \cdot \frac{E}{2} \cdot \cos\left(\theta - \frac{4\pi}{3}\right)\n\end{cases}
$$
\n(3.11)

La transformation de Concordia permet de calculer les deux tensions V<sub>α</sub>, V<sub>β</sub>

On obtient :

$$
\begin{cases}\nV_{\alpha}^* = r \cdot \sqrt{\frac{3}{2}} \cdot \frac{E}{2} \cdot \cos(\theta) \\
V_{\beta}^* = r \cdot \sqrt{\frac{3}{2}} \cdot \frac{E}{2} \cdot \sin(\theta)\n\end{cases} \tag{3.12}
$$

Le vecteur de référence s'exprime par son image complexe :

$$
\overline{V}^* = r \sqrt{\frac{3}{2}} \cdot \frac{E}{2} \cdot e^{j\theta} \tag{3.13}
$$

Le tableau suivant résume la relation entre les états des interrupteurs et les tensions de sortie de l'onduleur :

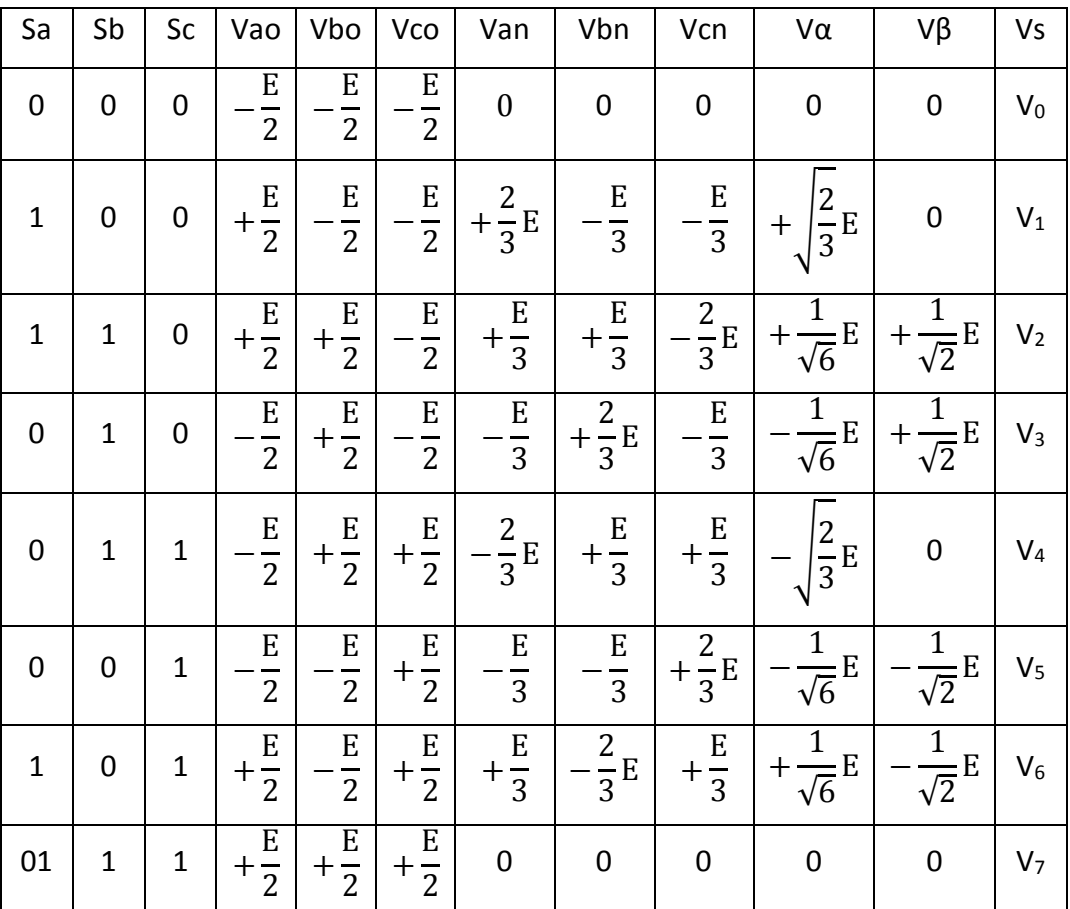

*Tableau 3.2.* Détermination des vecteurs tensions d'état de l'onduleur.

*Vα* et *Vβ* prennent un nombre fini de valeurs définissant les limites de 6 secteurs dans le plan (α-β)

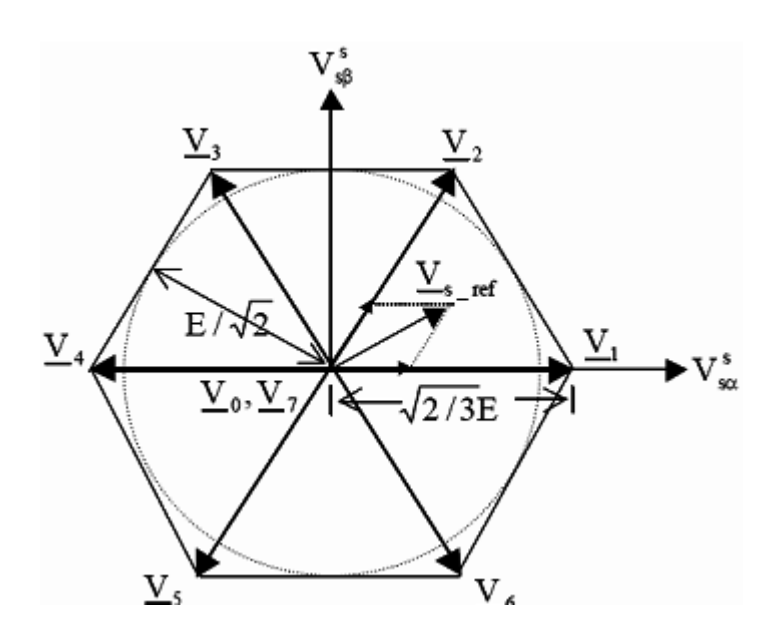

*Figure 3.7.* Vecteurs de tension sur le plan α-β.

Le vecteur de référence  $\bar{V}^*$  est approché sur une période de modulation T<sub>m</sub> par l'application des vecteurs adjacent  $\overline{V_t}$  et  $\overline{V_{t+1}}$  et des vecteurs nul V<sub>0</sub> et V<sub>7</sub>.

Le vecteur de référence et utiliser pour résoudre le système d'équation :

$$
\begin{cases}\nV^* = \frac{1}{T_m} (T'_i \bar{V}_i + T'_{i+1} \bar{V}_{i+1}) \\
T'_0 = T_m - (T'_i + T'_{i+1})\n\end{cases}
$$
\n(3.13)

### 0 ′ *: est le temps d'application des vecteurs nul*

Sachent que :

$$
\overline{V}_t = \sqrt{\frac{2}{3}} \cdot E e^{j\frac{(i-1)\pi}{3}}
$$
\n(3.14)

Donc :

$$
\bar{V}^* = E \sqrt{\frac{3}{2}} \cdot \left( \frac{T'_l}{T_m} \cdot e^{j \frac{(i-1)\pi}{3}} + \frac{T'_{l+1}}{T_m} \cdot e^{j \frac{(i)\pi}{3}} \right)
$$
(3.15)

Par ailleurs :

$$
\bar{V}^* = r \sqrt{\frac{3}{2}} \cdot \frac{E}{2} \cdot e^{j\theta} \tag{3.16}
$$

D'apprêt les équations précédentes on trouve :

$$
\begin{cases}\nT'_i = \frac{\sqrt{3}}{2} \cdot r \cdot T_m \cdot \sin\left(i\frac{\pi}{3} - \theta\right) \\
T'_{i+1} = \frac{\sqrt{3}}{2} \cdot r \cdot T_m \cdot \sin\left(\theta - (i-1)\frac{\pi}{3}\right) \\
T'_0 = T_m - (T'_i + T'_{i+1})\n\end{cases}
$$
\n(3.17)

Afin d'obtenir de performance optimum (moins d'harmonique en sortie, une fréquence de commutation minimal pour chaque interrupteur) l'ordre des états est arrangé tel que la transition d'un état au prochain est exécuté en commutant seulement un bras de l'onduleur.

Chaque période de commutation Tm est décomposé en deux demi-périodes Tm/2.

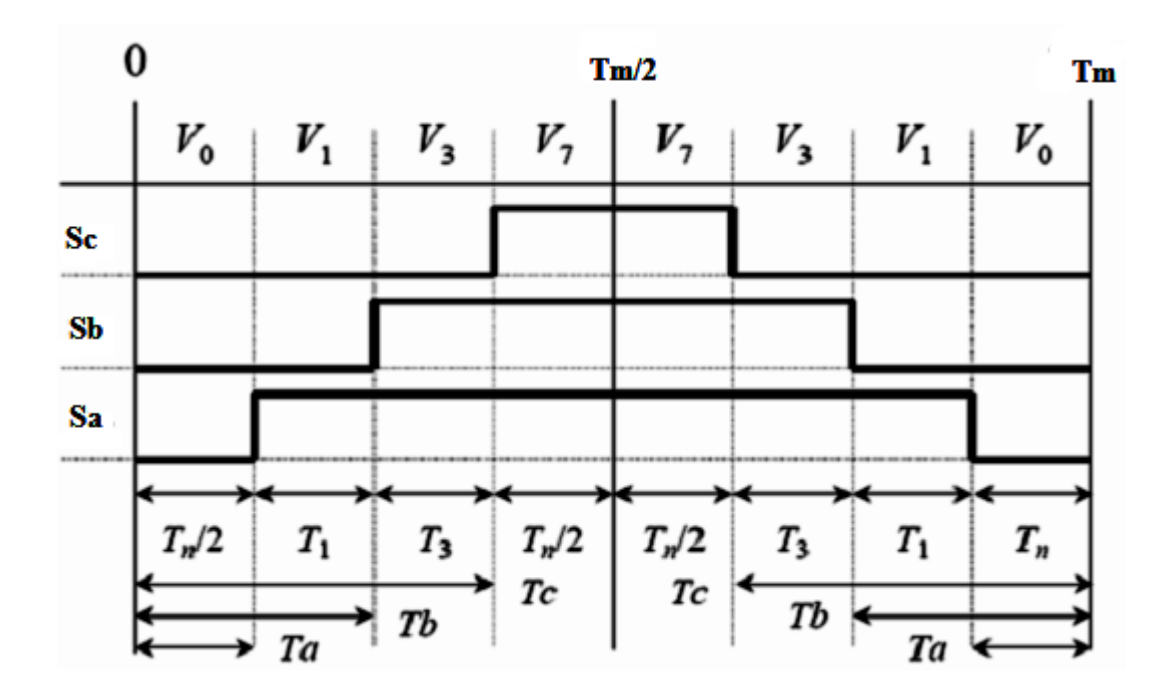

*Figure 3.8.* Séquence d'application des vecteurs sur une période Tm=2Te Dans le secteur 1.

### **3.4.4 Résultats de simulation :**

Les figures ci-dessous présentent l'évolution du couple, la vitesse, les flux statoriques et les courants de phase en fonction de temps. Le moteur est lancé à vide, a t=0.6s le moteur est couplé à une charge de 20 N.m. Les paramètres du moteur utilisé sont dans l'annexe A.

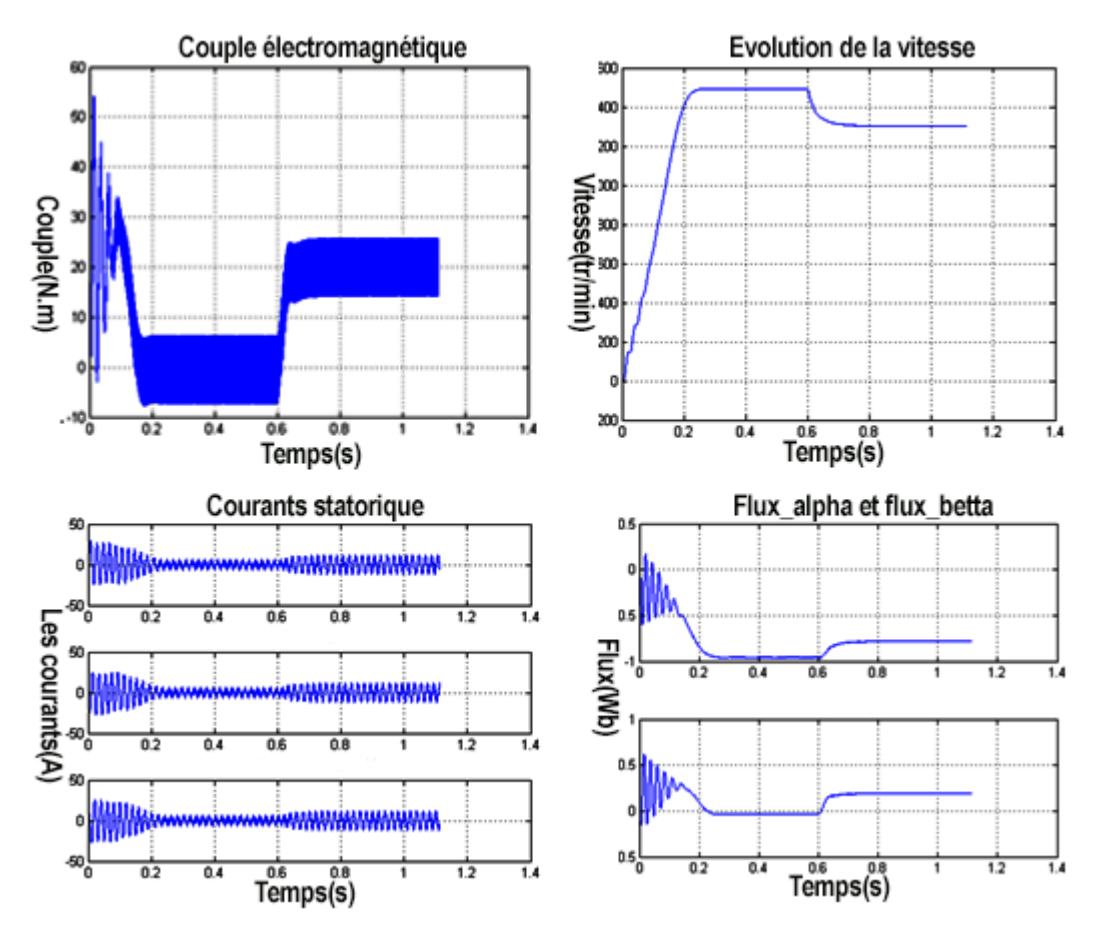

*Figure 3.9.* Démarrage direct de la MAS par MLI Vectorielle (Couple, vitesse, courant, flux).

En remarque que le couple présente des harmoniques important, tandis que le flux a perdu de ces harmoniques, l'évolution de la vitesse est casi parfaite et le courant présente des pics aussi dans le régime transitoire, puis il se stabilise au régime permanent avant l'introduction de la charge.

## **3.5 Techniques de commande de la machine asynchrone :**

Grâce à son faible coût et sa simplicité de construction, conjugués aux techniques de variation de vitesse, la machine asynchrone s'impose de plus en plus dans les domaines de l'entraînement à vitesse variable. Nous allons présenter dans ce qui suit les techniques de commande permettant de faire varier la vitesse des machines asynchrones à cage. De part sa structure, la machine à cage d'écureuil possède un défaut important par rapport à la machine à courant continu et aux machines de type synchrone.

En effet, l'alimentation par une seule armature fait que le même courant crée le flux et le couple. Il est donc logique de dire que toute commande de ce moteur ne peut se faire qu'à travers la variation des paramètres de l'onde tension (alimentation en tension) ou de l'onde courant (alimentation en courant). Ces variateurs peuvent être divisé en deux groupes : [6]

- Variateurs de vitesse à fréquence constante
- Variateurs de vitesse à fréquence variable

Le contrôle de la vitesse à fréquence statorique constante est obtenu par la variation de l'amplitude de la tension d'alimentation (ou du courant). Les variateurs de vitesse à fréquence variable sont divisés en trois groupes :

- Le contrôle scalaire qui consiste à faire varier l'amplitude de la tension ou du courant et la fréquence statorique dans un rapport constant.
- Le contrôle vectoriel, plus complexe à réaliser que le précédent, nous donne des performances élevées à la machine asynchrone. Cette technique est basée sur le contrôle soit des deux composantes de la tension (ou du courant) liée à un repère tournant, soit sur le contrôle de l'amplitude de la tension et l'angle entre le flux statorique et le flux rotorique.
- Le contrôle direct du couple et du flux (DTC) qui sera présenté dans le chapitre qui suit.

### **3.5.1 Variation de la tension statorique :**

L'équation (3.18) nous donne les caractéristiques couple/vitesse de la machine asynchrone. La figure 3.10 représente les caractéristiques électromécaniques d'une machine asynchrone pour trois valeurs de la tension. *Vs* = *Rs.Is* + *j*ω*s*ϕ

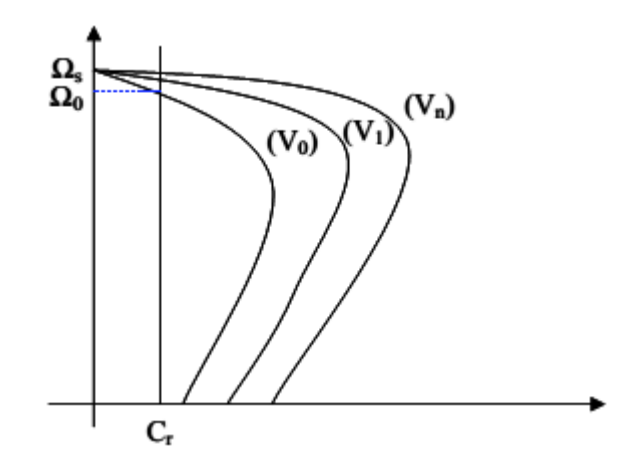

*Figure 3.10.* Caractéristique couple/vitesse pour différentes tensions d'alimentations.

La figure 3.10 montre qu'une diminution de la tension à couple résistant constant provoque une diminution de la vitesse, mais aussi une diminution du couple maximal.

Cette technique présente beaucoup d'inconvénients [7] :

- Limitation de la plage de réglage.
- Diminution du flux et augmentation du courant statorique, ce qui provoque une augmentation des pertes Joule.
- Diminution de la tenue en couple, ce qui nécessite un surdimensionnement de la machine.
- Les caractéristiques ne sont pas parallèles, ce qui est néfaste pour le réglage de la machine.
- Rendement faible.

De plus, la variation de la tension est généralement obtenue par un gradateur générant beaucoup d'harmoniques sur le réseau et sur la machine. Cela pose de gros problème de compatibilité électromagnétique.

### **3.5.2 Commande scalaire des machines asynchrones :**

Il existe plusieurs types de commande scalaire selon que le moteur est alimenté en courant ou en tension. Quel que soit le type, on agit sur la tension ou le courant pour avoir un flux constant.

La technique de commande scalaire en tension est basée sur le schéma équivalent du moteur asynchrone et l'équation donnant le couple électromagnétique (3.18).

$$
Ce = 3P\left(\frac{L_m}{L_s}\right)^2 \phi_s^2 \cdot \frac{\omega_r}{R_r \left(1 + \left(\frac{\sigma \omega_r L_r}{R_r}\right)^2\right)}
$$
(3.18)

Le couple électromagnétique passe par une valeur maximale Ce<sub>max</sub>:

$$
Ce_{max} = 3P\left(\frac{L_m}{L_s}\right)^2 \phi_s^2 \cdot \frac{1}{2\sigma L_r}
$$
\n(3.19)

Pour une valeur  $\omega_{rmax}$ :

$$
\omega_{rmax} = \frac{R_r}{\sigma L_r} \tag{3.20}
$$

En régime permanent la caractéristique Ce( $\omega_r$ ) est pratiquement linéaire,

En peut écrire :

 $C_e = \propto \omega_r$ Tel que α : constante

Avec :

$$
\alpha = 3P \left(\frac{L_m}{L_s}\right)^2 \cdot \frac{\phi_s^2}{R_r} \tag{3.20}
$$

En régime permanent le couple électromagnétique ne dépend que de la pulsation rotorique. ω<sub>r</sub> permet de régler le couple.

Le schéma ci-dessous propose une structure de commande scalaire en tension du moteur asynchrone.

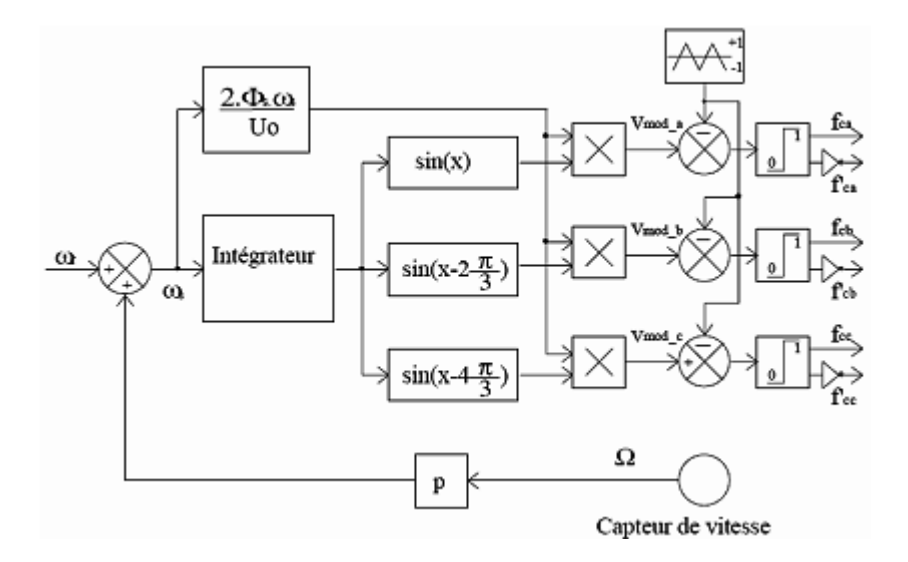

*Figure 3.11.* Schéma de principe de la commande scalaire en tension

Le moteur est piloté par un onduleur de tension à modulation de largeur d'impulsion. Un capteur de vitesse permet d'accéder à la grandeur Ω.

*ω<sup>s</sup>* permet de fournir une consigne de tension Vs pour l'onduleur : *Vs = k.ω<sup>s</sup>* , Cette conception de contrôle est basée sur l'élaboration de Vs, alors que c'est *Veff* qui serait nécessaire. Mais *Veff* n'est pas une grandeur accessible. Ces deux grandeurs toutefois assez peu différentes dans le cas où l'on peut négliger la chute de tension *Rs.I<sup>s</sup>* , Ceci est le cas à vitesse assez proche de la vitesse nominale, mais ça n'est plus vrai aux faibles vitesses car *Rs.I<sup>s</sup>* ne peut plus être négligé. Pour prendre en compte cette chute de tension, on eux recours à un ajustage manuel ou automatique. [8]

L'ajustage manuel qui consiste à adopter une loi tension/fréquence avec augmentation fixe de la tension à basse fréquence. Cet ajustement permet d'obtenir un couple élevé à basse vitesse, mais présente l'inconvénient de maintenir un couple élevé dans le moteur à vide avec risque de saturation et de surcharge. L'ajustage automatique qui consiste à délivrer au moteur une tension avec compensation automatique de la chute de tension *Rs.Is*. A une vitesse donnée, la tension fournie au moteur varie en fonction de la charge. Ce réglage permet d'obtenir un couple élevé, à basse vitesse, tout en ayant un courant faible à vide. Par contre, il présente l'inconvénient d'un temps de réponse plus lent.

### **3.5.3 Commande vectorielle :**

Le but de la commande vectorielle est d'arriver a commander la machine a synchrone comme une machine à courant continu a excitation séparée, ou il y a un découplage naturel entre la grandeur commandant le flux (courant d'excitation) et celle lié au couple (courant d induit).

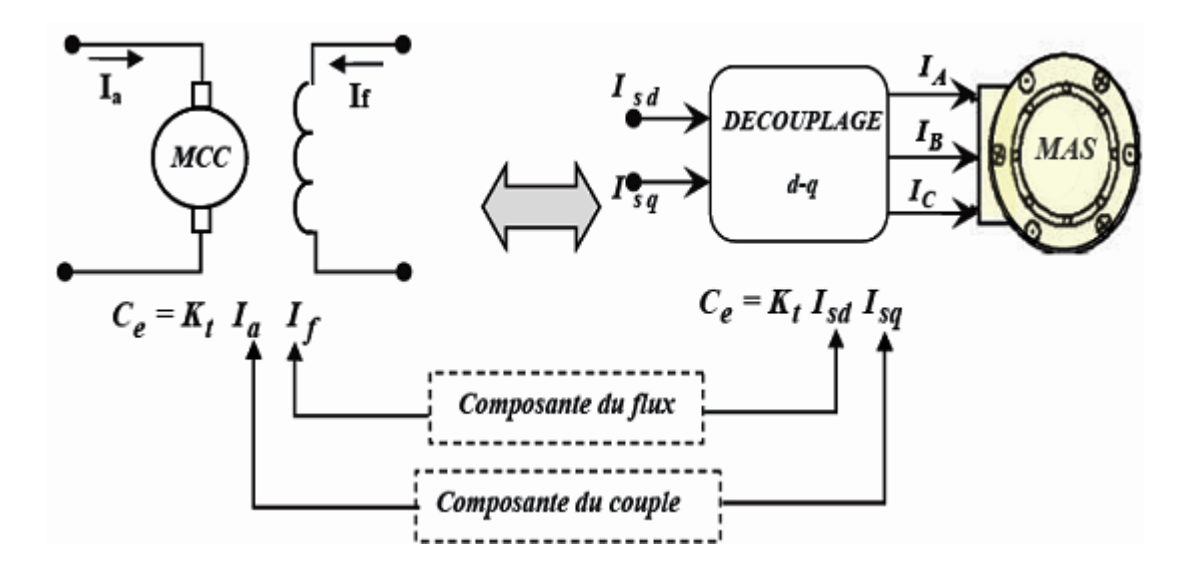

*Figure 3.12.* Schéma de principe du découplage de la MAS par analogie du MCC

Ce découplage permet d'obtenir une réponse plus rapide du couple.

Cette commande est basée sur l'orientation de l'un des flux, rotorique, statorique ou celle d'entrefer. En parlant d'orientation du flux, c'est plutôt le système d'axe d-q que l'on oriente de manière à ce que l'axe d soit en phase avec le flux, c'est-à-dire :

$$
\varphi_d = \varnothing \tag{3.22}
$$

$$
\varphi_q = 0 \tag{3.23}
$$

La commande vectorielle à orientation du flux rotorique est la plus utilisée car elle élimine l'influence des réactances de fuite rotorique et statorique et donnent de meilleurs résultats que les méthodes basées sur l'orientation du flux statorique ou d'entrefer. En imposant  $\phi_{ar} = 0$ , les équations de la machine dans un référentiel lié au champ tournant s'écrivent :

$$
\varphi_r = \varphi_{dr} \tag{3.24}
$$

$$
V_{ds} = R_s I_{ds} + \sigma L_s \frac{dl_{ds}}{dt} + \frac{L_m}{L_r} \frac{d\phi_r}{dt} - \omega_s \sigma L_s I_{qs}
$$
\n(3.25)

$$
V_{qs} = R_s I_{qs} + \sigma L_s \cdot \frac{dI_{qs}}{dt} + \omega_s \frac{L_m}{L_r} \cdot \phi_r \sigma L_s I_{ds}
$$
\n(3.26)

$$
\tau_r \cdot \frac{d\phi_r}{dt} + \phi_r = L_m I_{ds} \tag{3.27}
$$

$$
\omega_r = \frac{L_m}{\tau_r \phi_r} I_{qs} \tag{3.28}
$$

$$
C_e = P \frac{L_m}{L_r} \phi_r I_{qs} \tag{3.29}
$$

Il existe des méthodes de commande vectorielle directe et indirecte. Dans la commande directe, l'angle de Park  $\theta_s$  est calculé à partir de la pulsation statorique, elle même reconstituée à l'aide de la vitesse de la machine et de la pulsation rotorique ω*r*. En ce qui concerne la méthode directe, l'angle de Park est calculé directement à l'aide des grandeurs mesurées ou estimées. La commande est dite à boucle ouverte s'il n'y a pas

de régulation de flux. La pulsation statorique peut uniquement être estimée par la relation :

$$
\theta_{s} = \int_{0}^{t} \left( p\Omega + \frac{I_{qs}^{*}}{\tau_{r}I_{ds}^{*}} \right) dt \quad \text{ou} \quad I_{ds}^{*} = \phi_{r}^{*} / L_{m}
$$
\n(3.30)

Dans le type de la commande vectorielle en tension, l'angle θ*s* utilisé pour la transformation directe et inverse de Park est calculé à partir de la formule  $\phi_r = \phi_{dr}$ .

Nous présentons ci-dessous le schéma de principe de la commande vectorielle en tension d'une machine asynchrone.

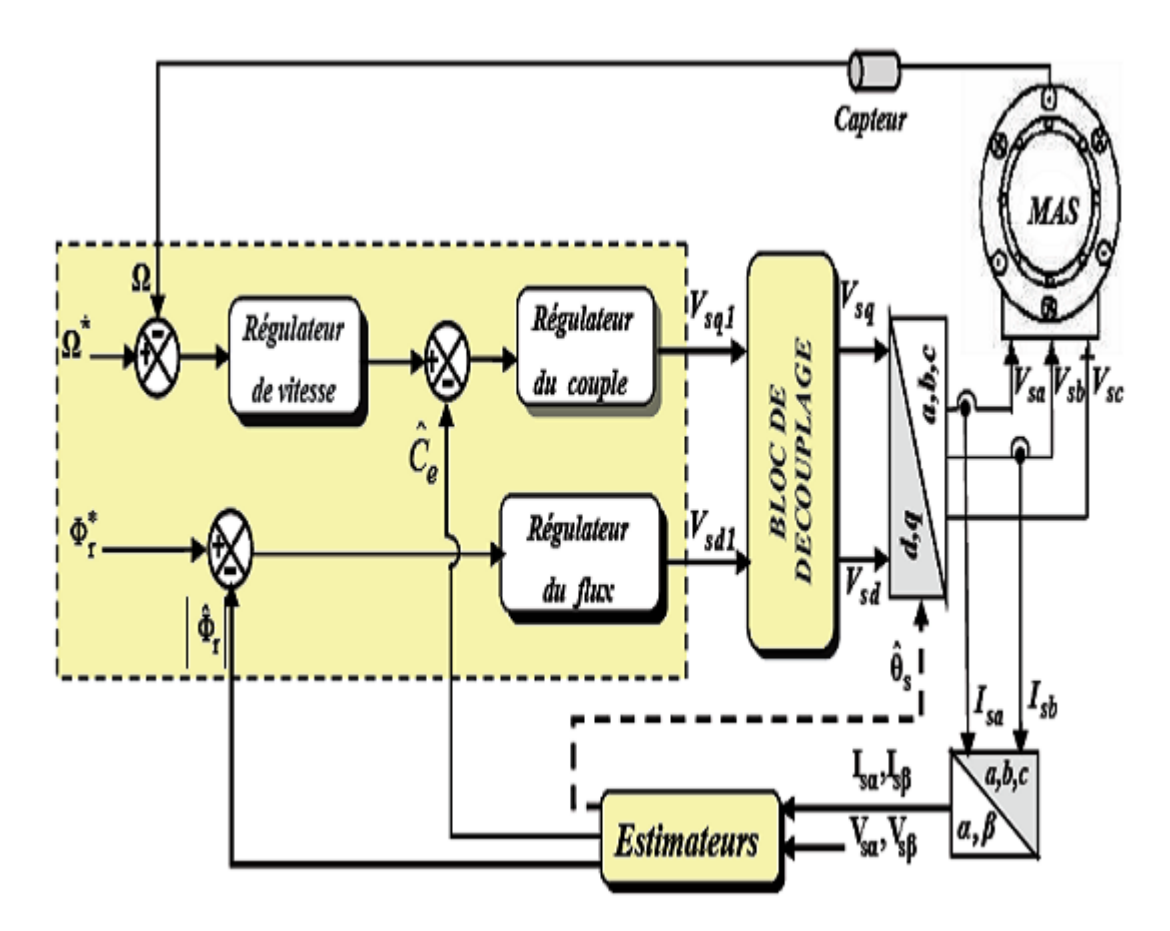

*Figure 3.13.* Schéma de simulation de la commande vectorielle en tension.

## **3.6 Conclusion :**

Dans ce chapitre on a présenté dans un premier lieu la structure de l'onduleur NPC à deux niveaux, on a développé son modèle d'état à partir des hypothèses de commandabilité que nous avons imposé au début.

En second lieu, nous avons présenté un aperçu sur les commandes de tension à MLI utilisées pour le contrôle de la tension a la sortie de l'onduleur. Et nous avons présenté aussi deux techniques de commande scalaire et vectorielle.

Les techniques MLI permettent la reconstitution des tensions désirées, en amplitude et en fréquence à la sortie de l'onduleur. Cependant ces techniques sont imparfaites car elles présentent des harmoniques générés par cette onde MLI, entraînant des pertes considérables.

L'alimentation par un convertisseur statique engendre l'existence d'harmoniques dans l'onde de courant. Ainsi le couple électromagnétique est plus amorti lors du régime transitoire, mais présente des ondulations. Cependant ces dernières ne gênent pas le fonctionnement de la machine, puisqu'elle est destinée à travailler à haute fréquence.

Dans le chapitre suivant, nous exploitons le modèle de la machine asynchrone qui a été élaboré dans le premier chapitre et le modèle établi précédemment, pour étudier la commande de la MAS en utilisant la technique du contrôle directe du couple DTC.

## **4.1 Introduction :**

la commande vectorielle par orientation du flux rotorique présente l'inconvénient majeur d'être relativement sensible aux variations des paramètres de la machine, c'est pourquoi on a développé les méthodes de contrôle direct de couple DTC (direct torque control) des machines asynchrones durant les années quatre-vingt par Takahashi et Depenbrock, dans ces méthodes de contrôle, le flux statorique et le couple électromagnétique sont estimés seulement à partir des grandeurs électriques accessibles au stator, et ceci sans recours à des capteurs mécaniques [9]. L'absence de boucles de contrôle des courants, de la transformation de Park et du bloc de calcul de modulation de tension MLI rend la réalisation de la commande DTC plus aisée que la commande par orientation de flux rotorique. Cependant, elle présente des problèmes à basse vitesse, la nécessité de disposer des estimations de flux statorique et du couple et les contraintes de calcul sont beaucoup plus fortes (20 à 30 kHz) [10].

## **4.2 Principe de la commande directe du couple :**

La technique DTC est un principe de commande des moteurs à courant alternatif [11]. Elle permet de calculer les grandeurs de contrôle qui sont le flux statorique et le couple électromagnétique, uniquement à partir des mesures de tensions et de courants statoriques, sans disposer de mesures de vitesse, de flux ou de couple. Ces deux derniers sont entièrement estimés en utilisant des régulateurs à hystérésis qui comparent les valeurs actuelles calculées du couple et du flux aux valeurs de référence. Dépendamment du signal du contrôleur à hystérésis ou comparateur, l'onduleur est commandé par un "sélecteur d'interrupteurs optimisé".

Les interrupteurs de l'onduleur imposent au moteur les tensions nécessaires qui contrôleront le couple et le flux en même temps dans une commande à boucle fermée [12]. La technique de la DTC est ainsi représentée par la figure 4.1.

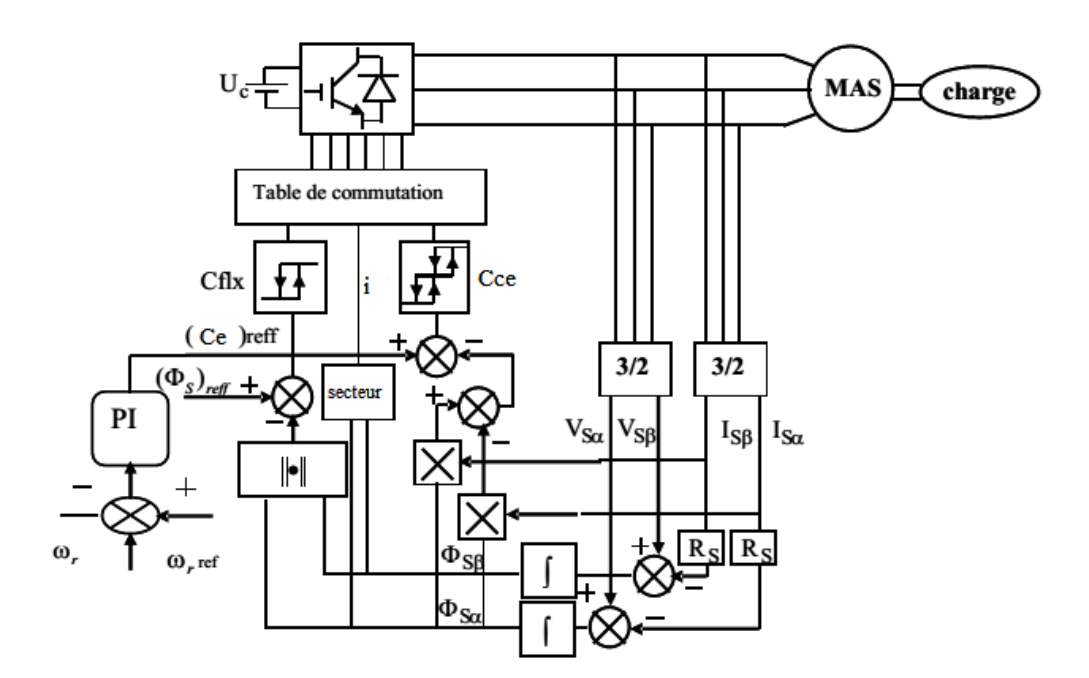

*Figure 4.1.* Structure générale du contrôle direct du couple avec un PI.

Sur cette figure sont représentés les estimateurs de flux et de couple, ainsi que les régulateurs par hystérésis du couple et du flux. La position du vecteur flux est calculée à partir de leurs composantes dans le plan complexe α-β.

Le régulateur de flux est à deux niveaux et celui du couple à trois niveaux initialement proposés par Takahashi. [13]

## **4.3 Stratégie de commande directe du couple et du flux :**

Takahashi a proposé une stratégie de commande de couple et de flux (DTC) qui est basée sur l'algorithme suivant :

- Le domaine temporel est divisé en périodes de durée $T_e$  réduite  $(T_{\alpha} \leq 50 \,\mu s)$ .
- Pour chaque pas d'échantillonnage on mesure les courants de ligne et les tensions par phase du MAS.
- On reconstitue les composantes du vecteur de flux statorique, en utilisant les équations (4.10), (4.11).
- On estime le couple électromagnétique et le flux statorique de la MAS, à partir de la mesure des courants de lignes, en utilisant l'équation (4.8).
- On détermine la séquence de fonctionnement de l'onduleur pour commander le flux et le couple suivant une logique qu'on va présenter dans la suite.

### **4.3.1 Contrôle du flux :**

On utilise les expressions vectorielles de la machine et on se place dans un repère fixe α-β lié au stator [5]. Le flux statorique peut être obtenu par l'équation suivante :

$$
\overline{V}_s = R_s \cdot \overline{I}_s + \frac{d\overline{\phi}_s}{dt} \Rightarrow \overline{\phi}_{s} = \overline{\phi}_{s0} + \int_0^t (\overline{V}_s - R_s \cdot \overline{I}_s) dt \tag{4.1}
$$

La chute de tension dû à la résistance du stator peut être négligée (pour les grandes vitesses), on trouve alors :

$$
\overline{\emptyset}_s \simeq \overline{\emptyset}_{s0} + \int_0^t \overline{V}_s dt \tag{4.2}
$$

Pendant une période d'échantillonnage, le vecteur de tension appliqué au MAS reste constant, on peut écrire alors :

$$
\overline{\emptyset}_s(k+1) = \overline{\emptyset}_s(k) + V_s \cdot T_e \Rightarrow \Delta\emptyset_s \simeq V_s \cdot T_e \tag{4.3}
$$

Où :

 $\overline{\phi}_s(k)$  : Vecteur de flux statorique au pas d'échantillonnage actuel.

 $\overline{\phi}_s(k+1)$  : Vecteur de flux statorique au pas d'échantillonnage suivent.

*T<sup>e</sup> : période d'échantillonnage.*

On trouve que l'extrémité du vecteur flux statorique décrit, à partir de son état initial, une droite parallèle au vecteur tension appliqué (voir Figure 4.2). [14]

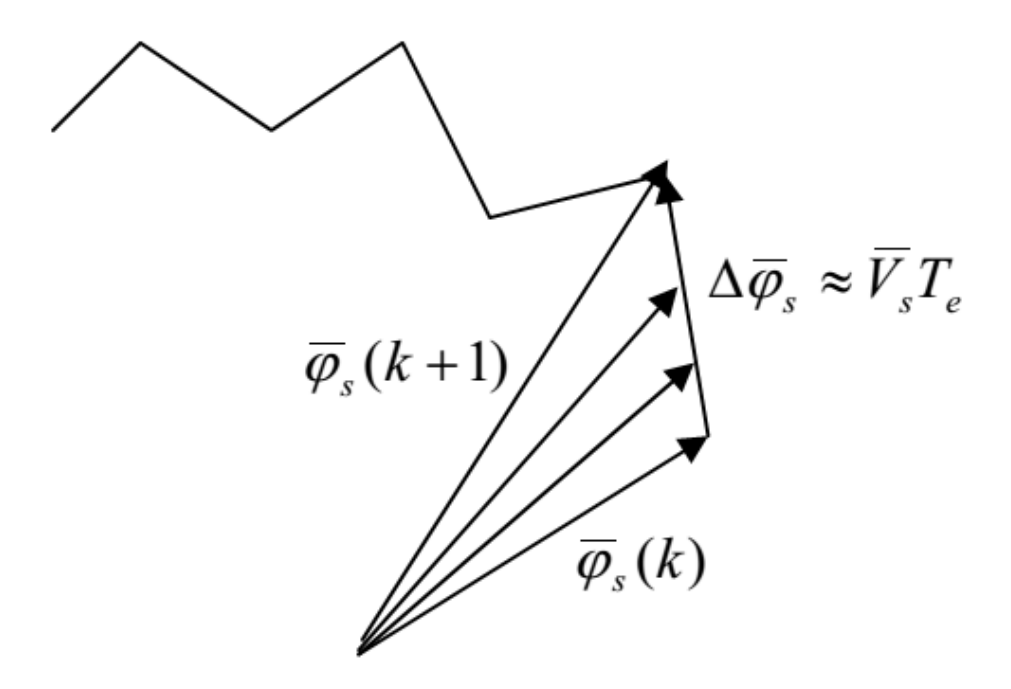

*Figure 4.2.* Evolution du vecteur flux dans le plan αβ.

Pour une période d'échantillonnage constante l'erreur du flux statorique ∆φs est proportionnelle au vecteur de tension appliqué au stator de la machine. La figure 4.3 montre que la sélection des tensions Vi correspondant au contrôle de l'amplitude de flux statorique φs, dans le plan α-β. [15]

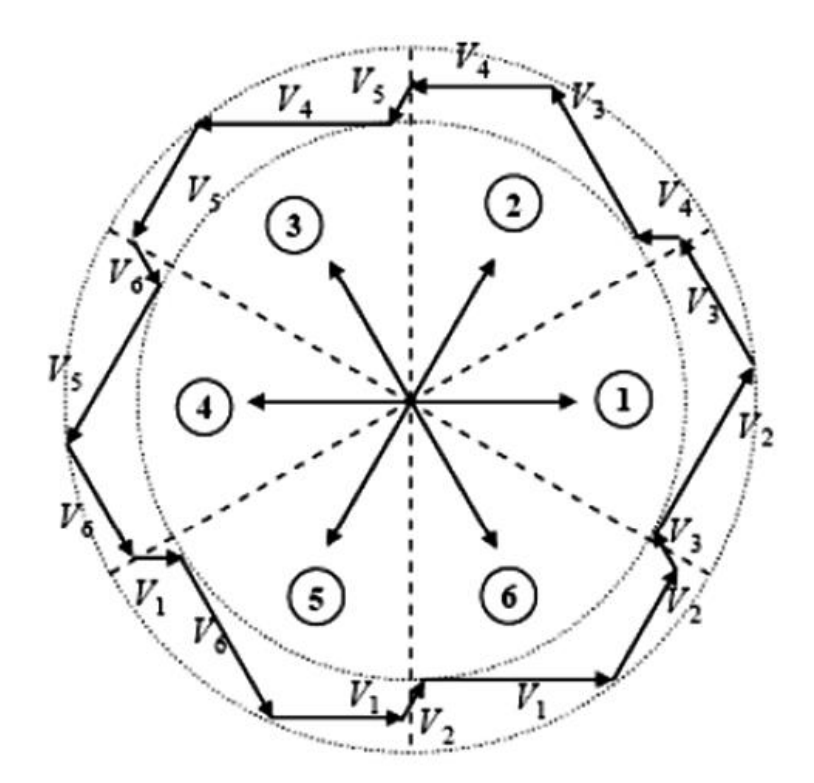

*Figure 4.3.* Sélection du vecteur de tensions V<sup>i</sup> correspondant au contrôle de l'amplitude de flux.

### **4.3.2 Le contrôle du couple :**

On utilise les expressions vectorielles de la machine dans le référentiel lié au stator : [16].

$$
\begin{cases} \bar{V}_s = R_s. \bar{I}_s + \frac{d\bar{\varphi}_s}{dt} \\ \bar{V}_r = 0 = R_r. \bar{I}_r + \frac{d\bar{\varphi}_r}{dt} - j\sigma. \bar{\varphi}_r \end{cases}
$$
\n(4.4)

A partir des expressions des flux, le courant rotorique s'écrit :

$$
I_r = \frac{1}{\sigma} \left( \frac{\overline{\varnothing}_r}{L_r} - \frac{L_m}{L_s L_r} \overline{\varnothing}_s \right)
$$
(4.5)

Avec :  $\sigma = 1 - \frac{L_m^2}{l}$  $L_{S}L_{r}$ 

On aura :

$$
\begin{cases}\n\bar{V}_s = R_s \cdot \bar{I}_s + \frac{d\bar{\phi}_s}{dt} \\
\frac{d}{dt}\bar{\phi}_r + \left(\frac{1}{\sigma \tau_r} - j\omega\right) \bar{\phi}_r = \frac{L_m}{L_s} \frac{1}{\sigma \tau_r} \bar{\phi}_s\n\end{cases}
$$
\n(4.6)

Ces relations montrent que :

- le vecteur  $\overline{\emptyset}_s$ peut être contrôlé à partir du vecteur  $\bar{V}_s$  à la chute de tension  $R_{_S}$ .  $\bar{I}_S$ prés.
- Le flux  $\overline{\emptyset}_r$  suit les variations de  $\overline{\emptyset}_s$  avec une constante de temps  $\sigma\tau_r$ , le rotor agit comme un filtre de constante de temps  $\sigma\tau_r$  entre les flux  $\overline{\emptyset}_s$ et  $\overline{\emptyset}_r.$

De plus  $\overline{\phi}_r$ atteint en régime permanent :

$$
\overline{\emptyset}_r = \frac{L_m}{L_s} \frac{\overline{\emptyset}_s}{1 + j \omega_s \sigma \tau_r} \tag{4.7}
$$

On pose θ l'angle entre le flux rotorique et le flux statorique, le couple s'exprime par :

$$
Cem = p \frac{L_m}{\sigma L_s L_r} \phi_s \phi_r \sin(\theta) \tag{4.8}
$$

On constate donc que le couple dépend de l'amplitude des deux vecteurs  $\overline{\emptyset}_s$ et  $\overline{\emptyset}_r$ et de leur position relative.

Si l'on parvient à contrôler parfaitement le flux  $\,\overline{\emptyset}_s$ à partir de  $\bar{V}_{\!s}$ en module et en position, on peut donc contrôler l'amplitude et la position relative de  $\overline{\emptyset}_r$ et donc le couple. Ceci n'est possible que si la période de commutation Te est très inférieur à  $\sigma\tau_r.$ 

### **4.4 Estimateurs :**

### **4.4.1 Estimateur du flux statorique :**

L'estimation du flux peut être réalisée à partir des mesures des grandeurs statorique courants et tension de la machine.

A partir de l'équation :

$$
\overline{\emptyset}_{s} = \int_{0}^{t} (\overline{V}_{s} - R_{s}, \overline{I}_{s}) dt
$$
\n(4.9)

Les compassent α et β de vecteur  $\overline{\emptyset}_s$  est :
$$
\overline{\phi}_{\alpha s} = \int_0^t (V_{\alpha s} - R_s \cdot I_{\alpha s}) dt \tag{4.10}
$$

$$
\overline{\emptyset}_{\beta s} = \int_0^t (V_{\beta s} - R_s \cdot I_{\beta s}) dt \tag{4.11}
$$

à partir des commandes (Sa Sb Sc), la mesure de la tension E à l'entrée de l'onduleur et par application de la transformée de Concordia on obtient les tension  $V_{\alpha s}$  et  $V_{\beta s}$ :

$$
\bar{V}_s = V_{\alpha s} + j. V_{\beta s} \tag{4.12}
$$

$$
V_{\alpha s} = \sqrt{\frac{2}{3}} \cdot E \left( s_a - \frac{1}{2} (s_b + s_c) \right)
$$
 (4.13)

$$
V_{\beta s} = \frac{1}{\sqrt{2}} \cdot E(s_b - s_c) \tag{4.14}
$$

De même les courants  $I_{\alpha s}$  et  $I_{\beta s}$  sont obtenus à partir de la mesure des courants réels  $I_{as}$ ,  $I_{bs}$ ,  $I_{cs}$  et en appliquant la transformée de Concordia :

$$
\bar{I}_s = I_{\alpha s} + j \cdot I_{\beta s} \tag{4.15}
$$

$$
I_{\alpha s} = \sqrt{\left(\frac{2}{3}\right)} \cdot I_{\alpha s} \tag{4.16}
$$

$$
I_{\beta s} = \frac{1}{\sqrt{2}} (I_{bs} - I_{cs})
$$
\n(4.17)

Le module du flux statorique s'écrit :

$$
\varphi_s = \sqrt{{\varphi_{\alpha s}}^2 + {\varphi_{\beta s}}^2}
$$
\n(4.18)

La sélection du secteur est basé sur la détermination de la position de vecteur  $\overline{\phi_s}$ , ce dernier est obtenue par le calcule de son argument :

$$
\angle \overline{\emptyset}_s = \arctg \frac{\phi_{\alpha s}}{\phi_{\beta s}} \tag{4.19}
$$

#### **4.4.2 Estimation du couple électromagnétique :**

On peut estimer le couple Cem uniquement en fonction des grandeurs statoriques (flux et courant) à partir de leurs composantes (α, β), le couple peut se mettre sous la forme **:**

$$
Cem = \frac{3}{2}p(\phi_{\alpha s}.I_{\beta s} - \phi_{\beta s}I_{\alpha s})
$$
\n(4.20)

### **4.5 Comparateur à hystérésis :**

#### **4.5.1 Correcteur du flux :**

Le principe de cette technique consiste à maintenir le flux généré dans une bande enveloppant le flux de référence.

L'ordre de commutation des interrupteurs de chaque bras de l'onduleur est donné chaque fois que le flux de sortie touche l'enveloppe.

La sortie du correcteur doit indiquer le sens d'évolution du module de  $\overline{\phi}_s$ , afin de sélectionner le vecteur tension correspondant. Pour cela un simple correcteur à hystérésis à deux niveaux convient parfaitement, et permet de plus d'obtenir de très bonnes performances dynamiques [17].

Le correcteur délivre une variable booléenne [Cflx], indique directement si l'amplitude du flux doit être augmentée [Cflx=1] ou diminuée [Cflx=0] de façon à maintenir **:**

$$
\left| (\emptyset_s)_{ref} - \emptyset_s \right| \le H \emptyset_s \tag{4.21}
$$

Avec :

 $(\emptyset_s)_{ref}$ : Flux de référence.

∅ *: la bande d'hystérésis.*

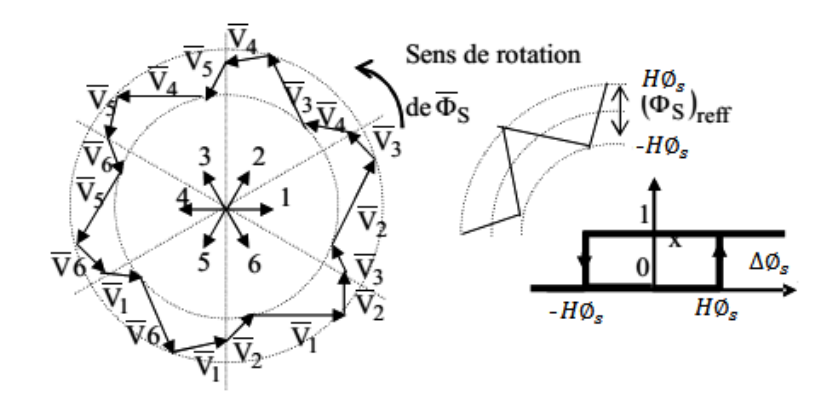

*Figure 4.4.* Correcteur à hystérésis de flux.

$$
\begin{cases}\n\text{si } \Delta \phi_s > H \phi_s & \text{alors } cf l x = 1 \\
\text{si } 0 < \Delta \phi_s < H \phi_s & \text{et } \frac{d \Delta \phi_s}{dt} > 0 \\
\text{si } 0 < \Delta \phi_s < H \phi_s & \text{et } \frac{d \Delta \phi_s}{dt} < 0 \\
\text{si } \Delta \phi_s < -H \phi_s & \text{alors } cf l x = 1 \\
\text{si } \Delta \phi_s < -H \phi_s & \text{alors } cf l x = 0\n\end{cases}\n\tag{4.22}
$$

### **4.5.2 Correcteur du couple :**

Le correcteur de couple a pour but de maintenir ce dernier dans sa bande d'hystérésis et d'imposer ainsi l'amplitude des ondulations du couple.

Pour mieux contrôler le couple dans les quatre cadrans de fonctionnement sans intervention sur la structure ; Takahashi a proposé un correcteur à hystérésis à trois niveaux. [13]

Dans notre étude on a utilisé un correcteur à hystérésis à trois niveaux comme solution. Ce correcteur permet de contrôler le moteur dans les deux sens de rotation, soit pour un couple positif ou négatif. La sortie du correcteur, présenté par la variable booléenne [Cce] (Figure 4.5) indique directement si l'amplitude du couple doit être augmentée en valeur absolue [Cce=1] pour une consigne positive et [Cce = -1] pour une consigne négative, ou diminuée [Cce = 0].

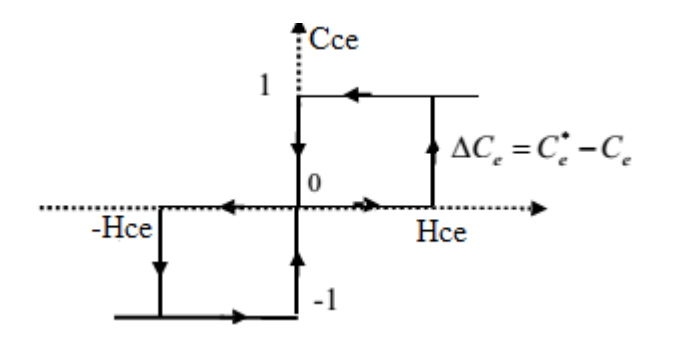

*Figure 4.5.* Correcteur de couple à trois niveaux.

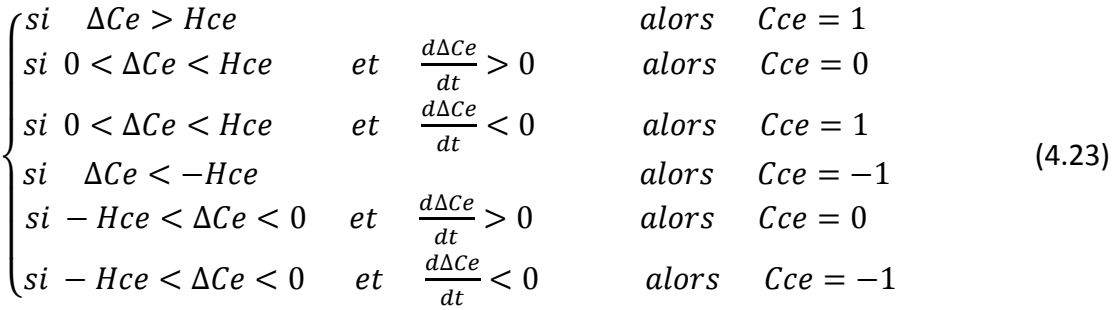

### **4.6 Application de la DTC à une machine asynchrone**

### **alimentée par un onduleur de tension à deux niveaux :**

- Les tensions triphasées par rapport au neutre de la source Va0, Vb0 et Vc0 peuvent prendre deux valeurs : Ec ou 0, ce qui est à l'origine de l'appellation : onduleur à deux niveaux.
- Les tensions composées Uab, Ubc et Uca peuvent prendre trois valeurs: -Ec, Ec et 0 .
- Les tensions triphasées par rapport au neutre fictif de la charge Van, Vbn et Vcn peuvent prendre cinq valeurs : −2Ec/3, −Ec/ 3, 0, Ec/3, et 2Ec/4.

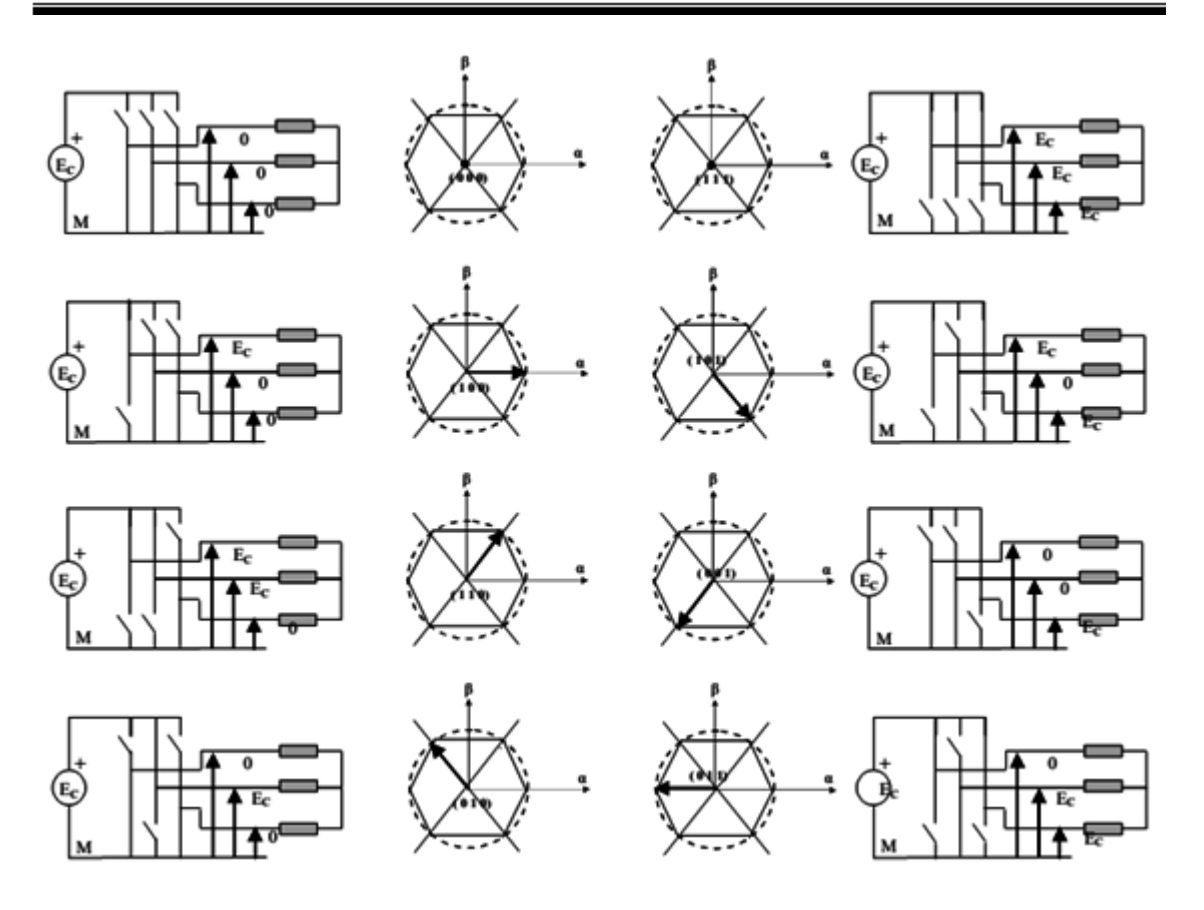

*Figure 4.6.* Correspondance entre chaque configuration onduleur et vecteur tension.

La figure 4.6 illustre la correspondance entre chaque séquence de niveaux de phase et le vecteur tension. On constate l'existence de deux séquences de niveaux de phase différentes ((0,0,0), (1,1,1)) donnant le même vecteur tension nul (Figure 4.7).

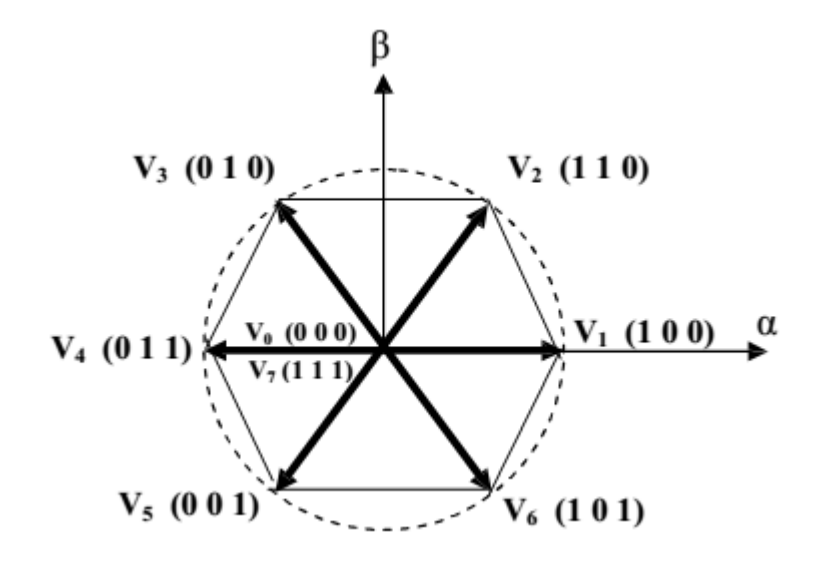

*Figure 4.7.* Vecteurs tension et les séquence d'un onduleur à 2-niveaux.

#### **4.6.1 Choix du vecteur tension :**

Le choix du vecteur tension statorique *Vs* dépend de la position du vecteur flux statorique dans le plan complexe α-β, de la variation souhaitée pour le module du flux  $\pmb{\varnothing}_\mathit{s}$ , de la variation souhaitée pour le couple, et du sens de rotation du flux.[11], [13], [14] L'espace d'évolution du flux est divisé en six zone appelées secteurs, telle que représentées sur la figure (4.8).

Lorsque le flux  $\phi_s$  se trouve dans une zone i, le contrôle du flux et du couple peut être assuré en sélectionnant l'un des six vecteurs suivants:

- Si *Vi*+1 est sélectionné alors Ø<sub>s</sub>croit et *Ce* croit
- Si *Vi*−1 est sélectionné alors Ø<sub>s</sub>croit et *Ce* décroît
- Si *Vi*+2 est sélectionné alors Ø<sub>s</sub>décroît et *Ce* croit
- Si *Vi*−2 est sélectionné alors Ø<sub>s</sub>décroît et *Ce* décroît
- Si *V*0 ou *V7* est sélectionné la rotation de Ø<sub>s</sub>est arrêtée, d'où une décroissance du couple alors que le module du flux reste inchangé.

Le niveau d'efficacité des vecteurs tensions appliquées dépend également de la position du vecteur flux dans la zone i. En effet, au début de la zone, les vecteurs *Vi*+1 et *Vi*−2 sont perpendiculaires à  $\phi_s d'$ où une évolution rapide du couple mais une évolution lente de l'amplitude du flux  $\emptyset_s$ , alors qu'en fin de zone, l'évolution est inverse. Avec les vecteurs *Vi*−1 et *Vi*+2 , il correspond à une évolution lente du couple et rapide de l'amplitude de  $\varnothing_{s}$ au début de la zone, alors qu'en fin de la zone c'est le contraire. Quel que soit le sens d'évolution de flux ou du couple, dans la zone i, les deux vecteurs *Vi* et *Vi*+3 ne sont jamais utilisés. En effet, ces deux vecteurs provoquent une forte croissance du flux mais son effet sur le couple dépend de la zone, avec un effet nul au milieu de zone.

Le vecteur tension statorique *Vs* à la sortie de l'onduleur est déduit des écarts de couple et de flux estimés par rapport à leurs références, ainsi que de la position du vecteur  $\varnothing_s$ . Un estimateur de  $\varphi_s$ en module et en position ainsi qu'un estimateur de couple sont donc nécessaires.

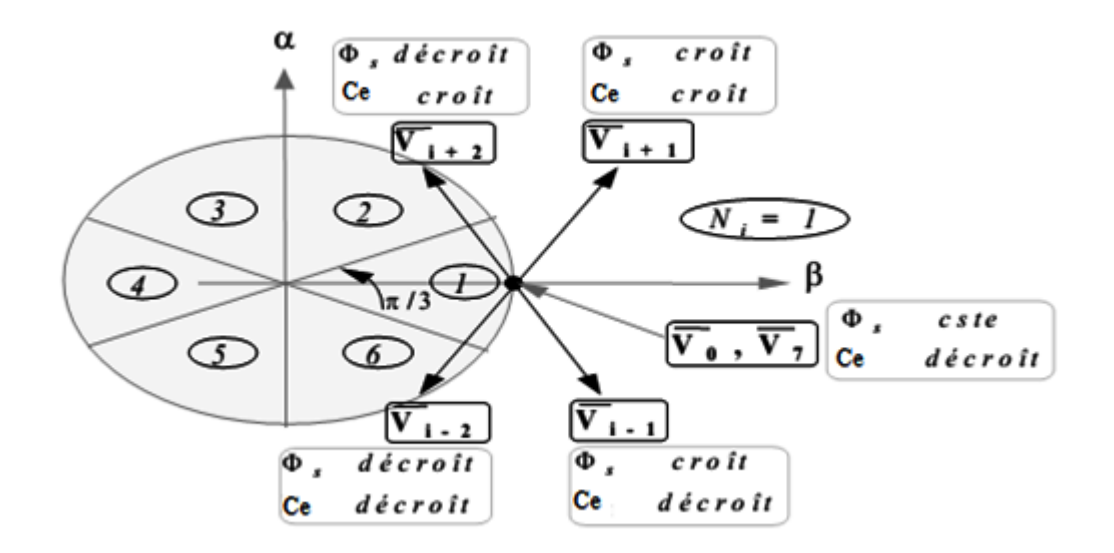

*Figure 4.8.* Choix du vecteur tension.

#### **4.6.2 Elaboration des tables de commutation :**

La table de commutation est construite à partir du comportement du système donné par les variables Cflx et Cce et le secteur du flux statorique. L'évolution des deux grandeurs flux et couple pour chacun des quatre vecteurs *Vi+1, Vi+2, Vi−1, Vi−2* qui peuvent être appliqués à la machine asynchrone dans le secteur Si est montrée sur le tableau 4.1 pour un sens de rotation positif :

| Evolution désirée          |                                   | Numéro de secteur    |  |    |  |           |       |  |  |  |
|----------------------------|-----------------------------------|----------------------|--|----|--|-----------|-------|--|--|--|
| Pour le<br>Flux $\Phi_{s}$ | Pour le<br>Couple<br>$C_{\rm cm}$ |                      |  |    |  |           |       |  |  |  |
|                            |                                   | $V_{i+1}$            |  |    |  |           | $V_6$ |  |  |  |
|                            |                                   | $V_{i-1}$            |  |    |  |           |       |  |  |  |
|                            |                                   | $V_{i+2}$            |  |    |  |           |       |  |  |  |
|                            |                                   | $\rm V_{i\text{-}2}$ |  | 76 |  | $\rm V_2$ |       |  |  |  |

*Tableau 4.1.* Table de commutation par séquences actives.

Pour expliquer comment peut-on construire la table de commutation, on se considère d'être dans le premier secteur et pour *Cflx=1, Cce=1*. Le vecteur flux se trouve dans le secteur 1 et il faut augmenter le couple et le flux. On dispose des six tensions actives. Sur la figure (précédente (2.3)) nous voyons que les tensions V1, V2 et V6 ont tendance à augmenter l'amplitude du flux, alors que V2, V3 et V4 ont tendance à accélérer le vecteur flux, donc à augmenter l'angle θ et donc le couple. On vérifie que pour cette position du vecteur flux dans le secteur 1, seule la tension V2 est capable d'augmenter à la fois l'amplitude du flux et du couple. On peut ainsi envisager les différents cas. On choisi une séquence nulle toutes fois où Cce=0, c'est-à-dire quand le couple est à l'intérieur de sa bande d'hystérésis. Le choix entre V0 et V7 est fait pour réduire la fréquence de commutation. En se basant sur ces hypothèses, on peut établir le tableau de commutation proposé par Takahashi. [13], [14], [18], [19] On remarque qu'on passe d'un secteur au suivant par une permutation circulaire de l'indice de la tension.

| Cflx           |                | $\mathbf{1}$   |                | 0              |                |                |  |
|----------------|----------------|----------------|----------------|----------------|----------------|----------------|--|
| Cce            | $\mathbf{1}$   | $\mathbf 0$    | $-1$           | 1              | $\mathbf 0$    | $-1$           |  |
| S <sub>1</sub> | V <sub>2</sub> | V <sub>7</sub> | V <sub>6</sub> | V <sub>3</sub> | V <sub>0</sub> | V <sub>5</sub> |  |
| S <sub>2</sub> | V <sub>3</sub> | V <sub>0</sub> | V1             | V <sub>4</sub> | V <sub>7</sub> | V <sub>6</sub> |  |
| S <sub>3</sub> | V <sub>4</sub> | V <sub>7</sub> | V <sub>2</sub> | V <sub>5</sub> | V <sub>0</sub> | V1             |  |
| S4             | V <sub>5</sub> | V <sub>0</sub> | V <sub>3</sub> | V <sub>6</sub> | V <sub>7</sub> | V <sub>2</sub> |  |
| S <sub>5</sub> | V <sub>6</sub> | V <sub>7</sub> | V <sub>4</sub> | V1             | V <sub>0</sub> | V <sub>3</sub> |  |
| S <sub>6</sub> | V1             | V <sub>0</sub> | V <sub>5</sub> | V <sub>2</sub> | V <sub>7</sub> | V <sub>4</sub> |  |

**Tableau 4.2.** Tableau de commutation pour le choix du vecteur V<sub>s</sub>.

### **4.7 Résultat de simulation :**

Les figures ci-dessous présentenf l'évolution de la vitesse en fonction de temps sur 2s, le moteur est lancé à vide, a t=1s le moteur est couplé à une charge de 10 N.m.

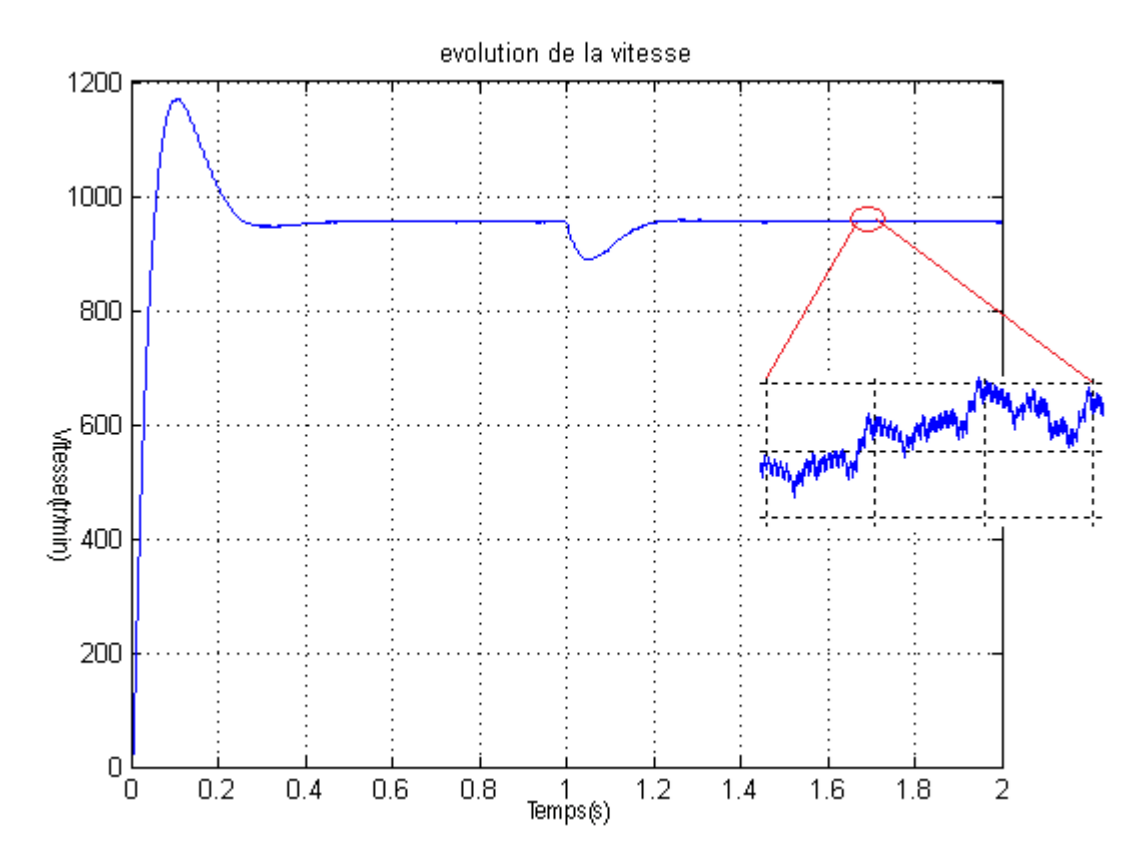

*Figure 4.9.* L'évolution de la vitesse.

On constate par cette figure que la vitesse a une dynamique acceptable, avec un dépassement dû au régulateur PI, l'erreur statique est nulle avec une présence de petites ondulations en régime permanent.

Les figures ci-dessous présentent les résultats de simulation pour un couple de référence de deux échelons de consigne variant de 0→10 N.m et un flux de référence à 1 Wb. La largeur de la bande d'hystérésis du comparateur de couple est dans ce cas fixée à ± 0.001 N.m et celle du comparateur de flux à ± 0.001 Wb. On suppose que la valeur de la résistance statorique Rs estimée utilisée dans la commande, est égale à la résistance Rs effective dans le moteur.

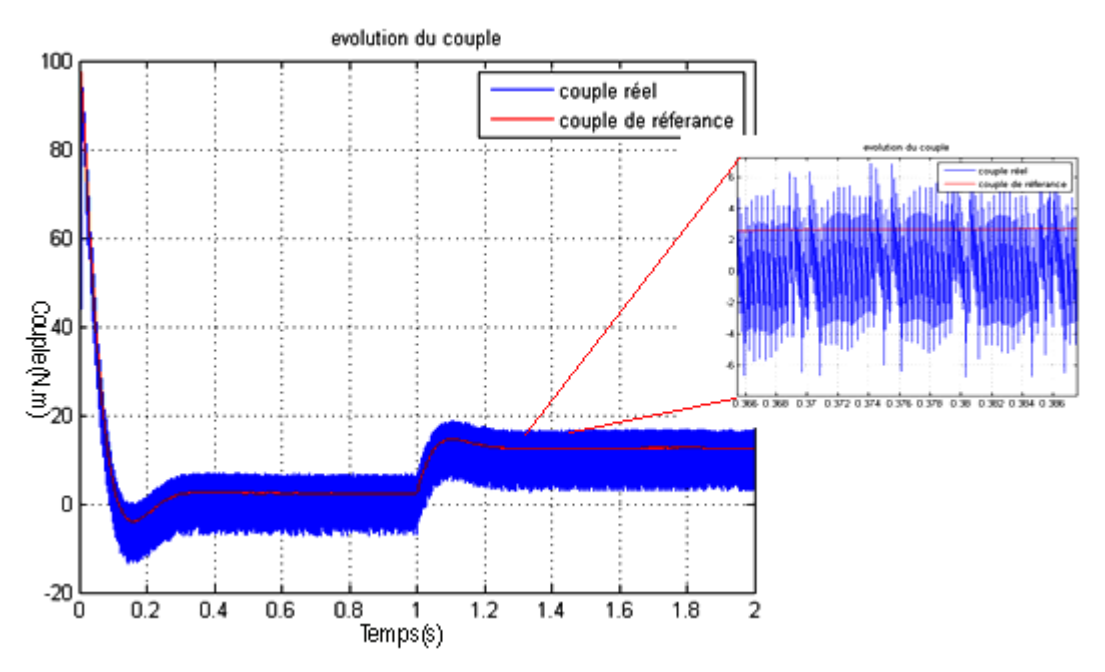

*Figure 4.10.* L'évolution de couple électromagnétique.

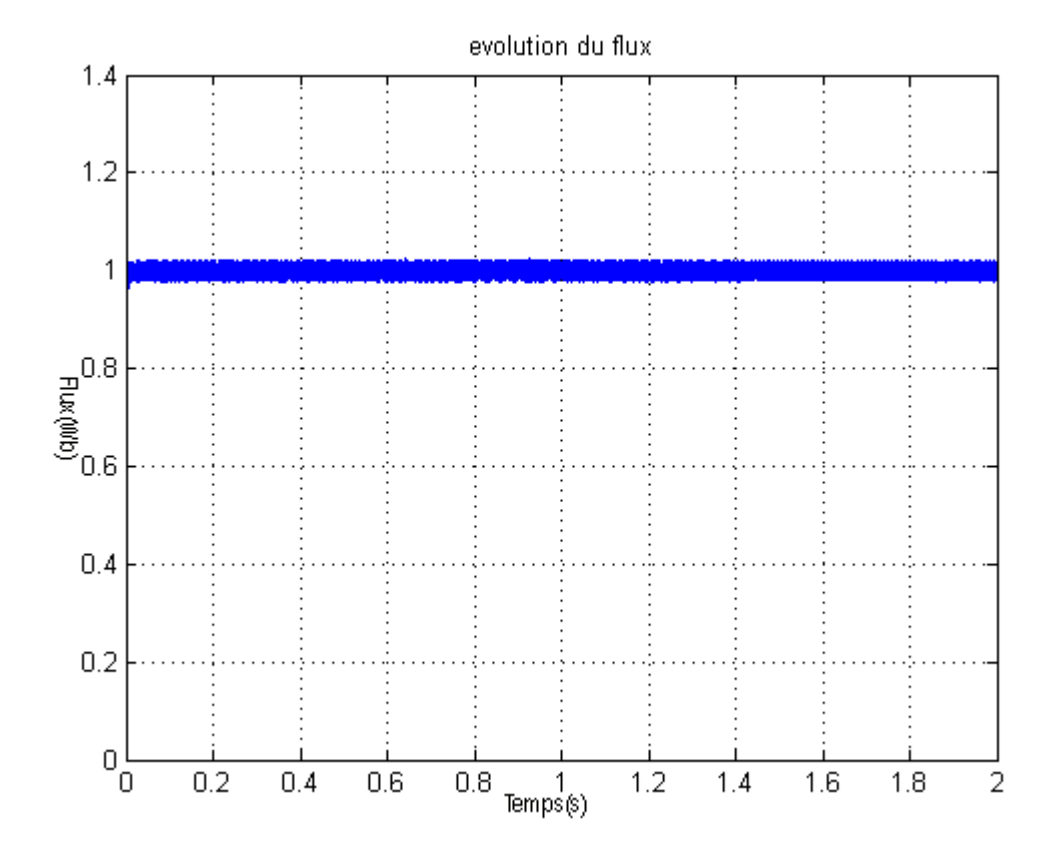

*Figure 4.11.* Module de vecteur flux.

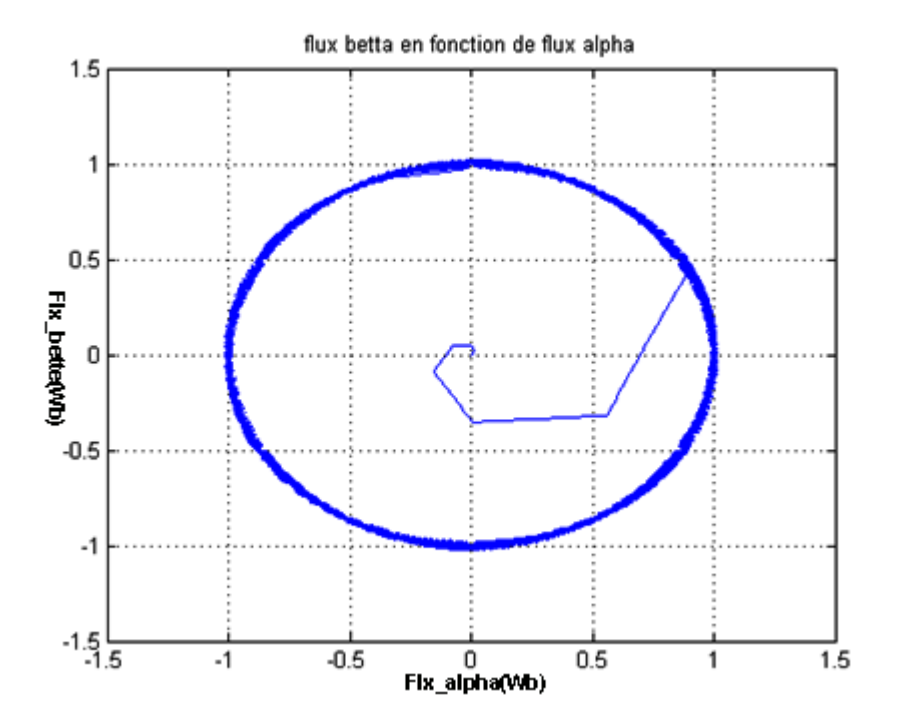

*Figure 4.12.* Le flux statorique dans le plans α-β.

Les courant statorique réel son présenté sur figure suivante :

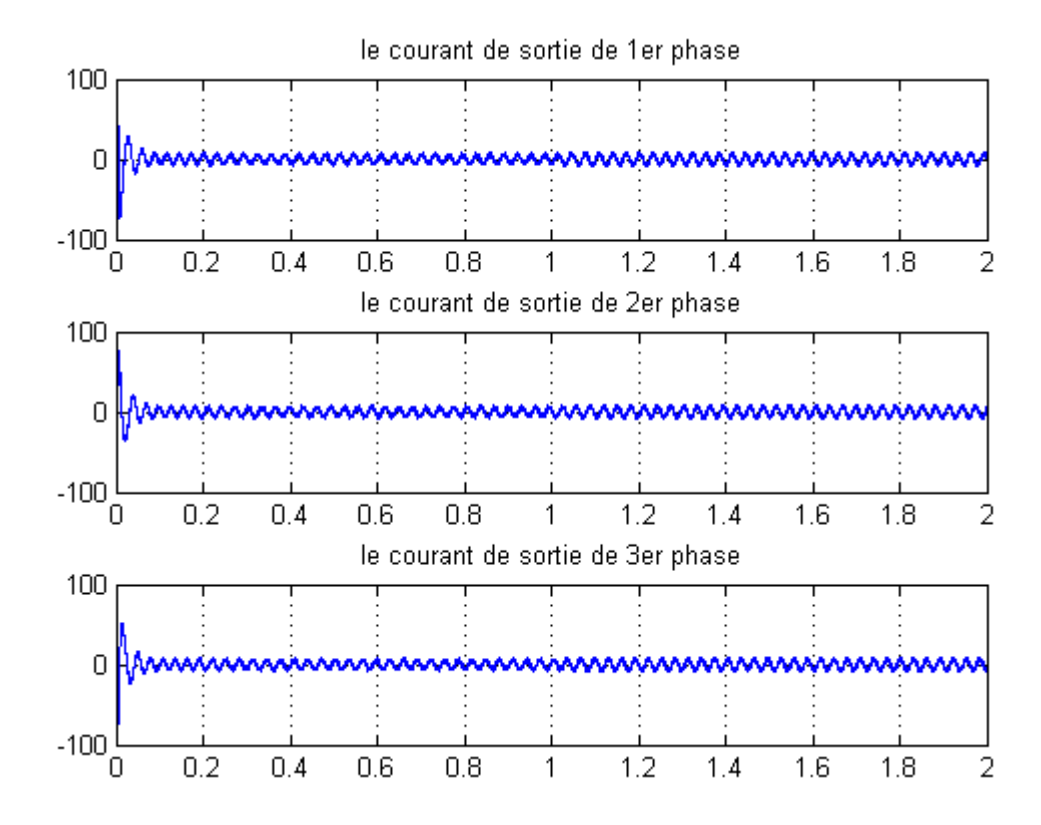

*Figure 4.13.* Les courants statorique.

Dans ce cas de simulation, on observe une dynamique moins performante du couple dû au régulateur ajouté pour la régulation de la vitesse dont la valeur moyenne suit de façon acceptable les valeurs de consigne avec quelques dépassements de bandes d'hystérésis définies auparavant. On remarque aussi que les ondulations du couple dépassent la bande d'hystérésis voir figure 4.10.

Par ailleurs, la figure 4.11 présente le module du flux statorique avec présence d ondulations dépassant la bande a hystérésis. L'évolution du flux statorique dans le repère biphasé (α-β) (figure 4.12), présente aussi des ondulations. La figure 4.13 montre l'allure du courant statorique dans les trois phases qui présentent une allure sinusoïdale bruitée et hachées.

### **4.8 Conclusion :**

Dans ce chapitre, on a présenté le principe de la commande directe du couple et du flux appliqué au moteur asynchrone. On a abordé une structure de commande par DTC classique appliquée à un modèle du MAS alimentée par un onduleur à deux niveaux de tension avec une boucle de réglage de vitesse par un régulateur PI.

On peut conclure que la DTC associer à un onduleur a deux niveaux présente d'acceptable performances dynamiques et statiques du couple et du flux, ces deux dernier présentent des oscillations importantes. Mais il reste toujours à l'améliorer, ce qui sera développé dans le prochain chapitre.

71

### **5.1 Introduction :**

Avec le développement de l'électronique de puissance et des composants à semiconducteurs, la technique des onduleurs multi niveaux représente un domaine de recherche important, ce dernier liée également à des tensions plus élevées. D'autre part, on cherche à obtenir des grandeurs de sortie ayant une meilleure définition, c'està-dire présentent un contenu harmonique réduit. Il existe plusieurs topologies de la conversion multi niveaux. La première topologie a été initialement proposée par A.Nabac en 1981 pour la génération de plusieurs niveaux de tension.

Nous allons dans ce chapitre étudier l'amélioration de la commande DTC classique de la machine asynchrone avec la stratégie d'accouplement d'un onduleur de tension 3- Niveaux et 5-Niveaux, pour le but de minimiser les ondulations du couple et du flux dans le régime transitoire et permanent, avec une maîtrise de la fréquence de commutation de l'onduleur.

### **5.2 Onduleurs multi-niveaux :**

Les onduleurs multi-niveaux offrent d'énormes avantages par rapport aux onduleurs 2 niveaux. Ces avantages sont visibles, d'une part d'un point de vue technologique et d'autre part d'un point de vue fonctionnel [21] :

- *Avantages technologiques :* Dans les onduleurs multi niveaux, la répartition de la tension est obtenue de manière naturelle en régime établi, ce qui permet de commuter chaque interrupteur indépendamment des autres [14] [22]. Ceci rend le convertisseur plus robuste et plus performant pendant les commutations. La tension commutée est d'amplitude réduite et la commutation est donc plus simple à gérer [23] [24].
- *Avantages fonctionnelles pour le convertisseur :* possibilité d'accéder à des applications de plus forte puissance [23] [25]. Possèdent de meilleurs compromis entre performances statiques (tension de saturation) et performances dynamiques (temps de commutation, pertes par commutation, fréquence de découpage) [14] [24].
- *Avantages fonctionnelles pour la machine :* le nombre de tension généré par un onduleur multi-niveaux plus élevé que celui de l'onduleur 2-niveaux de tension, ce qui permet d'améliorer la qualité de sa forme d'onde, qui se traduira par une réduction de sa distorsion harmonique [14] [23] [25]. Ceci peut entraîner des avantages considérables comme la diminution des pertes fer, l'augmentation du temps de vie des isolants.

# **5.3 DTC D'une machine asynchrone alimentée par onduleur 3 niveaux :**

### **5.3.1 Présentation de l'onduleur de tension trois niveaux :**

La figure 5.1, présente le schéma général de l'onduleur de tension trois niveaux, de structure appelée à point neutre "clampé", C'est l'une des structures d'onduleur à 3 niveaux. Elle présente beaucoup d'avantages, tels que le nombre de tension généré est

plus élevé, moins d'harmonique de distorsion et faible fréquence de commutation [26] [23]. Chaque bras de l'onduleur est constitué de 4 interrupteurs : Si, Si', Sj, Sj'. Les interrupteurs Si et Si' ont un fonctionnement complémentaire.

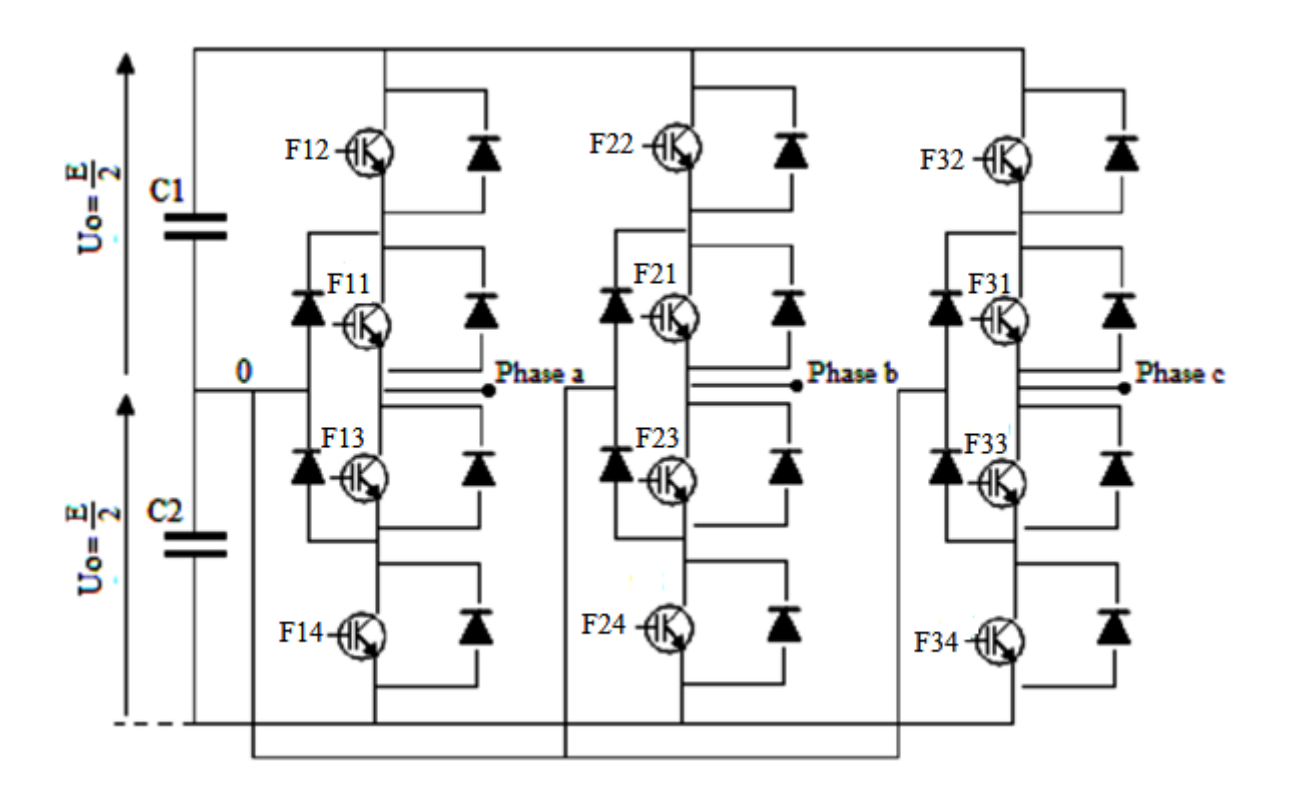

*Figure 5.1.* Structure NPC d'un onduleur de tension trois niveaux.

La combinaison des 4 interrupteurs d'un même bras ( $F_{k1}$ ,  $F_{k2}$ ,  $F_{k3}$ ,  $F_{k4}$ ) impose à la phase 3-niveaux de tension différents:  $(0,0,1,1) \rightarrow -E/2$ ,  $(0,1,1,0) \rightarrow 0$ ,  $(1,1,0,0) \rightarrow E/2$  les combinaisons (1,1,1,0) et (0,1,1,1) réalisent un court-circuit de l' une des deux demies sources de tension continue pour cela il sont éliminer[26].

On définit la fonction de connexion  $F_{ki}$  de l'interrupteur. Elle vaut 1 si l'interrupteur est fermé et 0 dans le cas contraire.

En mode commandable, les fonctions de connexion de l'onduleur sont liées par la relation (5.1).

$$
\begin{cases}\nF_{k1} = 1 - F_{k4} \\
F_{k2} = 1 - F_{k3}\n\end{cases}
$$
\n(5.1)

Avec : *k = 1, 2 ou 3, représente le numéro du bras.*

On définit la fonction de connexion  $F^b{}_{km}$  du demi-bras comme suit :

$$
\begin{cases}\nF_{k1}^b = F_{k1} * F_{k2} \\
F_{k0}^b = F_{k3} * F_{k4}\n\end{cases}
$$
\n(5.2)

On désigne par : m=1 : le demi-bras du haut et m=0 : le demi-bras du bas.

Les potentiels des nœuds A, B et C de l'onduleur triphasé à trois niveaux, par rapport au point 0 s'expriment comme suit :

$$
\begin{cases}\nV_{A0} = F_{11}^b \cdot U_{C1} - F_{10}^b \cdot U_{C2} \\
V_{B0} = F_{21}^b \cdot U_{C1} - F_{20}^b \cdot U_{C2} \\
V_{C0} = F_{31}^b \cdot U_{C1} - F_{30}^b \cdot U_{C2}\n\end{cases}
$$
\n(5.3)

Les tensions simples de sortie s'écrivent :

$$
\begin{bmatrix} V_A \\ V_B \\ V_C \end{bmatrix} = \frac{1}{3} \begin{bmatrix} 2 & -1 & -1 \\ -1 & 2 & -1 \\ -1 & -1 & 2 \end{bmatrix} * \begin{Bmatrix} F_{11}^b \\ F_{21}^b \\ F_{31}^b \end{Bmatrix} U_{C1} - \begin{bmatrix} F_{10}^b \\ F_{20}^b \\ F_{30}^b \end{bmatrix} U_{C2} \right)
$$
(5.4)

Si on considère que les tension  $U_{c1}$ ,  $U_{c2}$  sont identique ( $U_{c1}$ =  $U_{c2}$ =E) alors on aura :

$$
\begin{bmatrix} V_A \\ V_B \\ V_C \end{bmatrix} = \frac{1}{3} E \begin{bmatrix} 2 & -1 & -1 \\ -1 & 2 & -1 \\ -1 & -1 & 2 \end{bmatrix} * \begin{bmatrix} F_{11}^b - F_{10}^b \\ F_{21}^b - F_{20}^b \\ F_{31}^b - F_{30}^b \end{bmatrix}
$$
(5.5)

On pose :

$$
\begin{cases}\nSa = F_{11}^b - F_{10}^b \\
Sb = F_{21}^b - F_{20}^b \\
Sc = F_{31}^b - F_{30}^b\n\end{cases}
$$
\n(5.6)

Donc la matrice simplifier s'exprime comme suite :

$$
\begin{bmatrix} V_A \\ V_B \\ V_C \end{bmatrix} = \frac{1}{3} E \begin{bmatrix} 2 & -1 & -1 \\ -1 & 2 & -1 \\ -1 & -1 & 2 \end{bmatrix} * \begin{bmatrix} Sa \\ Sb \\ Sc \end{bmatrix}
$$
 (5.7)

Les relations précédentes montrent qu'il existe vingt-sept  $(3^3=27)$  combinaisons possibles pour commander les interrupteurs de l'onduleur à trois niveaux. Ces combinaisons permettent de donner dix-neuf valeurs différentes au vecteur tension *Vs*. (Figure 5.2)

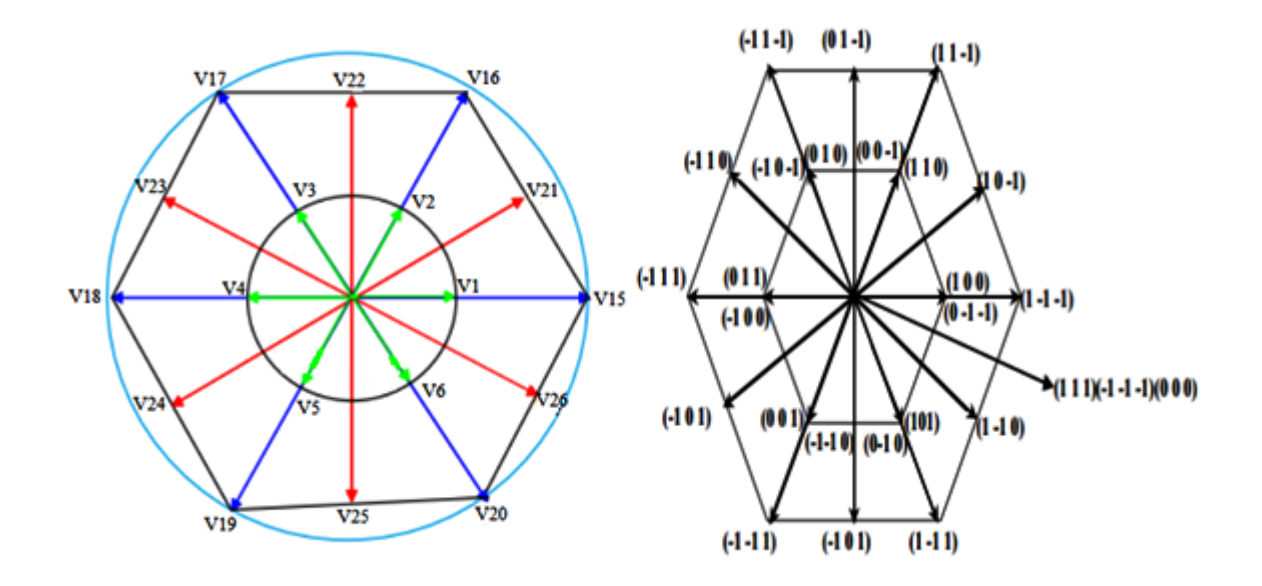

*Figure.5.2.* Vecteurs tension que peut fournir l'onduleur à 3-niveaux de tension.

- *Le groupe des vecteurs "tension nulle" :* Ils sont obtenus par trois combinaisons différentes des états des 3 bras : (1,1,1), (-1,-1,-1) et (0,0,0), et qu'on a nommé respectivement V7, V14 et V0. Ils n'ont pas d'influence sur la tension du point milieu de l'onduleur [26].
- *Le groupe des vecteurs "demie tension" :* on peut décomposer ce groupe en 2 autres sous-groupes :
	- Le premier est constitué des vecteurs nommés V1, V2, V3, V4, V5 etV6.
	- L'autre est constitué des vecteurs V8, V9, V10, V11, V12 et V13.

Ces vecteurs constituent l'hexagone interne *"demie tension".* L'application d'un vecteur de l'un ou l'autre sous-groupe à un effet contraire sur l'évolution de la tension du point milieu E, En effet, l'application d'un vecteur du premier sous-groupe (respectivement du deuxième) va entraîner une décharge du condensateur d'entrée C1 (respectivement du condensateur C2) [26].

- *Le groupe des vecteurs "pleine tension" :* Ce groupe contient les vecteur tensions nommés V15, V16, V17, V18, V19 et V20. Ces vecteurs constituent l'hexagone extérieur *"pleine tension"*. La tension du point milieu E, n'est pas affectée par l'application de ces vecteurs, car le courant qui circule dans C1 et dans C2 est le même [26].
- Le groupe des vecteurs "tension intermédiaire" : les vecteur tensions de ce groupe se nomment V21, V22, V23, V24, V25 et V26. Pendant l'application de ces vecteurs, on ne peut pas savoir s'il va être de l'augmenter ou de la diminuer la tension du point milieu E, où l'on va solliciter les deux condensateurs, mais les courants qui les traverseront ne seront pas égaux [26] [27] [28]. Il y aura un déséquilibre de E qui dépend des courants circulant dans les phases pendant ce fonctionnement.

#### **5.3.2 Adaptation du comparateur à hystérésis :**

Pour une utilisation optimale de l'onduleur à trois niveaux à structure NPC, un comparateur à hystérésis à cinq niveaux contrôlant le couple et un découpage du plan α−β en douze secteurs sont nécessaires. L'utilisation d'un comparateur à hystérésis à cinq niveaux permet d'introduire la notion de grande et faible variation du couple électromagnétique.

Les sorties du comparateur sont :

- 2 : correspond à une grande augmentation du couple
- 1 : correspond à une faible augmentation du couple
- 0 : correspond à un couple constant
- -1 : correspond à une faible diminution du couple
- -2 : correspond à une grande diminution du couple

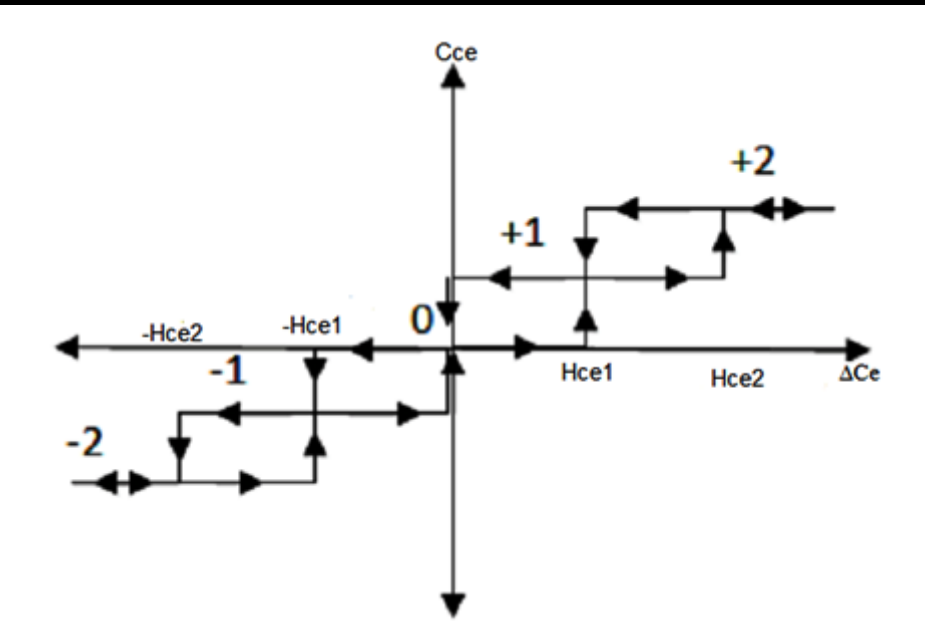

*Figure 5.3.* correcteur à hystérésis de couple à 5 niveaux

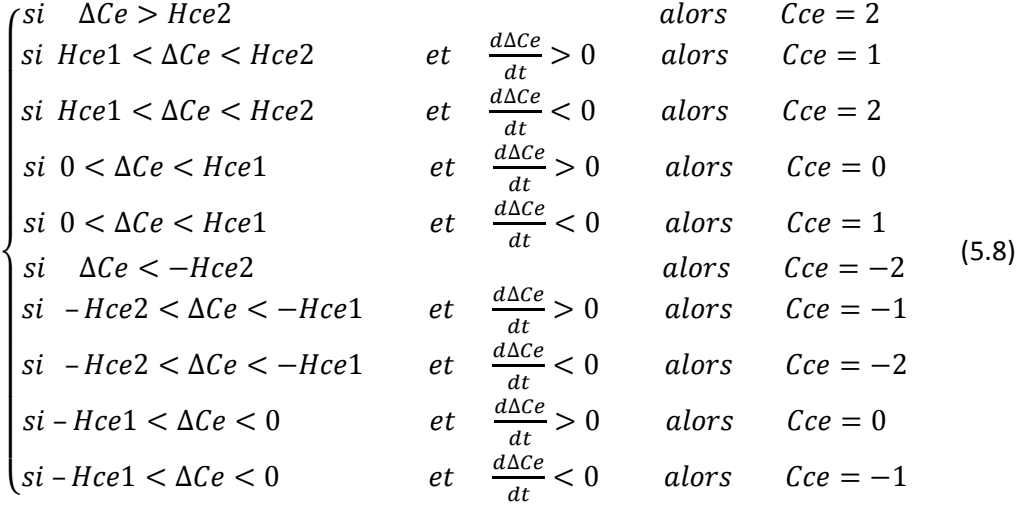

Le comparateur à hystérésis contrôlant le flux statorique est de 3 niveaux, il donnera trois sorties, Les sorties du comparateur sont :

- 1 : correspond à une augmentation du flux
- 0 : correspond au maintien de flux
- -1 : correspond à une diminution du flux

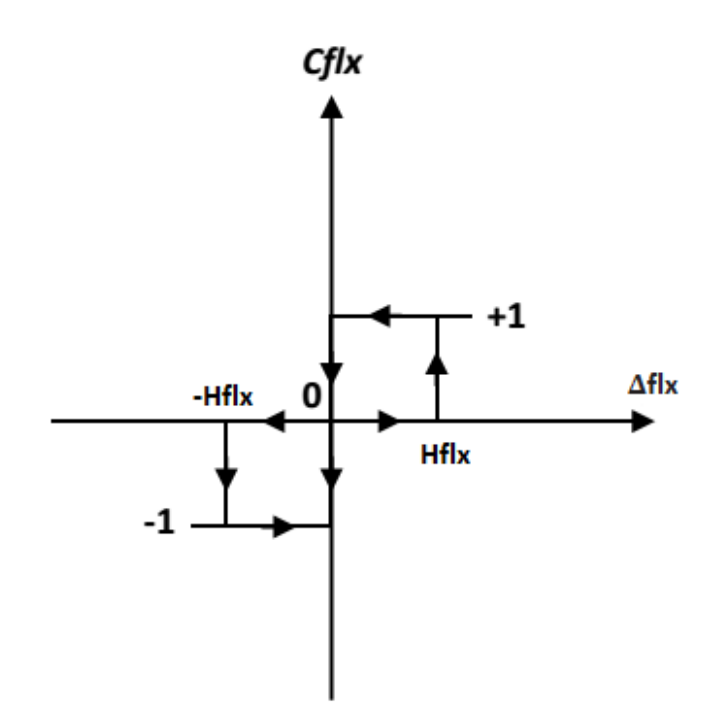

*Figure 5.4.* Correcteur à hystérésis de flux à 3-niveaux

$$
\begin{cases}\n\sin \Delta \Phi_s > H \Phi_s & \text{alors} \quad \mathcal{C} f l x = 1 \\
\sin 0 < \Delta \Phi_s < H \Phi_s & \text{et} \quad \frac{d \Delta \Phi_s}{dt} > 0 & \text{alors} \quad \mathcal{C} f l x = 0 \\
\sin 0 < \Delta \Phi_s < H \Phi_s & \text{et} \quad \frac{d \Delta \Phi_s}{dt} < 0 & \text{alors} \quad \mathcal{C} f l x = 1 \\
\sin \Delta \Phi_s < -H \Phi_s & \text{alors} \quad \mathcal{C} f l x = -1 & \text{(5.9)} \\
\sin - H \Phi_s < \Delta \Phi_s < 0 & \text{et} \quad \frac{d \Delta \Phi_s}{dt} > 0 & \text{alors} \quad \mathcal{C} f l x = 0 \\
\sin - H c e < \Delta \Phi_s < 0 & \text{et} \quad \frac{d \Delta \Phi_s}{dt} < 0 & \text{alors} \quad \mathcal{C} f l x = -1\n\end{cases}\n\tag{5.9}
$$

#### **5.3.3 Elaboration de la table de commutation :**

Dans le but d'utiliser le maximum des vecteurs tensions disponibles en sortie d'un onduleur à 3-niveaux, le plan α-β est divisé en douze secteurs de π/6 radians.

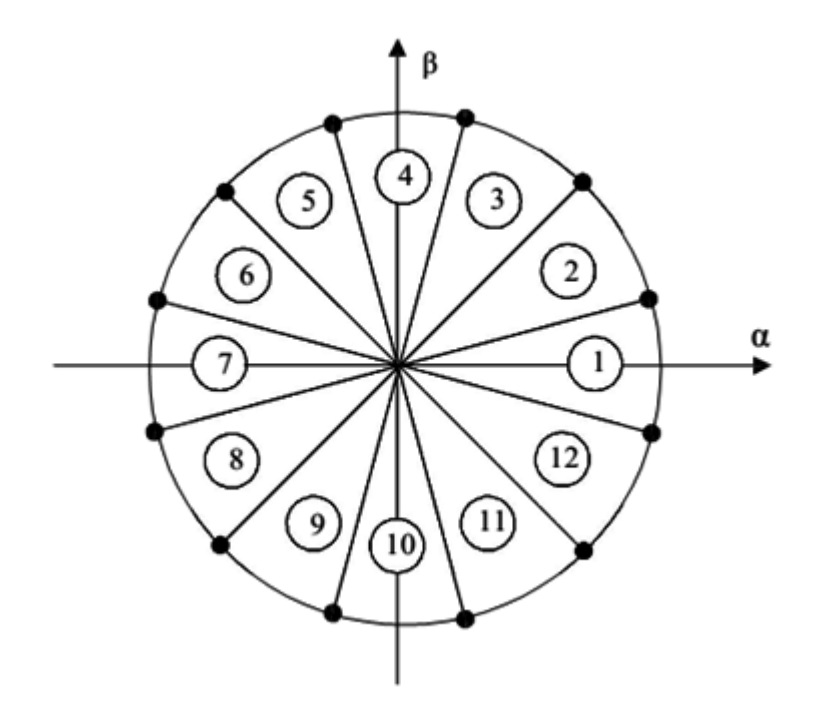

*Figure 5.5.* Division en douze secteurs du plan  $\alpha - \beta$ 

Afin de réaliser le contrôle direct du flux statorique et du couple électromagnétique de la machine asynchrone alimentée par un onduleur 3-niveaux de tension de structure NPC, nous devons élaborer la table de commutation mettant en œuvre au mieux les possibilités de l'onduleur.

Nous inspirant des parties précédemment développées dans chapitre 3, nous considérerons certains mécanismes comme acquis [26] [27] [28]. Certains points, redondant avec l'étude du contrôle appliqué à la machine asynchrone alimentée par un onduleur à 2-niveaux de tension ne seront pas repris si les conclusions sont identiques. Ainsi seuls l'apport de l'utilisation d'un onduleur à 3-niveaux de tension sera traité. Nous exposerons par la suite la construction de la table de commutation qui a été envisagées dans ce travail.

#### **a Sélection du vecteur tension :**

Le choix du vecteur tension à appliquer durant la période T dépend de la variation du module et de sens de rotation de flux statorique, de l'évolution souhaité pour le couple

et également de la position de flux statorique. Ainsi, l'effet de chaque vecteur tension Vs sur le flux et le couple pour une position donnée θs.

La sélection d'un vecteur tension adéquat, à chaque période d'échantillonnage, dépend des sorties du correcteur à hystérésis du flux, du correcteur à hystérésis du couple et de la zone de position du vecteur flux.

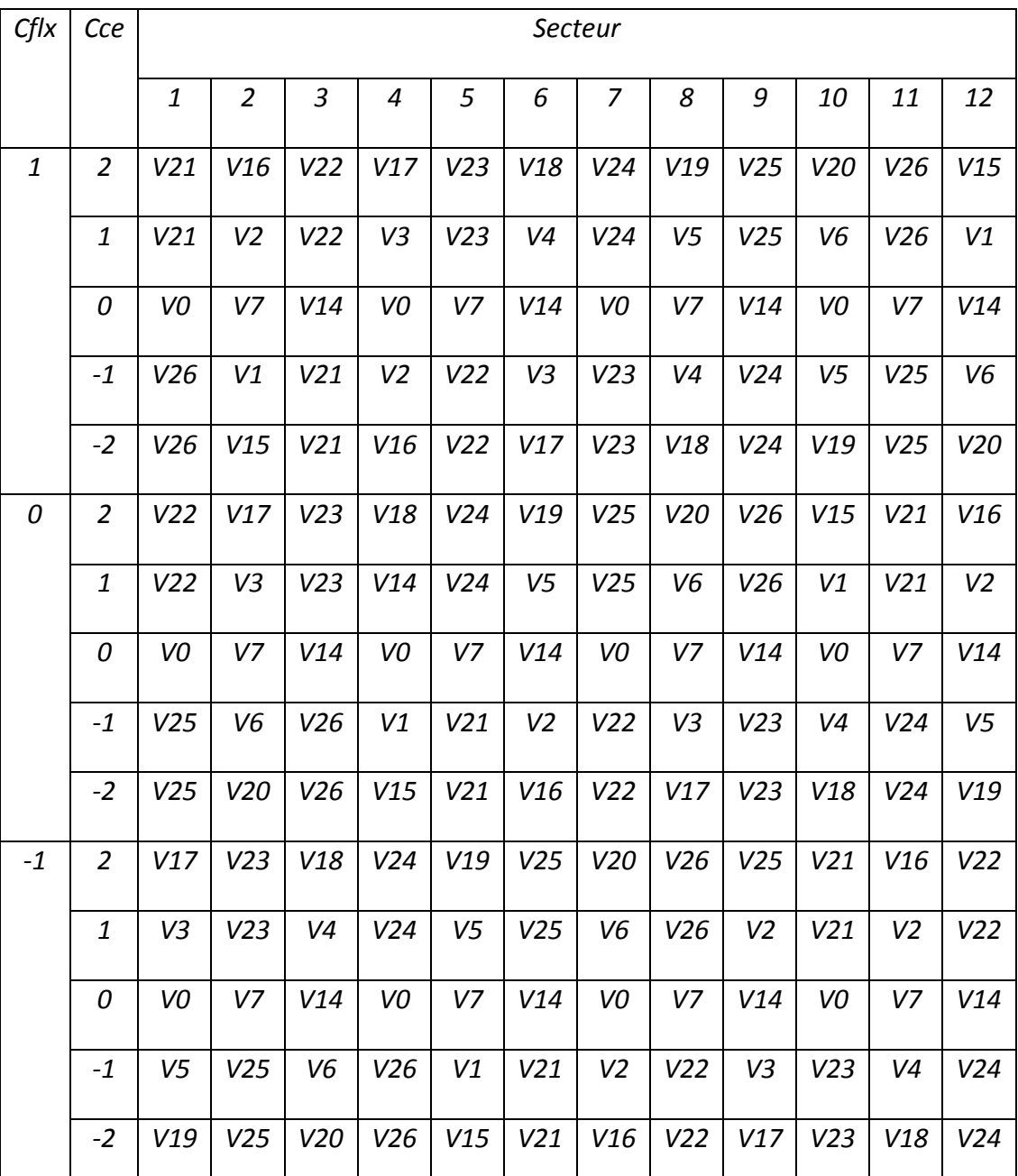

#### **b Table de commutation :**

*Tableau 5.2.* Table de commutation pour un onduleur à trois-niveaux.

### **5.3.4 Résultat de simulation :**

Les paramètres du moteur utilisés sont dans l'annexe A. Le moteur est lancé à vide, a t=1s le moteur est couplé à une charge de 10 N.m.

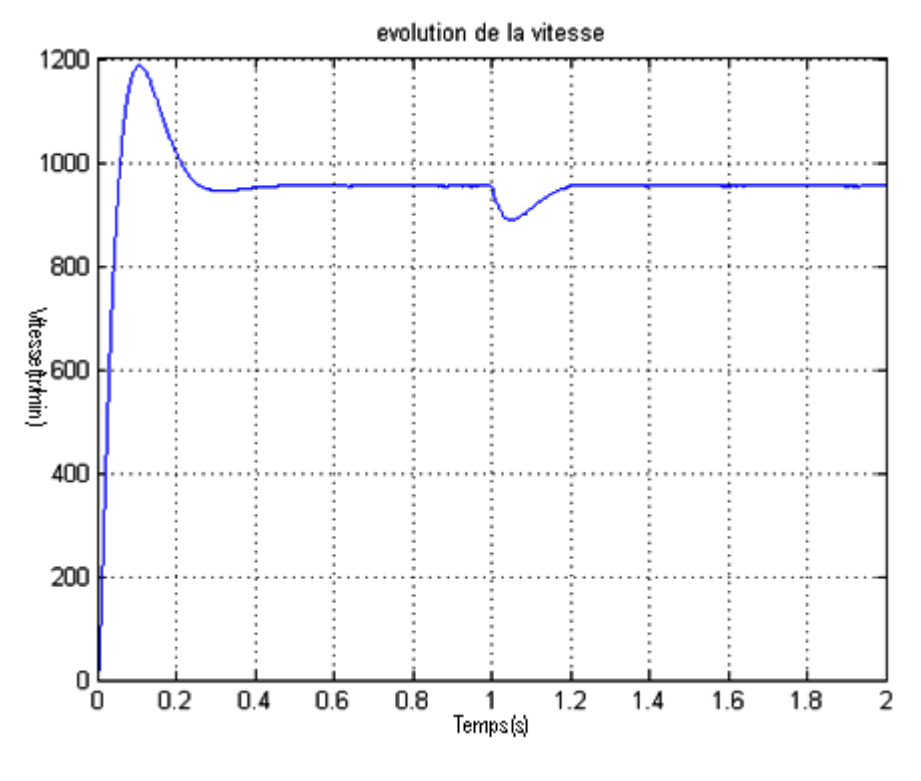

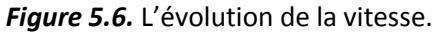

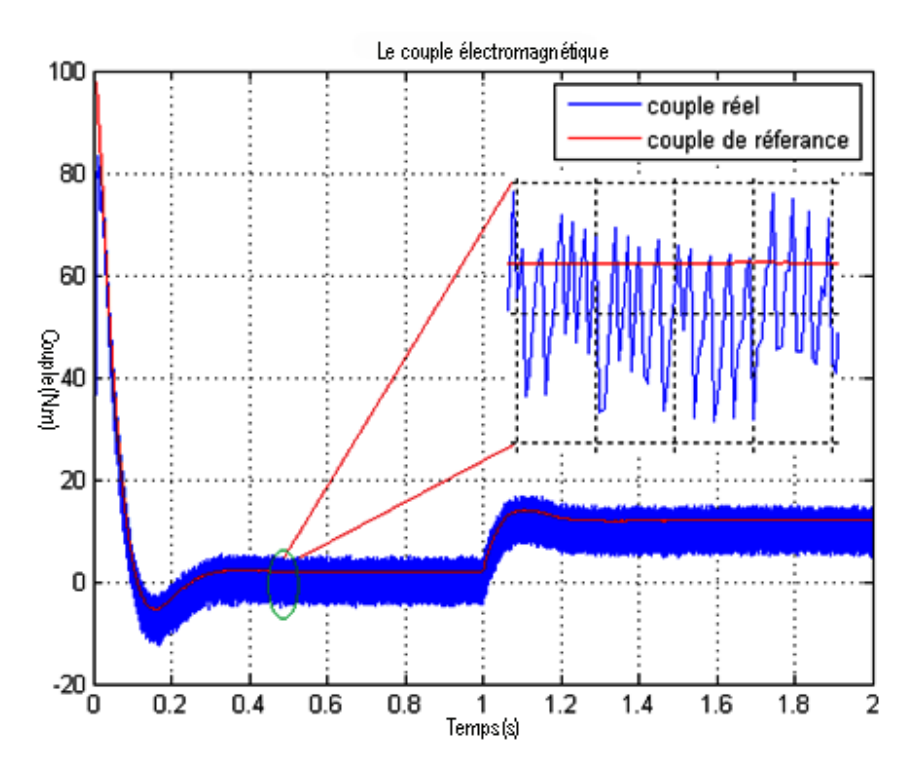

*Figure 5.7.* Le couple électromagnétique.

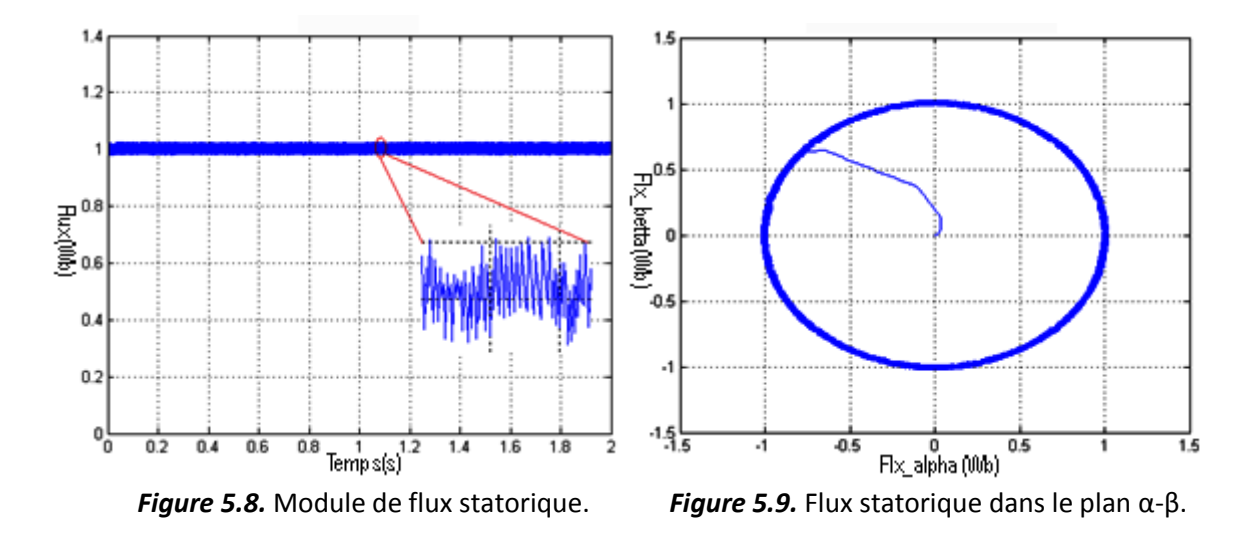

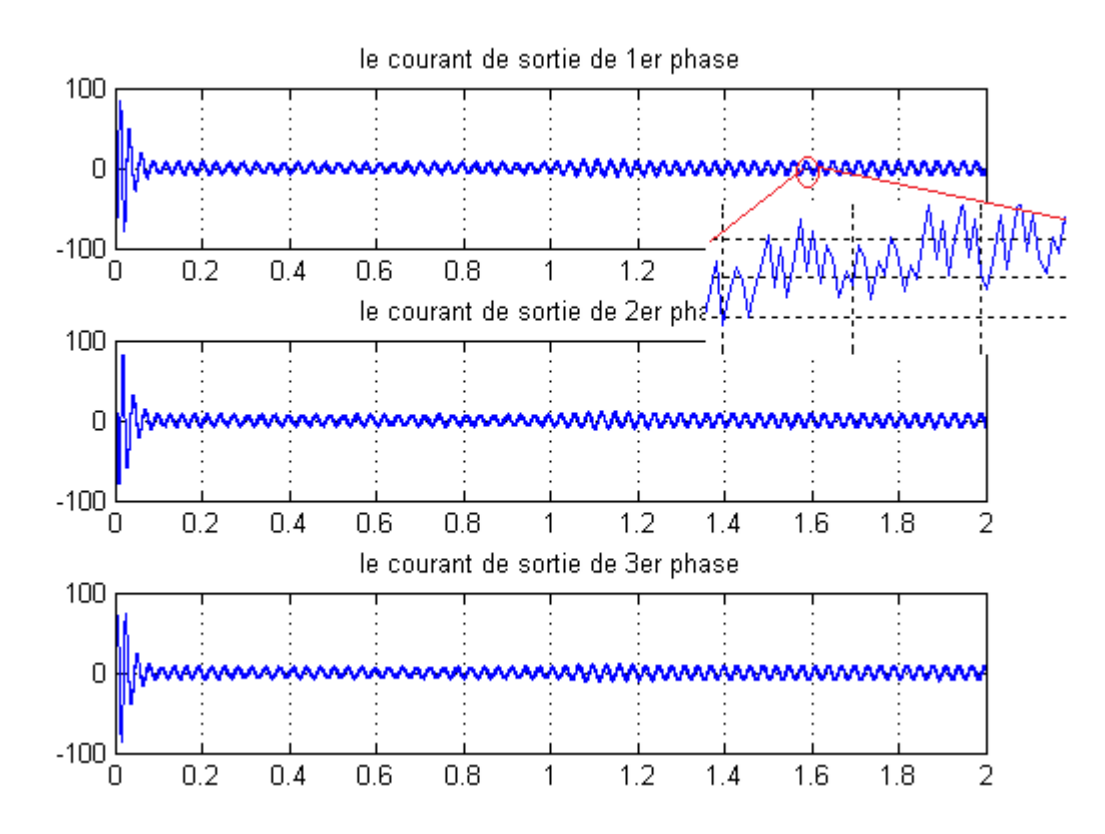

*Figure 5.10.* Les courants statorique.

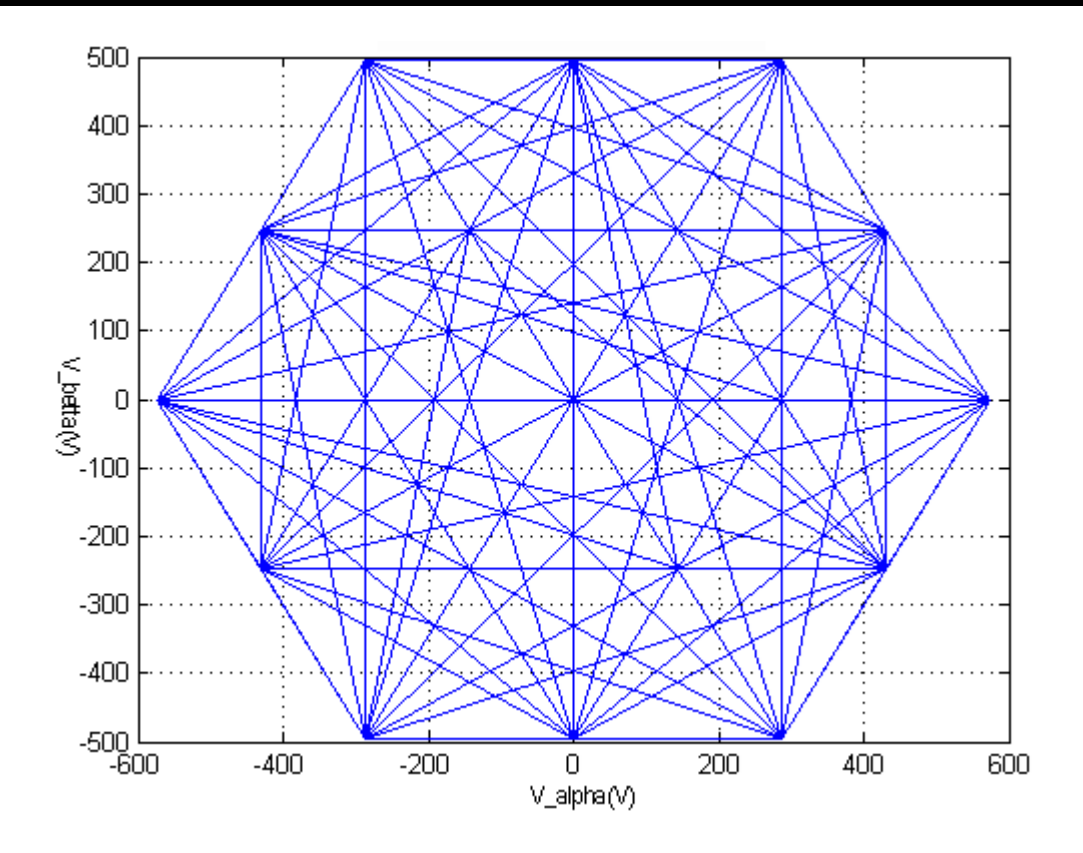

*Figure 5.11.* Les tensions dans le plan  $α$ - $β$ .

La figure (5.7 et 5.8) illustre les deux régimes transitoires et permanents. Les oscillations du couple et du flux sont moins importantes que celles obtenues avec un onduleur à deux niveaux.

Les différents résultats de simulation montrent que le flux et le couple oscillent autour de leurs valeurs de références (respectivement 1 *Wb* et 0 *N.m* puis *10 N.m* a *t=1s*)

On observe un grand rapprochement du courant statorique a la forme sinusoïdale avec un dépassement au démarrage qui atteint la valeur de *73A*. La trajectoire du flux statorique illustrée par la figure 5.9, montre clairement que ce dernier est parfaitement constant et presque circulaire par rapport au flux obtenu avec un onduleur à deux niveaux. En plus de la réponse du système en vitesse obtenu avec un dépassement.

Le courant s'écarte très peu de sa forme sinusoïdale. Cette déformation s'explique par un contenu moins riche en harmonique du courant dans le cas d'un onduleur à troisniveaux. La trajectoire du flux dans le cas trois-niveaux est pratiquement un cercle.

# **5.4 DTC D'une machine asynchrone alimentée par onduleur 5 niveaux :**

#### **5.4.1 Structure de l'onduleur NPC à 5-niveaux**

L'onduleur triphasé à cinq niveaux à structure NPC (Neutral Point Clamping), se décompose en trois bras et cinq niveaux de tension continue (+2E, +E, 0, -E, -2E). Chaque bras est constitué de huit pairs transistors-diodes qui sont montés en tête bêche, et de deux diodes médianes permettant d'avoir le niveau zéro de la tension de sortie de l'onduleur.

Le point milieu de chaque bras est relié à une alimentation continue. (*Figure* 5.12).

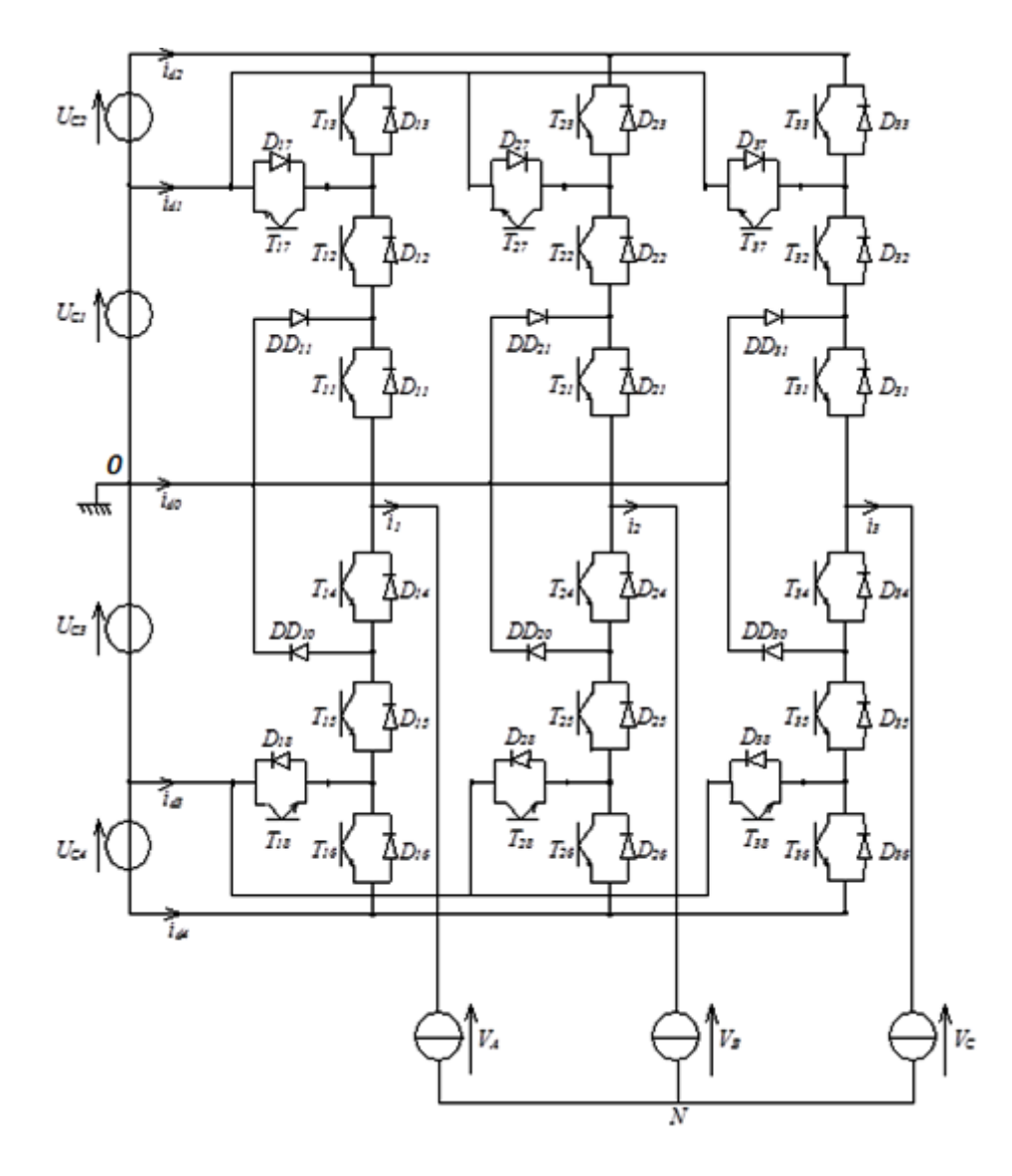

*Figure 5.12.* Onduleur triphasé à cinq niveaux à structure NPC.

Pour simplifier la complexité de la structure de l'onduleur à cinq niveaux, on présente chaque paire transistor $\left(T_{ks}\right)$ -diode $\left(D_{ks}\right)$  par un seul interrupteur bidirectionnel  $\left(TD_{ks}\right)$ (*figure* 5.13).

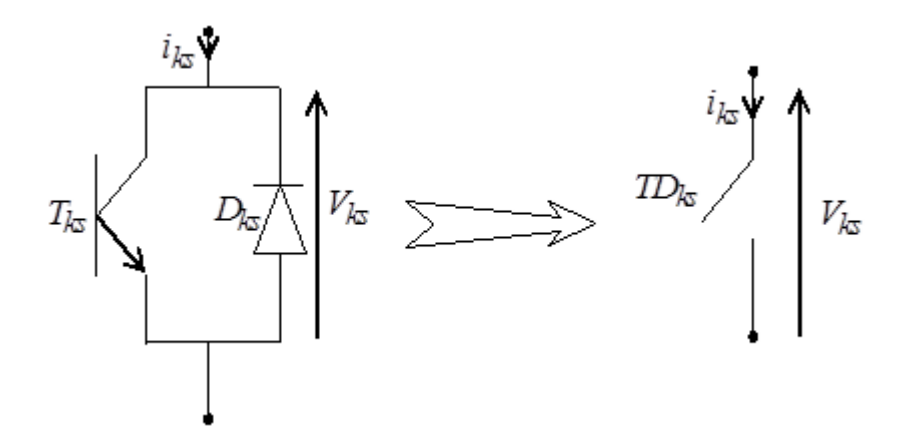

*Figure 5.13.* Interrupteur bidirectionnel équivalent à la paire transistor - diode.

# **5.4.2 Modélisation du fonctionnement d'un bras de l'onduleur à 5 niveaux a structure NPC :**

Grâce à cette symétrie qu'on a vu dans la *figure* 5.12, on procède par bras (*figure* 5.14). La lettre *k* désigne le bras concerné. Ainsi, on définit en premier lieu un modèle global d'un bras sans a priori sur la commande, ensuite on en déduit celui de l'onduleur complet.

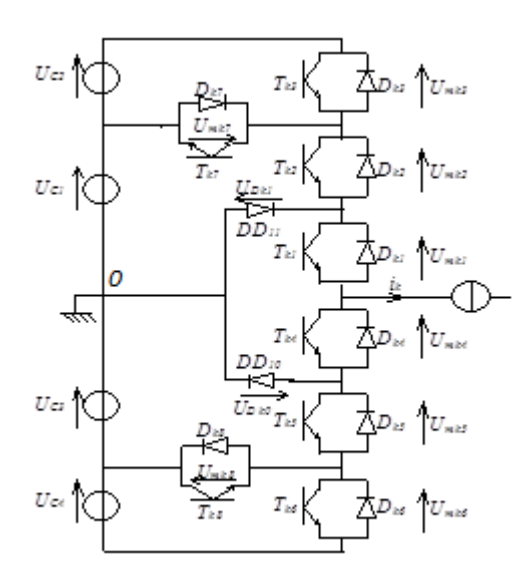

*Figure 5.14.* Un bras de l'onduleur NPC à cinq niveaux*.*

#### **a Les différentes configurations d'un bras de l'onduleur NPC à 5-niveaux :**

L'analyse topologique d'un bras de l'onduleur triphasé à cinq niveaux à structure NPC montre sept configurations possibles.

Ces différentes configurations sont représentées par la figure 5.15. Le tableau 5.3 donne les grandeurs électriques caractérisant chacune de ces configurations (avec *0* origine des potentiels et *Vk0* le potentiel du bras *k*).

Les réceptivités de transition entre les différentes configurations d'un bras dépendent :

- d'une commande externe Bks (l'ordre d'amorçage ou de blocage du semi-conducteur bidirectionnel Tks).

- et d'autre part des contraintes internes définies par les signes du courant du bras et des tensions aux bornes des semi-conducteurs.

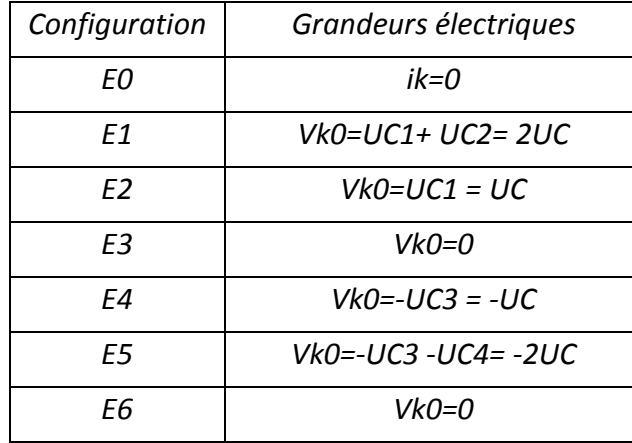

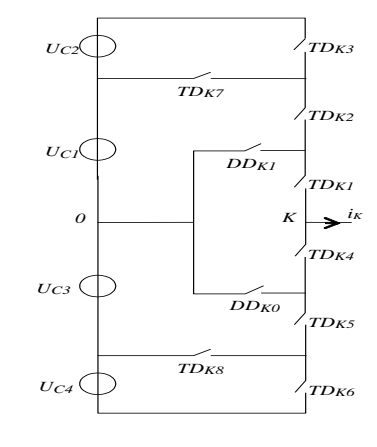

*Figure 5.15.1* La configuration *E<sup>0</sup>*

*Tableau 5.3.* Grandeurs électriques pour chacune Des

configurations d'un bras k.

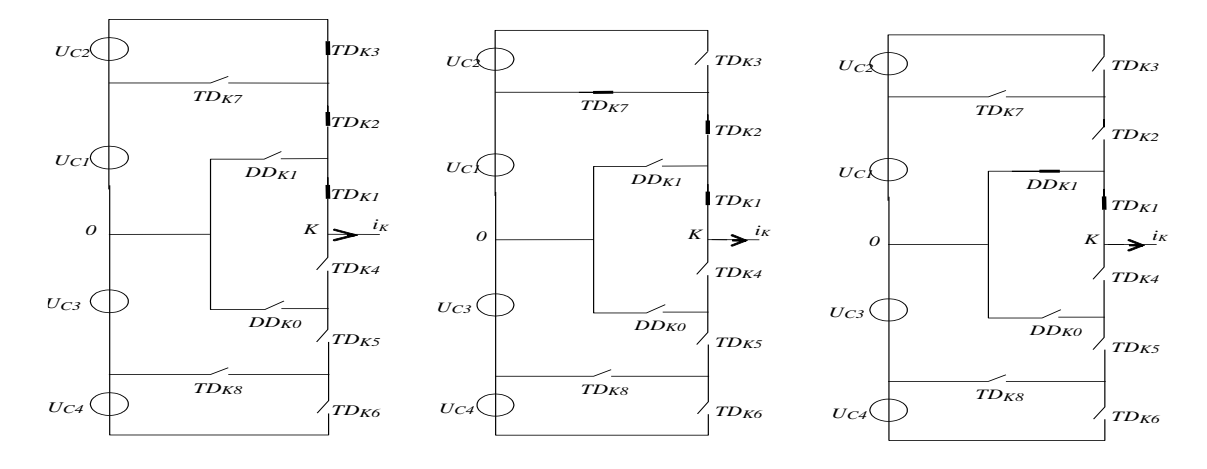

*Figure 5.15.2* La configuration E<sub>1</sub> *Figure 5.15.3* La configuration E<sub>2</sub> *Figure 5.15.4* La configuration E<sub>3</sub>

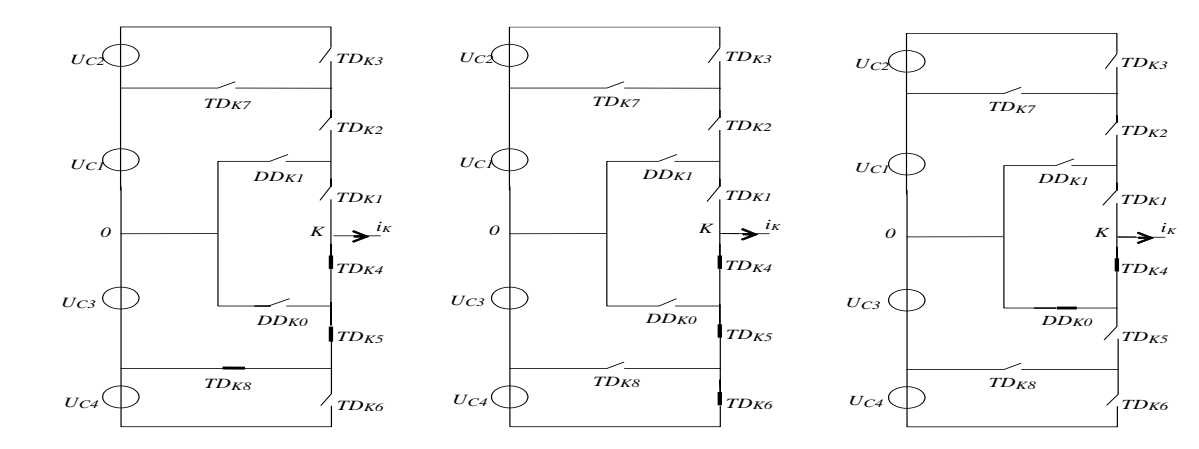

*Figure 5.15.5* La configuration E<sub>4</sub> *Figure 5.15.6* La configuration E<sub>5</sub> *Figure 5.15.7* La configuration E<sub>6</sub>

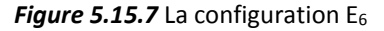

Figure 5.15. Les différentes configurations possibles pour un bras k de l'onduleur.

#### **b Hypothèses :**

L'alimentation en tension de l'onduleur est considérée comme parfaite. En pratique cela se traduit par le fait que, quel que soit le courant *i<sup>k</sup>* délivré par cette alimentation, la tension à ses bornes reste constante $\left(U_{C1}\text{ = }U_{C2}\text{ = }U_{C3}\text{ = }U_{C4}\text{ = }U_{C}\right).$ 

La chute de tension aux bornes des semi-conducteurs est négligeable devant la tension d'alimentation qui est de l'ordre de quelques centaines de Volts.

#### **c Commande complémentaire :**

Chaque interrupteur *TDks* introduit une fonction de connexion *Fks* , qui décrit son état ouvert ou fermé, tel que :

$$
F_{ks} = \begin{cases} 1 & \text{si l'interpeteur TD}_{ks} \text{ est fermé.} \\ 0 & \text{dans le cas contraire.} \end{cases}
$$

Pour éviter des court-circuit des sources de tension par conduction de plusieurs interrupteurs, et pour que le convertisseur soit totalement commandable, on adopte une commande complémentaire. Plusieurs commandes complémentaires sont possibles, la commande optimale est définie par :

$$
\begin{cases}\nB_{k4} = \overline{B}_{k2} \\
B_{k5} = \overline{B}_{k1} \\
B_{k6} = \overline{B}_{k3}\n\end{cases}
$$
\n(5.10)

#### Avec : *Bks Commande de l'interrupteur de bras k.*

Avec cette commande complémentaire, les fonctions de connexion des interrupteurs du bras *K* sont liées par les relations suivantes :

$$
\begin{cases}\nF_{k4} = 1 - F_{k2} \\
F_{k5} = 1 - F_{k1} \\
F_{k6} = 1 - F_{k3}\n\end{cases}
$$
\n(5.11)

Pour l'onduleur NPC à cinq niveaux, on détermine en plus une fonction de connexion du demi-bras, notée par  $F_{km}^b$  avec :

*k : numéro du bras. m=1 pour le demi bras de haut. m=0 pour le demi bras du bas.*

Ces fonctions s'expriment au moyen des fonctions de connexion des interrupteurs comme suit :

$$
\begin{cases}\nF_{k1}^b = F_{k3} \cdot F_{k2} \cdot F_{k3} \\
F_{k0}^b = F_{k4} \cdot F_{k5} \cdot F_{k6}\n\end{cases}
$$
\n(5.12)

 $F_k^b$  $P_I$  est associée au demi-bras du haut $\left(TD_{kI}, TD_{k2}, TD_{k3}\right)$  , et  $F_{k0}^b$  $_{\rm 0}^{\prime}$  au demi-bras du bas  $(TD_{k4}, TD_{k5}, TD_{k6}).$ 

#### **d Mise en équations :**

Cette modélisation sera effectuée en considérant l'association de l'onduleur triphasé avec une MAS. Nous allons tout d'abord définir les notations et les hypothèses que nous avons utilisées :

- $\triangleright$  Tensions simples aux bornes de chaque phase de la charge :  $V_A$ ,  $V_B$ ,  $V_C$ .
- Tensions entre les points milieux de chaque bras de l'onduleur et le point milieu de l'alimentation continue de l'onduleur :  $V_{A0}$ ,  $V_{B0}$ ,  $V_{C0}$ .
- Tension entre le point neutre de la charge (point *N*) et le point milieu de l'alimentation continue de l'onduleur (point  $0$ ) :  $V_{N0}$ .
- Charge triphasée couplée en étoile avec neutre isolé :

 $V_A + V_B + V_C = 0$ 

Les potentiels des nœuds *A*, *B* et *C* par rapport au point milieu *0* s'expriment comme suit :

$$
\begin{cases}\nV_{A0} = F_{11}F_{12}(1 - F_{13})U_{C1} + F_{11}F_{12}F_{13}(U_{C1} + U_{C2}) - F_{14}F_{15}(1 - F_{16})U_{C3} - F_{14}F_{15}F_{16}(U_{C3} + U_{C4}) \\
V_{B0} = F_{21}F_{22}(1 - F_{23})U_{C1} + F_{21}F_{22}F_{23}(U_{C1} + U_{C2}) - F_{24}F_{25}(1 - F_{26})U_{C3} - F_{24}F_{25}F_{26}(U_{C3} + U_{C4}) \quad (5.13) \\
V_{C0} = F_{31}F_{32}(1 - F_{33})U_{C1} + F_{31}F_{32}F_{33}(U_{C1} + U_{C2}) - F_{34}F_{35}(1 - F_{36})U_{C3} - F_{34}F_{35}F_{36}(U_{C3} + U_{C4})\n\end{cases}
$$

Les fonctions de connexion des demi-bras sont définies selon les relations suivantes :

$$
\begin{cases}\nF_{11}^{b} = F_{11}F_{12}F_{13} \\
F_{10}^{b} = F_{14}F_{15}F_{16}\n\end{cases}\n\begin{cases}\nF_{21}^{b} = F_{21}F_{12}F_{23} \\
F_{20}^{b} = F_{24}F_{25}F_{26}\n\end{cases}\n\begin{cases}\nF_{31}^{b} = F_{31}F_{32}F_{33} \\
F_{30}^{b} = F_{34}F_{35}F_{36}\n\end{cases}
$$
\n(5.14)

Les fonctions de connexion des interrupteurs placée en parallèle sont définies comme suit :

$$
\begin{cases}\nF_{17} = F_{11}F_{12}(1 - F_{13}) \\
F_{18} = F_{14}F_{15}(1 - F_{16})\n\end{cases}\n\begin{cases}\nF_{27} = F_{21}F_{22}(1 - F_{23}) \\
F_{28} = F_{24}F_{25}(1 - F_{26})\n\end{cases}\n\begin{cases}\nF_{37} = F_{31}F_{32}(1 - F_{33}) \\
F_{38} = F_{34}F_{35}(1 - F_{36})\n\end{cases}
$$
\n(5.15)

En introduisant ces fonctions dans le système (5.13), on aboutit au système suivant :

$$
\begin{cases}\nV_{A0} = F_{17}U_{C1} + F_{11}^{b}(U_{C1} + U_{C2}) - F_{18}U_{C3} - F_{10}^{b}(U_{C3} + U_{C4}) \\
V_{B0} = F_{27}U_{C1} + F_{21}^{b}(U_{C1} + U_{C2}) - F_{28}U_{C3} - F_{20}^{b}(U_{C3} + U_{C4}) \\
V_{C0} = F_{37}U_{C1} + F_{31}^{b}(U_{C1} + U_{C2}) - F_{38}U_{C3} - F_{30}^{b}(U_{C3} + U_{C4})\n\end{cases}
$$
\n(5.16)

Sous forme matricielle (5.16) s'écrit :

$$
\begin{bmatrix} V_{A0} \\ V_{B0} \\ V_{C0} \end{bmatrix} = \begin{bmatrix} F_{17} + F_{11}^b \\ F_{27} + F_{21}^b \\ F_{37} + F_{31}^b \end{bmatrix} U_{C1} + \begin{bmatrix} F_{11}^b \\ F_{21}^b \\ F_{31}^b \end{bmatrix} U_{C2} - \begin{bmatrix} F_{18} + F_{10}^b \\ F_{28} + F_{20}^b \\ F_{38} + F_{30}^b \end{bmatrix} U_{C3} - \begin{bmatrix} F_{10}^b \\ F_{20}^b \\ F_{30}^b \end{bmatrix} U_{C4}
$$
\n(5.17)

Le système (5.17) montre qu'un onduleur à cinq niveaux est une mise en série de quatre onduleurs à deux niveaux ou de deux onduleurs à trois niveaux [29].

Dans le cas où  ${U}_{C1}$  =  ${U}_{C2}$  =  ${U}_{C3}$  =  ${U}_{C4}$  =  $E$  , la relation (5.17) se réduit :

$$
\begin{bmatrix}\nV_{A0} \\
V_{B0} \\
V_{C0}\n\end{bmatrix} =\n\begin{bmatrix}\nF_{17} + 2F_{11}^b - F_{18} - 2F_{10}^b \\
F_{27} + 2F_{21}^b - F_{28} - 2F_{20}^b \\
F_{37} + 2F_{31}^b - F_{38} - 2F_{30}^b\n\end{bmatrix} E
$$
\n(5.18)

Les équations des mailles du système source - onduleur - charge donnent :

$$
V_{A0} + V_{B0} + V_{C0} = V_A + V_B + V_C + 3V_{N0}
$$
\n
$$
(5.19)
$$

La relation (5.13) permet d'exprimer :

$$
V_{N0} = \frac{1}{3}(V_{A0} + V_{B0} + V_{C0})
$$
\n(5.20)

Les tensions simples aux bornes de la charge sont :

$$
V_{A0} + V_{B0} + V_{C0} = V_A + V_B + V_C + 3V_{N0}
$$
\n(a relation (5.13) permet d'exprimer :  
\n
$$
V_{W0} = \frac{1}{3}(V_{A0} + V_{R0} + V_{C0})
$$
\n(5.20)  
\n1es tensions simples aux bornes de la charge sont :  
\n
$$
\begin{aligned}\n&V_A = V_{A0} - V_{N0} = \frac{1}{3}(2V_{A0} - V_{R0} - V_{C0})\\
V_B = V_{B0} - V_{N0} = \frac{1}{3}(-V_{A0} + 2V_{B0} - V_{C0})\\
V_C = V_{C0} - V_{N0} = \frac{1}{3}(-V_{A0} - V_{B0} + 2V_{C0})\n\end{aligned}
$$
\n(5.21)  
\nD'après les relations (5.17) et (5.21), on obtient le système matriciel dominant  
\nexpressions des tensions (5.17) et (5.21), on obtient le système matriciel dominant  
\nexpressions des tensions simples aux bornes de la charge :  
\n
$$
\begin{bmatrix} V_A \\ V_B \\ V_C \end{bmatrix} = \frac{1}{3} \begin{bmatrix} 2 & -1 & -1 \\ -1 & 2 & -1 \\ -1 & -1 & 2 \end{bmatrix} \begin{bmatrix} F_{17} + F_{11}^{h} \\ F_{27} + F_{21}^{h} \\ F_{31} + F_{31}^{h} \end{bmatrix} \begin{bmatrix} F_{11}^{h} \\ F_{21}^{h} \\ F_{32}^{h} \end{bmatrix} \begin{bmatrix} F_{12} + F_{21}^{h} \\ F_{21} & F_{22} + F_{21}^{h} \\ F_{32} & F_{32} \end{bmatrix} \begin{bmatrix} F_{22} \\ F_{22} \\ F_{33} + F_{30}^{h} \end{bmatrix} \begin{bmatrix} F_{10}^{h} \\ F_{21}^{h} \\ F_{33}^{h} \end{bmatrix} \begin{bmatrix} F_{10}^{h} \\ F_{20}^{h} \\ F_{30}^{h} \end{bmatrix} \begin{bmatrix} F_{11}^{h} \\ F_{22} \\ F_{33}^{h} \end{bmatrix} \begin{bmatrix} F_{11}^{h} \\ F_{22} \\ F_{33} + F_{30}
$$

D'après les relations (5.17) et (5.21), on obtient le système matriciel donnant les expressions des tensions simples aux bornes de la charge :

$$
\begin{bmatrix} V_A \\ V_B \\ V_C \end{bmatrix} = \frac{1}{3} \begin{bmatrix} 2 & -1 & -1 \\ -1 & 2 & -1 \\ -1 & -1 & 2 \end{bmatrix} \begin{bmatrix} F_{17} + F_{11}^b \\ F_{27} + F_{21}^b \\ F_{37} + F_{31}^b \end{bmatrix} U_{C1} + \begin{bmatrix} F_{11}^b \\ F_{21}^b \\ F_{31}^b \end{bmatrix} U_{C2} - \begin{bmatrix} F_{18} + F_{10}^b \\ F_{28} + F_{20}^b \\ F_{38} + F_{30}^b \end{bmatrix} U_{C3} - \begin{bmatrix} F_{10}^b \\ F_{20}^b \\ F_{30}^b \end{bmatrix} U_{C4} \qquad (5.22)
$$

Dans le cas où  $U_{C1}$  =  $U_{C2}$  =  $U_{C3}$  =  $U_{C4}$  =  $U_{C}$  , la relation (5.22) se réduit à :

$$
\begin{bmatrix} V_A \\ V_B \\ V_C \end{bmatrix} = \frac{1}{3} \begin{bmatrix} 2 & -1 & -1 \\ -1 & 2 & -1 \\ -1 & -1 & 2 \end{bmatrix} \begin{bmatrix} F_{17} + 2F_{11}^b - F_{18} - 2F_{10}^b \\ F_{27} + 2F_{21}^b - F_{28} - 2F_{20}^b \\ F_{37} + 2F_{31}^b - F_{38} - 2F_{30}^b \end{bmatrix} E
$$
\n(5.23)

Les tensions composées s'expriment comme suit :

$$
\begin{cases}\nU_{AB} = V_{A0} - V_{B0} \\
U_{BC} = V_{B0} - V_{C0} \\
U_{CA} = V_{C0} - V_{A0}\n\end{cases}\n\Longleftrightarrow\n\begin{bmatrix}\nU_{AB} \\
U_{BC} \\
U_{CA}\n\end{bmatrix}\n=\n\begin{bmatrix}\n1 & -1 & 0 \\
0 & 1 & -1 \\
-1 & 0 & 1\n\end{bmatrix}\n\begin{bmatrix}\nV_{A0} \\
V_{B0} \\
V_{C0}\n\end{bmatrix}
$$
\n(5.24)

En utilisant la relation (5.17), le système (5.24) devient :

$$
\begin{bmatrix} U_{AB} \\ U_{BC} \\ U_{CA} \end{bmatrix} = \begin{bmatrix} 1 & -1 & 0 \\ 0 & 1 & -1 \\ -1 & 0 & 1 \end{bmatrix} \begin{bmatrix} F_{17} + F_{11}^b \\ F_{27} + F_{21}^b \\ F_{37} + F_{31}^b \end{bmatrix} U_{C1} + \begin{bmatrix} F_{11}^b \\ F_{21}^b \\ F_{31}^b \end{bmatrix} U_{C2} - \begin{bmatrix} F_{18} + F_{10}^b \\ F_{28} + F_{20}^b \\ F_{38} + F_{30}^b \end{bmatrix} U_{C3} - \begin{bmatrix} F_{10}^b \\ F_{20}^b \\ F_{30}^b \end{bmatrix} U_{C4} \right}
$$
(5.25)

Dans le cas où  $U_{C}$  =  $U_{C2}$  =  $U_{C1}$  =  $U_{C2}$  =  $U_{C}$  , cette relation se réduit à :

$$
\begin{bmatrix} U_{AB} \\ U_{BC} \\ U_{CA} \end{bmatrix} = \begin{bmatrix} 1 & -1 & 0 \\ 0 & 1 & -1 \\ -1 & 0 & 1 \end{bmatrix} \begin{bmatrix} F_{17} + 2F_{11}^b - F_{18} - 2F_{10}^b \\ F_{27} + 2F_{21}^b - F_{28} - 2F_{20}^b \\ F_{37} + 2F_{31}^b - F_{38} - 2F_{30}^b \end{bmatrix} E
$$
\n(5.26)

Ainsi les courants d'entrée de l'onduleur s'expriment en fonction des courants de la charge  $i_1, i_2$  et $i_3$  en utilisant les fonctions de connexion des interrupteurs par les fonctions de connexion des demi bras.

$$
\begin{cases}\ni_{d1} = F_{17}i_1 + F_{27}i_2 + F_{37}i_3 \\
i_{d2} = F_{11}^b i_1 + F_{21}^b i_2 + F_{31}^b i_3 \\
i_{d3} = F_{18}i_1 + F_{28}i_2 + F_{38}i_3 \\
i_{d4} = F_{10}^b i_1 + F_{20}^b i_2 + F_{30}^b i_3\n\end{cases}
$$
\n(5.27)

Le courant i<sub>d0</sub> est lié aux courants d'entrée et aux courants de la charge par la relation :

$$
\dot{i}_{d0} = \dot{i}_1 + \dot{i}_2 + \dot{i}_3 - \dot{i}_{d1} - \dot{i}_{d2} - \dot{i}_{d1} - \dot{i}_{d2}
$$
\n(5.28)

D'où le courant  $i_{d0}$ :

$$
i_{d0} = (i_1 + i_2 + i_3) - (F_{17} + F_{18} + F_{11}^b + F_{10}^b)_{1} - (F_{27} + F_{28} + F_{21}^b + F_{20}^b)_{2} - (F_{37} + F_{38} + F_{31}^b + F_{30}^b)_{3}
$$
(5.29)

#### **5.4.3 Sélection du vecteur de tension :**

L'onduleur a cinq niveaux de tension prendra l'expression de tension simple sous la forme vectorielle suivante :

$$
\overline{V_s} = v_{sa} + j.v_{s\beta} = \sqrt{\frac{2}{3}} \left[ VA + VB.e^{j\frac{2\pi}{3}} + VC.e^{j\frac{4\pi}{3}} \right]
$$
(5.30)

Suivant les états de l'onduleur, ce vecteur peut prendre plusieurs positions dans le plan α-β. ces positions sont indiquées sur le diagramme vectoriel de la figure 5.16. Par combinaison des huit interrupteurs d'un bras, on peut imposer à la phase, cinq niveaux de tension différents. Donc le nombre de vecteurs tensions disponibles en sortie de l'onduleur à cinq niveaux est  $5^3 = 125$ , distribués sur quatre hexagones concentriques.

Les combinaisons des états des 3 bras de l'onduleur nous donne 61 positions au vecteur tension VS (Figure 5.17).

L'augmentation du nombre de vecteurs tensions, nous offre la possibilité d'avoir un contrôle du flux et du couple plus précis que dans le cas d'un onduleur à deux niveaux.

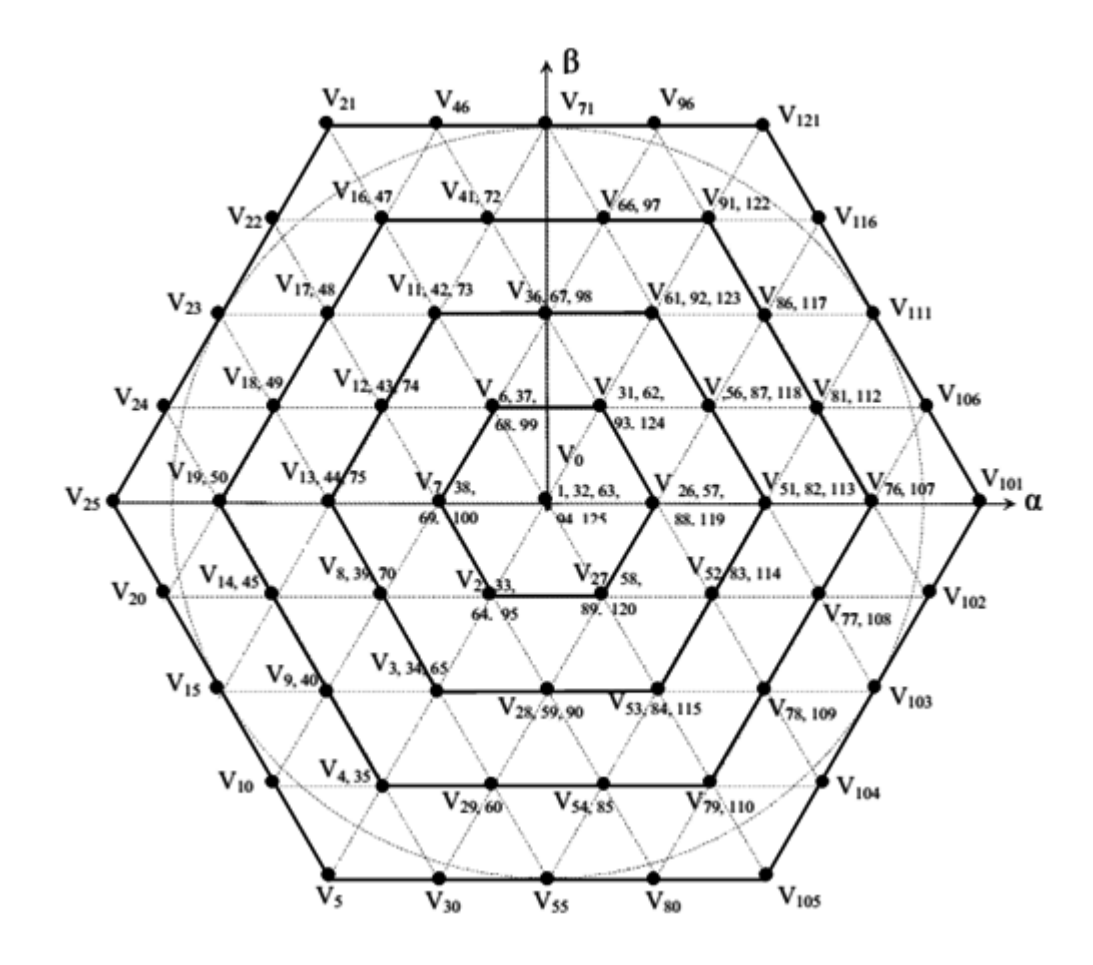

*Figure 5.16.* Vecteurs (avec les redondants) de tension de l'onduleur à cinq niveaux.

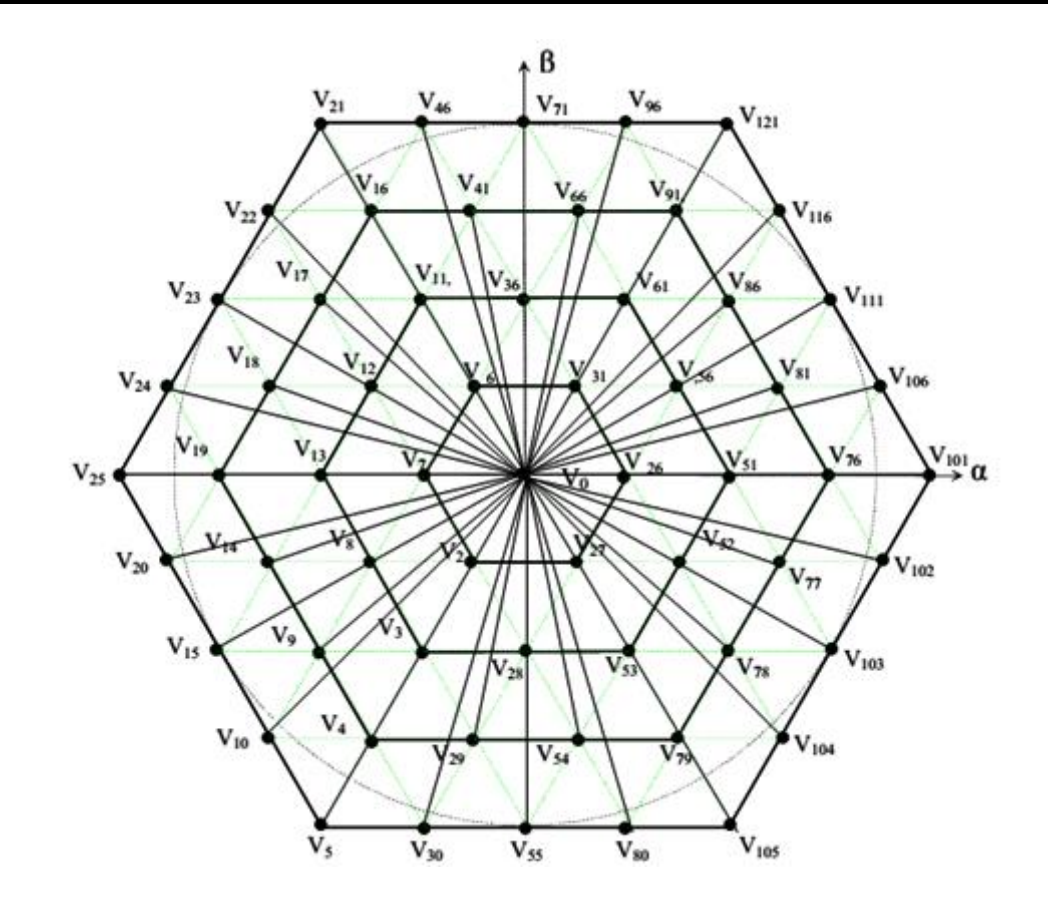

*Figure 5.17.* Les 61 états des vecteurs de tension qui peut fournir l'onduleur à cinq niveaux.

On répartit les 61 vecteurs tension avec leurs redondances et les vecteurs tension nuls en cinq groupes (Tableau 5.4).

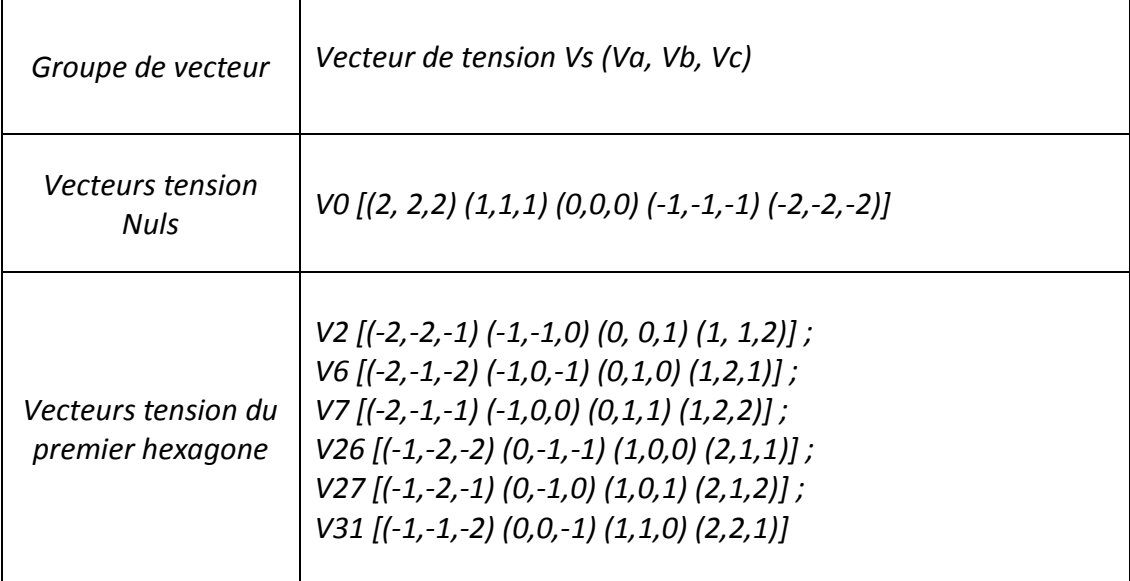
| Vecteurs tension du<br>deuxième hexagone  | $V51$ [(0,-2,-2) (1,-1,-1) (2,0,0)]; V56 [(0,-1,-2) (1,0,-1) (2,1,0)];<br>$V61$ [(0,0,-2) (1,1,-1) (2,2,0)]; V36 [(-1,0,-2) (0,1,-1) (1,2,0)];<br>$V11$ [(-2,0,-2) (-1,1,-1) (0,2,0)]; V12 [(-2,0,-1) (-1,1,0) (0,2,1)];<br>$V13$ [(-2,0,0) (-1,1,1) (0,2,2)]; V8 [(-2,-1,0) (-1,0,1) (0,1,2)];<br>$V3$ [(-2,-2,0) (-1,-1,1) (0,0,2)]; V28 [(-1,-2,0) (0,-1,1) (1,0,2)];<br>V53 $[(0,-2,0), (1,-1,1), (2,0,2)]$ ; V52 $[(0,-2,1), (1,-1,0), (2,0,1)]$ ;                                                                             |
|-------------------------------------------|----------------------------------------------------------------------------------------------------|
| Vecteurs tension du<br>troisième hexagone | $V76$ [(1,-2,-2) (2,-1,-1)]; $V81$ [(1,-1,-2) (2,0,-1)];<br>$V86$ [(1,0,-2) (2,1,-1)]; $V91$ [(1,1,-2) (2,2,-1)];<br>$V66$ [(0,1,-2) (1,2,-1)]; V41 [(-1,1,-2) (0,2,-1)];<br>$V16$ [(-2,1,-2) (-1,2,-1)]; $V17$ [(-2,1,-1) (-1,2,0)];<br>$V18$ [(-2,1,0) (-1,2,1)]; $V19$ [(-2,1,1) (-1,2,2)];<br>$V14$ [(-2,0,1) (-1,1,2)]; $V9$ [(-2,-1,1) (-1,0,2)];<br>$V4$ [(-2,-2,1) (-1,-1,2)]; $V29$ [(-1,-2,1) (0,-1,2)];<br>$V54$ [(0,-2,1) (1,-1,2)]; V79 [(1,-2,1) (2,-1,2)];<br>$V78$ [(1,-2,0) (2,-1,1)]; $V77$ [(1,-2,-1) (2,-1,0)]. |
| Vecteurs tension du<br>quatrième hexagone | $V101(-2,-2,-2)$ ; $V106(-2,-1,-2)$ ; $V111(-2,0,-2)$ ; $V116(2,1,-2)$ ;<br>V121(2,2,-2); V96(1,2,-2); V71(0,2,-2); V46(-1,2,-2);<br>$V21(-2,2,-2)$ ; $V22(-2,2,-1)$ ; $V23(-2,2,0)$ ; $V24(-2,2,1)$ ;<br>$V25(-2,2,2)$ ; $V20(-2,1,2)$ ; $V15(-2,0,2)$ ; $V10(-2,-1,2)$ ;<br>$V5(-2,-2,2)$ ; $V30(-1,-2,2)$ ; $V55(0,-2,2)$ ; $V80(1,-2,2)$ ;<br>$V105(2, -2, 2)$ ; $V104(2, -1, 1)$ ; $V103(2, -2, 0)$ ; $V102(2, -2, -1)$ .                                                                                                    |

*Tableau 5.4.* Groupe des vecteurs tensions

#### **5.4.4 Construction de nouvelles tables de commutation :**

On va adopter la même stratégie que celle de l'onduleur à 3-niveaux en ce qui concernent la division des secteurs, le plan α-β sera divisé en douze secteurs de π/6 radians.

L'application des vecteurs du premier, du deuxième et du troisième hexagone ne permettrait pas à la machine de fonctionner à vitesse. Pour cette raison la plage de vitesse est divisée en quatre zones.

Pour les vitesses Ω< Ωnom/4, les vecteurs de tension du premier hexagone sont utilisés. On pourra ainsi réduire le courant de démarrage de la machine. On se retrouve dans un cas similaire au cas de la machine asynchrone alimentée par un onduleur à 2-niveaux de tension, et la division de la position du flux en douze secteurs n'est pas nécessaire, car les vecteurs du groupe sont au nombre de six. Pour augmenter le nombre de vecteurs à douze, nous rajoutons les vecteurs de tension intermédiaires du deuxième hexagone aux vecteurs tension du premier hexagone (Tableau 5.5). Cette modification nous permet d'améliorer le temps de démarrage de la machine.

Pour Ωnom/4<Ω< Ωnom/2, les vecteurs du deuxième hexagone sont utilisés pour réaliser le Contrôle Direct du Couple de la machine asynchrone.

Pour Ωnom/2<Ω< 3Ωnom/4, les vecteurs du troisième hexagone sont sélectionnés pour l'augmentation du couple et les vecteurs du deuxième hexagone pour le diminuer.

Pour 3Ωnom/4<Ω, les vecteurs du quatrième hexagone sont utilisés pour l'augmentation du couple, tandis que les vecteurs du deuxième hexagone sont réservés pour le diminuer. [30]

En utilisant la même logique de choix de vecteur que celle utilisée dans le cas d'une machine asynchrone alimentée par un onduleur à 2 et à 3 niveaux de tension, en favorisant la dynamique du couple sur la dynamique du flux, on peut alors élaborer les tables de commutations suivantes :

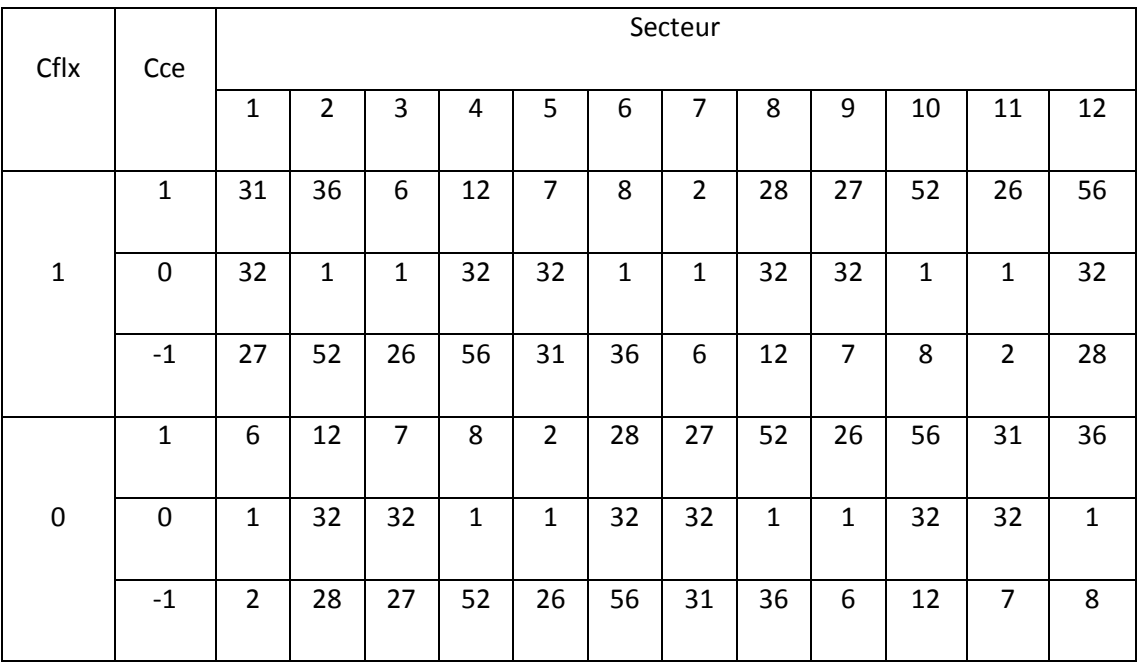

*Tableau 5.5.1* Table de commutation utilisée dans la DTC d'une MAS alimentée par un

onduleur à cinq niveaux de tension quand Ω< Ωnom/5.

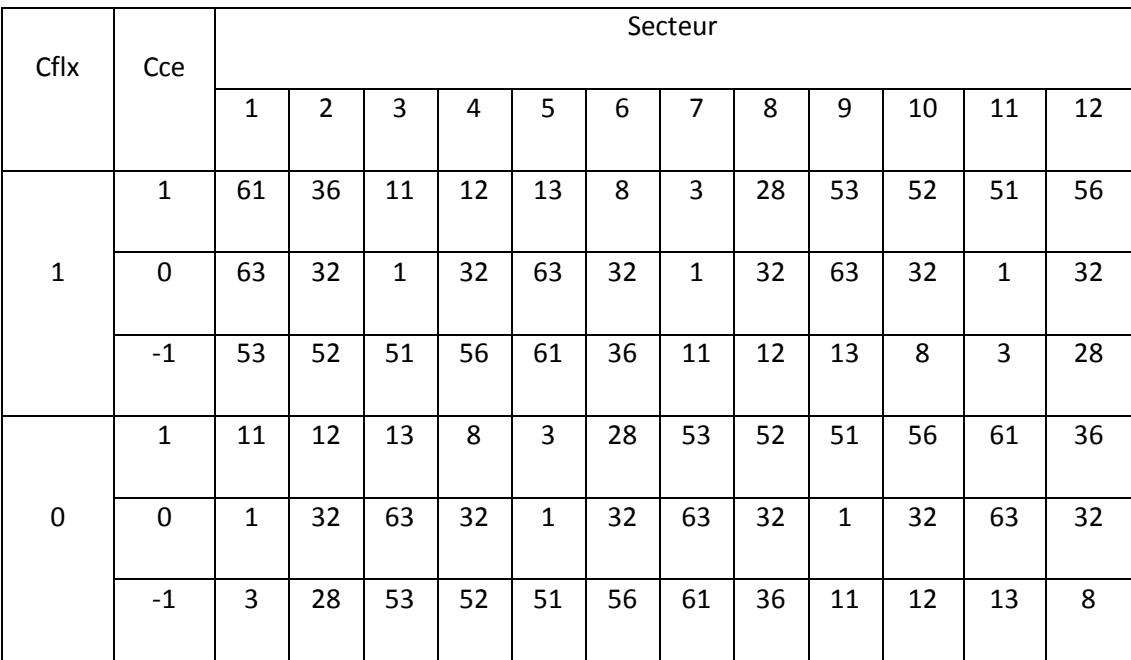

*Tableau 5.5.2* Table de commutation utilisée dans la DTC d'une MAS alimentée par un

onduleur à cinq niveaux de tension quand Ωnom/4<Ω< Ωnom/2.

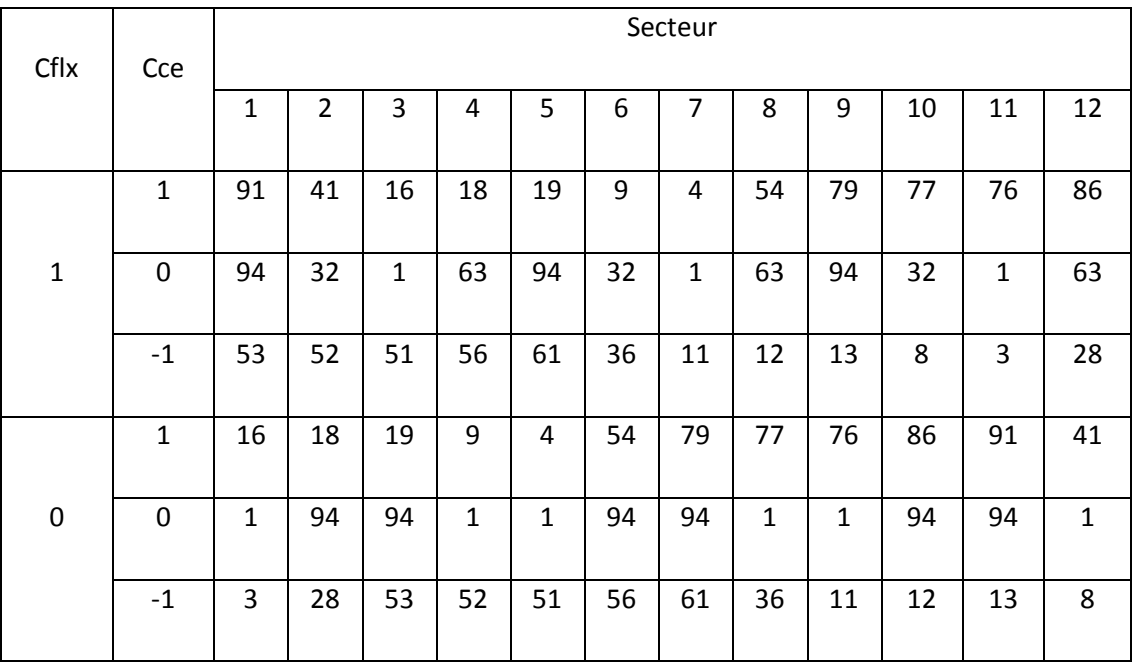

*Tableau 5.5.3* Table de commutation utilisée dans la DTC d'une MAS alimentée par un

onduleur à cinq niveaux de tension quand Ωnom/2<Ω< 3Ωnom/5.

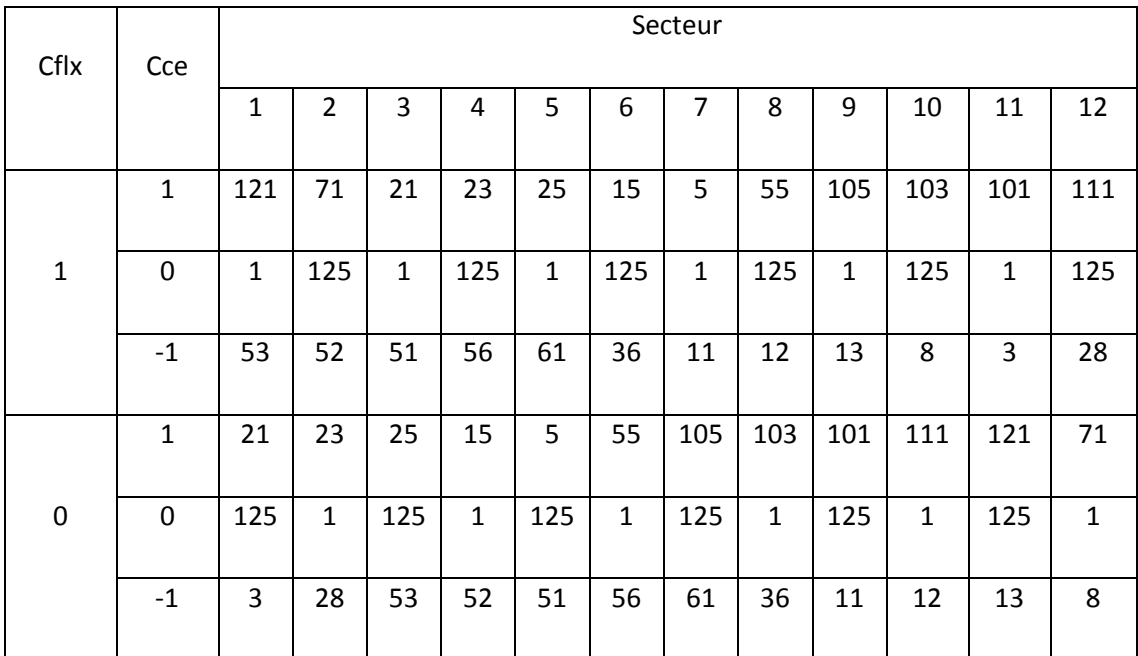

*Tableau 5.5.4* Table de commutation utilisée dans la DTC d'une MAS alimentée par un

onduleur à cinq niveaux de tension quand 3Ωnom/4<Ω.

En effet si on prend pour exemple, le cas de la figure 5.18 où le flux statorique se trouve dans le secteur 1 et la vitesse 0<Ω< Ωnom/4, on a alors à notre disposition pour contrôler le module du flux et la valeur du couple électromagnétique les vecteurs de la figure 5.18.

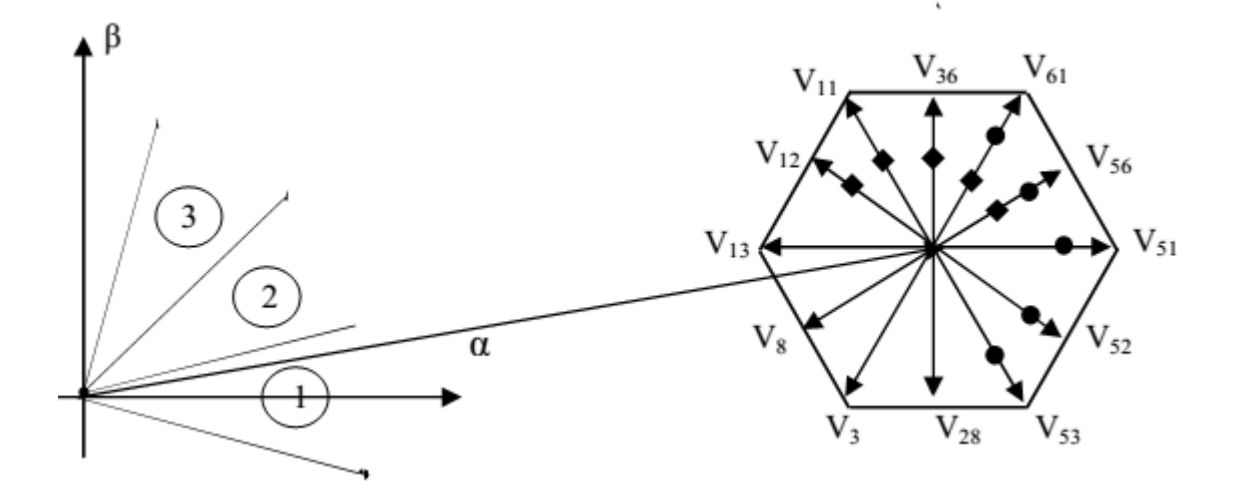

*Figure 5.18.* Vecteurs disponibles pour contrôler le couple électromagnétique, quand le flux se trouve dans le secteur N=1.

- L'application des vecteurs V53, V52, V51, V56 ou V61 contribuent à l'augmentation du flux, tandis que V11, V12, V13, V8 et V3 contribuent à sa diminution.
- Le vecteur V28 augmente le flux dans la première moitié du secteur, et a un effet contraire dans la deuxième moitié.
- Pour augmenter le couple : un des vecteurs V56, V61 V36, V11 ou V12 peut être sélectionné. Inversement, la décroissance du couple est obtenue par les vecteurs tensions V52, V53, V28, V3 ou V8.
- Le vecteur V51 augmente le couple dans la première moitié. Par contre dans la deuxième moitié, il participe à sa diminution.

Pour augmenter le couple et le flux simultanément, c'est le vecteur V56 ou V61 qui doit être sélectionné. En termes de dynamique de couple le vecteur V61 c'est le plus intéressant.

### **5.4.5 Résultats de simulation :**

Les paramètre du moteur utiliser sont dans l'annexe A. Le moteur est lancé à vide, a t=1s le moteur est coupler à une charge de 10 N.m.

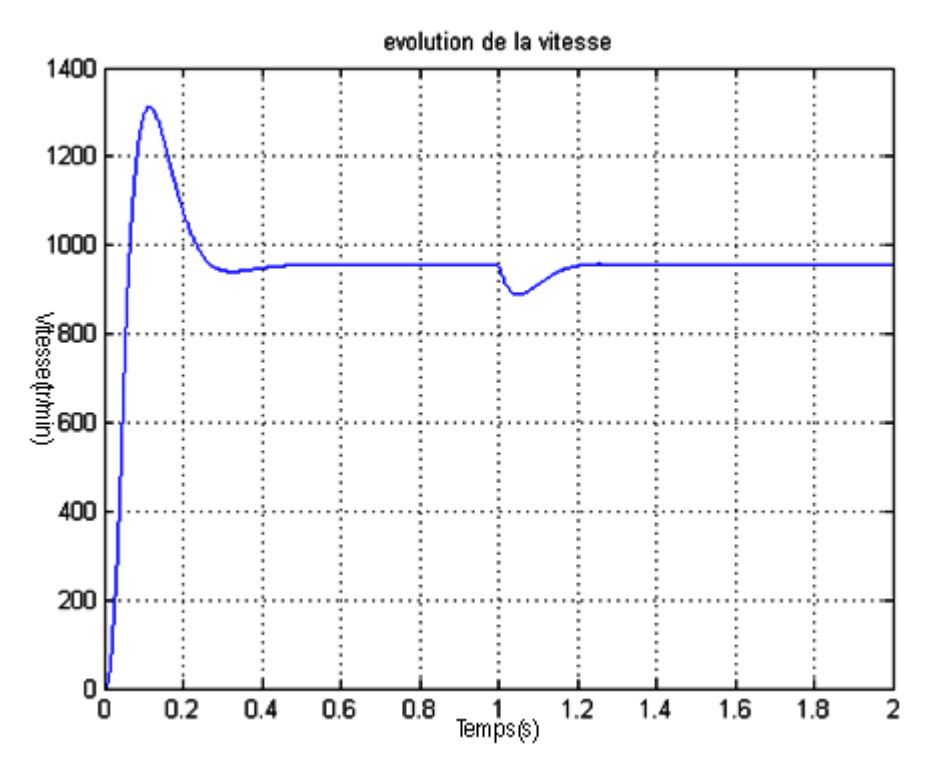

*Figure 5.19.* L'évolution de la vitesse de rotation.

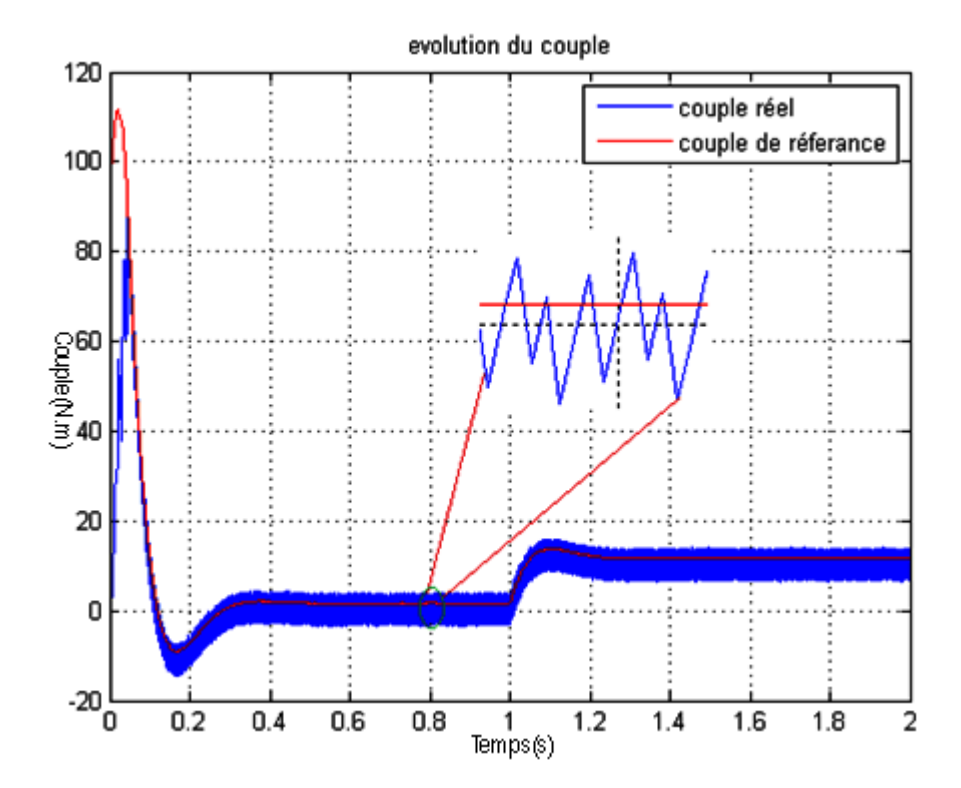

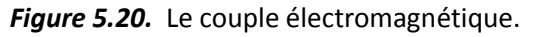

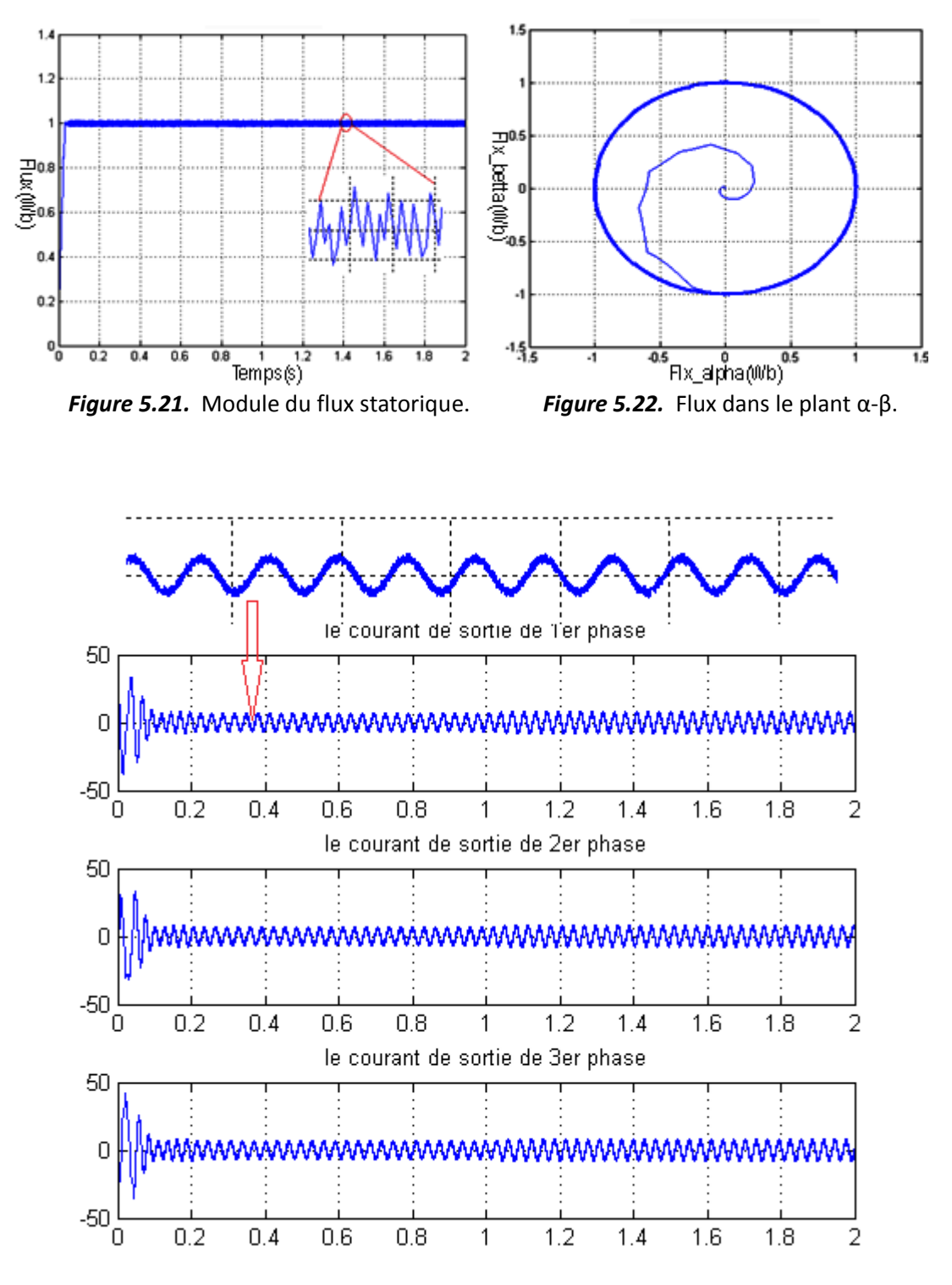

*Figure 5.23.* Les courant des trois phases.

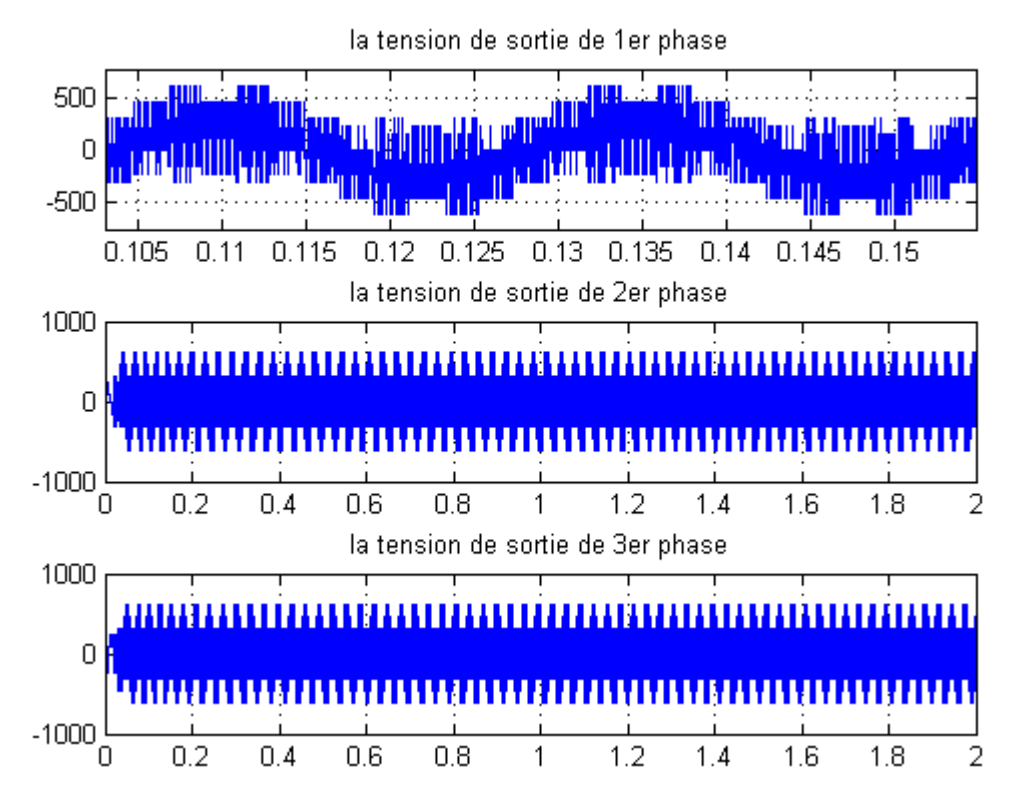

Figure 5.24. Tensions des trois phases avec un zoom sur la 1<sup>er</sup> phase.

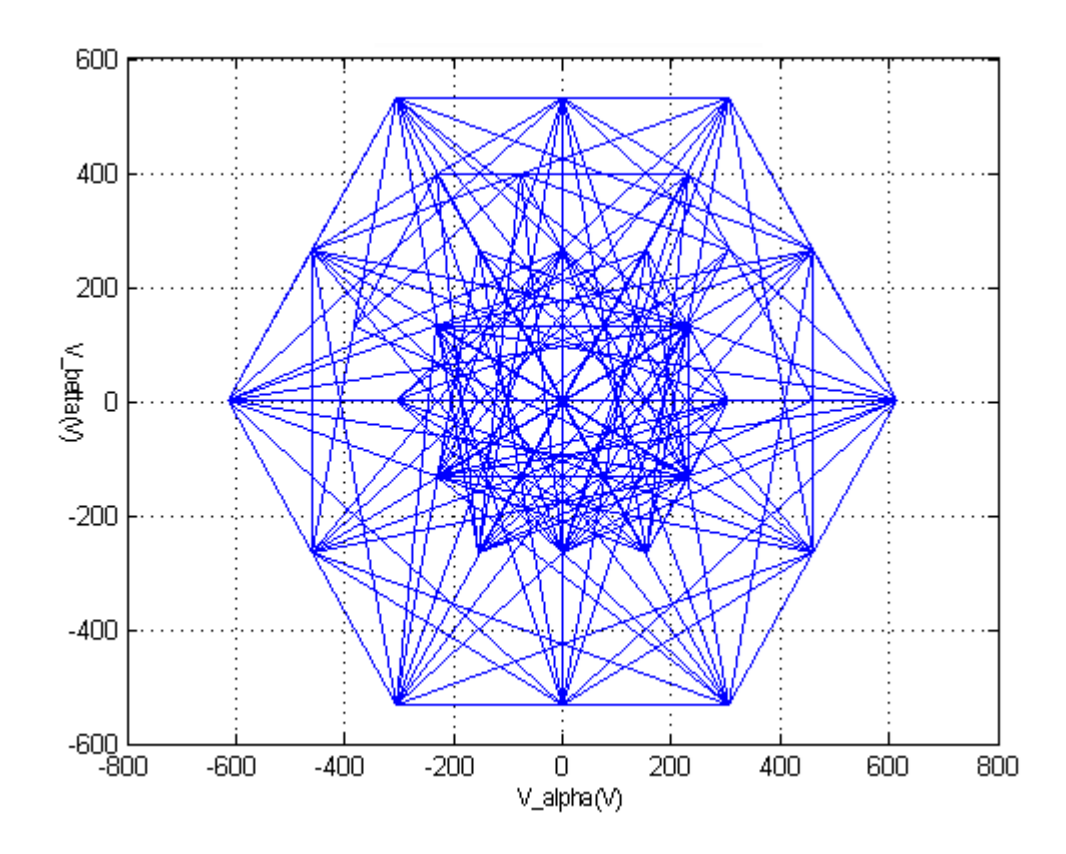

*Figure 5.25.* Les tensions dans le plan α-β.

A travers cette simulation, nous nous apercevons que la réponse de la vitesse à un échelon de *955 tr/min,* présente une performance dynamique avec un dépassement au démarrage dû au régulateur PI, en plus elle est moins sensible au couple de charge, ce qui est évident par le rejet rapide de perturbation.

Le couple suit parfaitement la valeur de consigne et reste dans la bande d'hystérésis (figure 5.20).

La figure 5.21 montre que le flux oscille autour de ça valeurs de référence (1 *Wb*)

Les oscillations du couple et du flux sont moins importantes que celles obtenues avec un onduleur à deux et a trois niveaux.

On observe un grand rapprochement du courant statorique a la forme sinusoïdale avec un dépassement au démarrage moins que celui obtenue dans les simulations précédentes. La trajectoire du flux statorique illustrée par la figure 5.21, montre clairement que ce dernier est parfaitement constant, presque circulaire par rapport au flux obtenu avec un onduleur à deux et à trois niveaux.

La figure 5.24 montre que les tensions des trois phases prennent une forme proche au sinusoïde.

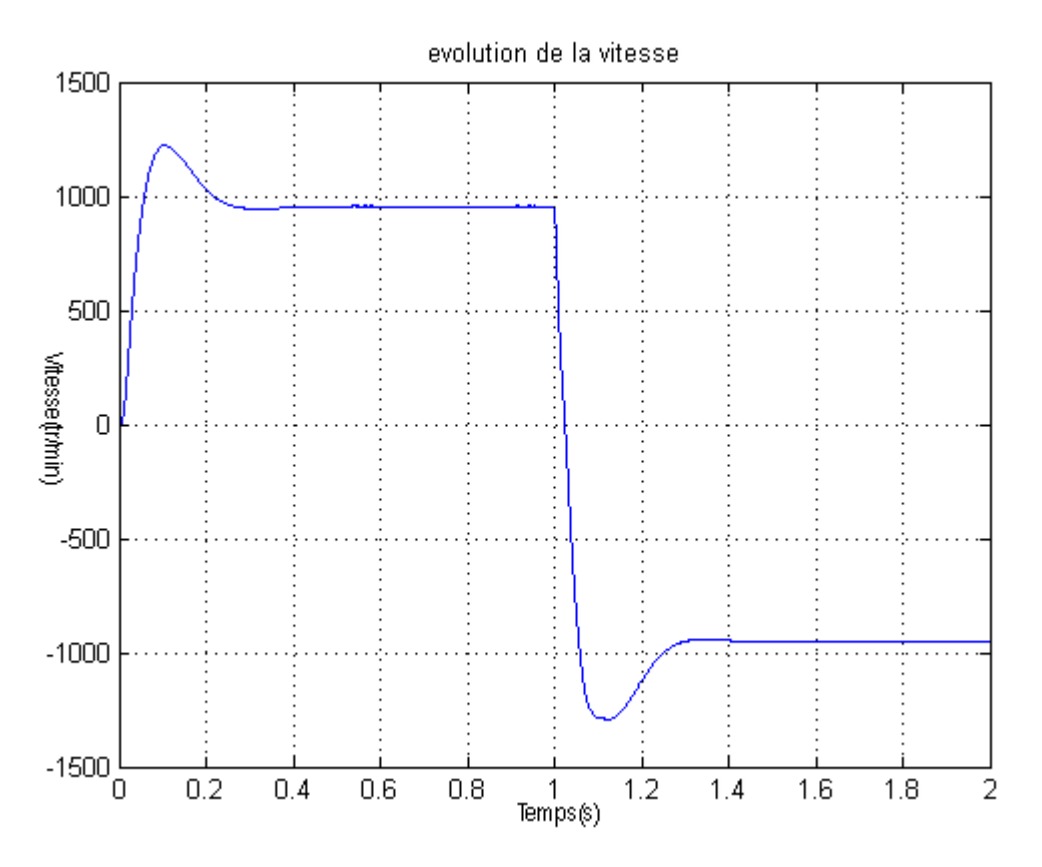

*Figure 5.26.* La vitesse de rotation avec inversement du sens à t=1s.

La figure 5.26 montre que cette technique est bien valable pour des sens inverse.

### **5.4.6 Effet de la bande hystérésis des régulateurs :**

Comme il a été mentionné, la commande *DTC* utilise des comparateurs à hystérésis, qui par leurs largeurs de bande peuvent influencer les performances de celle-ci, agissant sur l'ondulation du flux et du couple et la fréquence de commutation des interrupteurs statiques. Des travaux ont montré que la bande d'hystérésis du régulateur de flux affecte la distorsion du courant statorique en terme d'harmoniques d'ordre inférieur et la bande d'hystérésis du régulateur de couple affecte la fréquence de commutation donc les ondulations du couple.

#### **a Effet de la bande d'hystérésis du régulateur de flux statorique :**

Pour illustrer l'influence de la bande d'hystérésis du régulateur de flux Statorique, on a procédé à plusieurs essais de simulations avec deux bandes d'hystérésis *Hflx = 0.1* wb *et 0.03* wb. Par ces deux essais on remarque que l'élargissement de la bande d'hystérésis du régulateur de flux influe à la fois sur la trajectoire du flux statorique qui s'écarte de sa forme circulaire désirer en se rapprochant à une forme plutôt hexagonale et sur la forme d'onde des courants statoriques qui s'éloigne de la forme sinusoïdale. Par contre le couple semble ne pas subir de grandes influences.

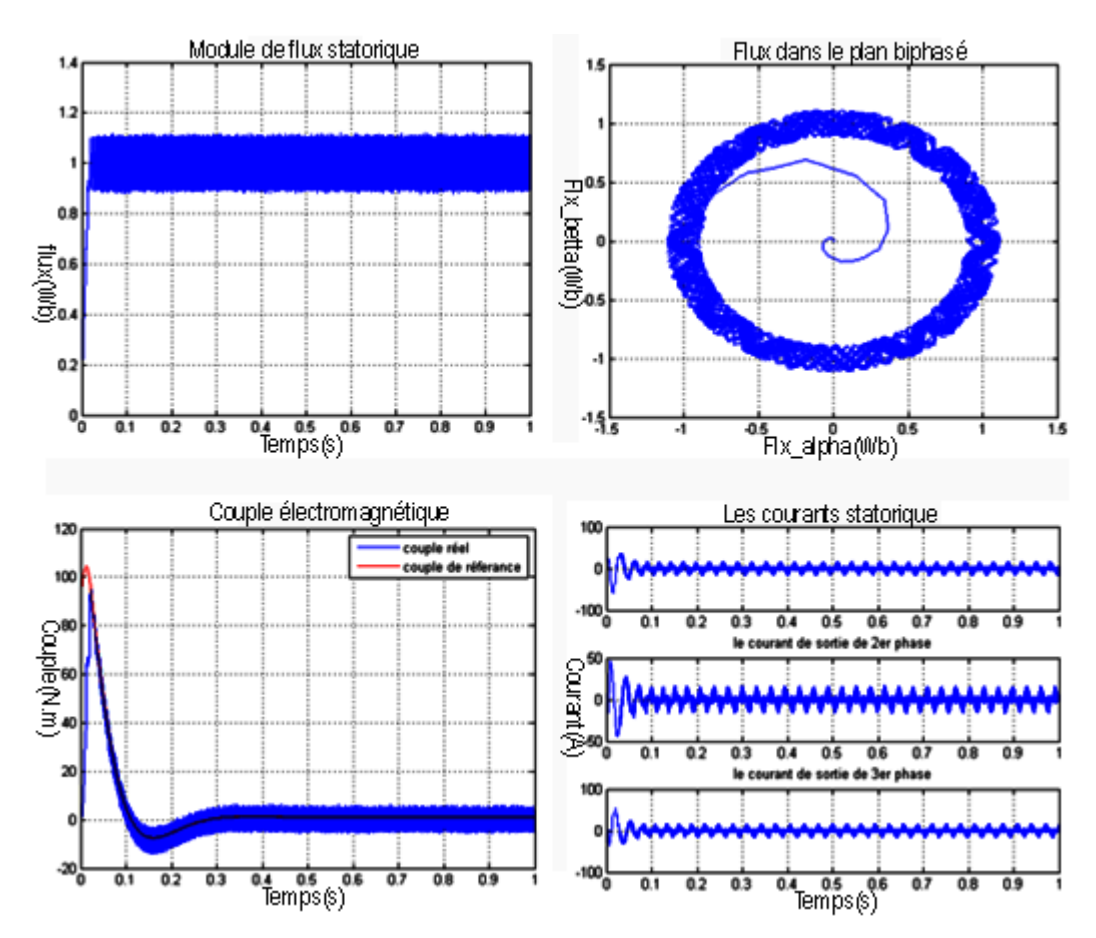

*Figure 5.27.* Evolution des principales caractéristiques de la machine pour Hflx=0.1.

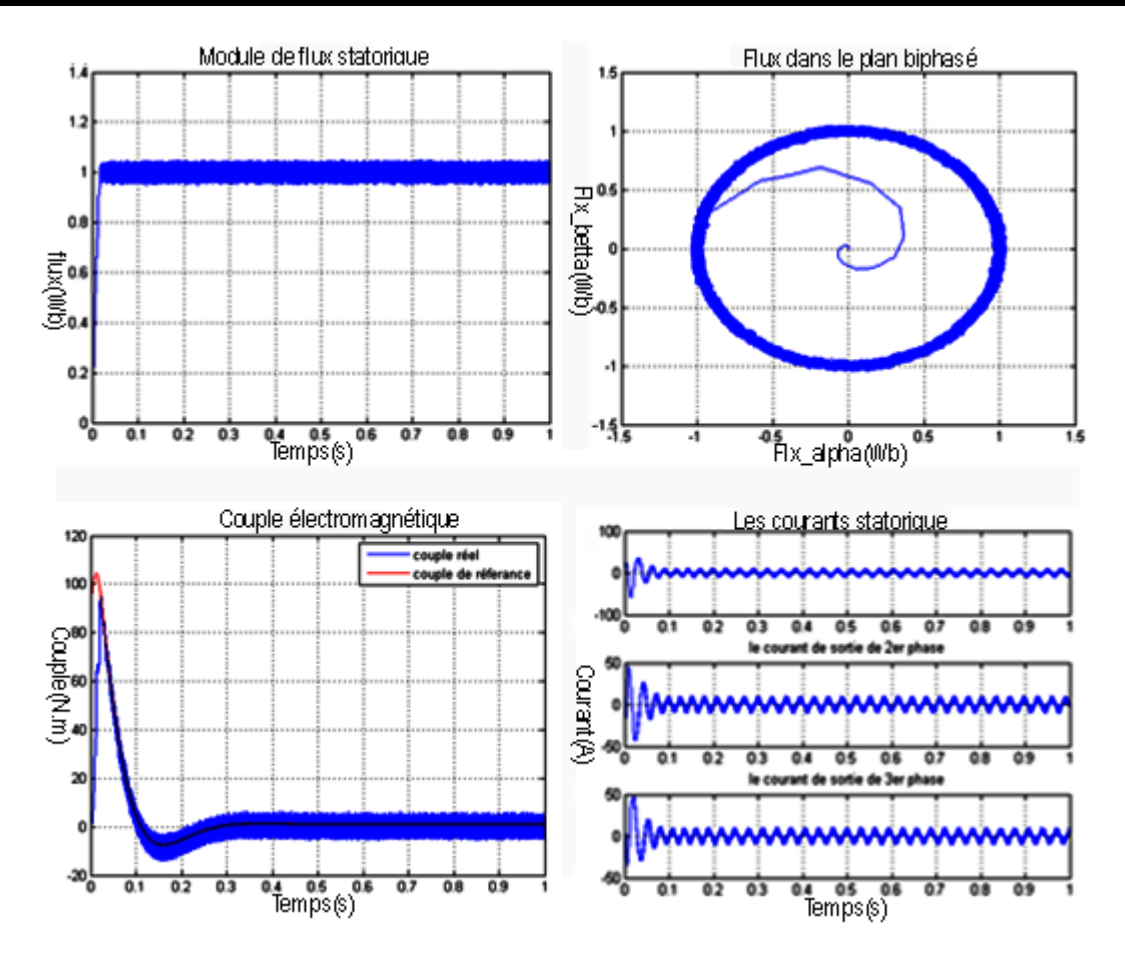

*Figure 5.28.* Evolution des principales caractéristiques de la machine pour Hflx=0.03.

#### **b Effet de la bande d'hystérésis du régulateur de couple :**

La bande d'hystérésis du régulateur de flux a été fixé à *Hflx= 0.001* wb et celle du régulateur de couple a été varier à *Hce=0.1 Nm*

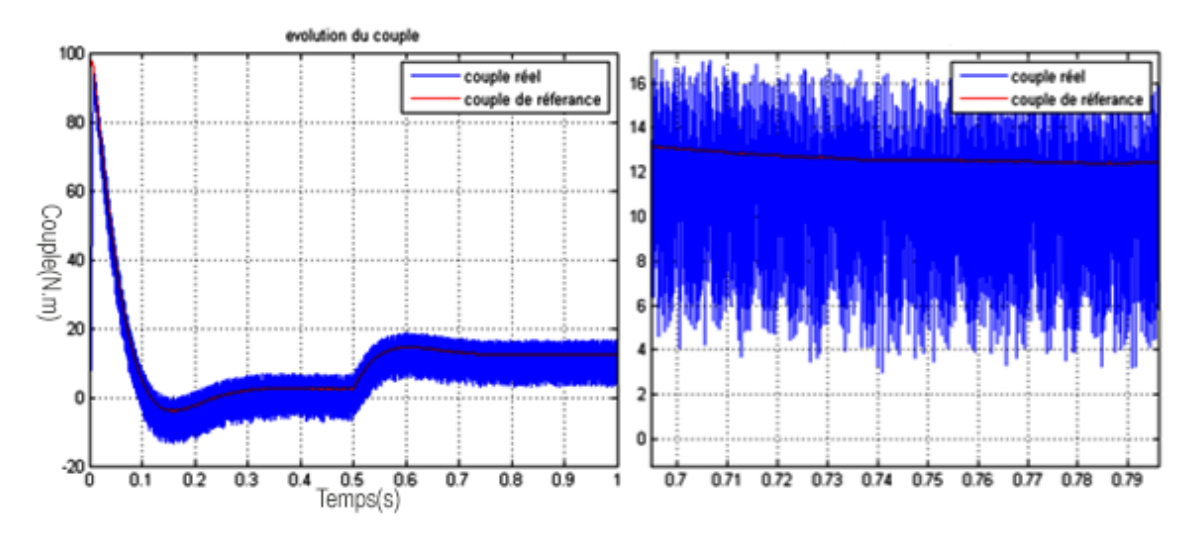

*Figure 5.29.* Evolution de couple électromagnétique pour Hce=0.1.

On remarque sur cette figure qu'au fur et à mesure que la bande du régulateur de couple augmente, les ondulations augmentent à leurs tours. On peut conclure que le moyen d'améliore les performances de la *DTC* est d'augmenter la fréquence d'échantillonnage, qui dépend évidemment de la puissance du calculateur utilisé.

### **5.5 Conclusion :**

Dans ce chapitre, on a présenté des onduleurs à trois et à cinq niveaux à structure NPC, ainsi que leurs principes de fonctionnement avec une évaluation par simulation numérique des performances de ces types d'onduleurs associés à une machine asynchrone et contrôler par la commande DTC.

L'application de la DTC associer à un onduleur multi-niveaux avec la MAS apporte une solution très intéressante aux problèmes de robustesse et de dynamique, rencontrés dans l'association à un onduleur à deux niveaux. Le contrôle du couple obtenu est très performant, La dynamique sur le couple électromagnétique est très importante tout en gardant une bonne précision de contrôle tout ça sans la nécessité d'un capteur mécanique pour la connaissance de la position du rotor.

La DTC d'une machine asynchrone associer à un onduleur de tension multi-niveaux de structure NPC, valable quel que soit le sens de rotation de la machine et à n'importe qu'elle vitesse de rotation. On peut affirmer que les avantages liés à l'utilisation de ce type d'onduleur sont nombreux, on peut citer entre autre, l'augmentation de la puissance de l'installation, la diminution des sollicitations et de la fréquence de commutation des interrupteurs de puissance et l'amélioration des formes d'ondes des grandeurs de sortie.

Le travail présenté dans ce mémoire est une simulation à la commande des machines asynchrones, alimenté par un convertisseur multi niveaux.

Au cours de ce travail, on a présenté une structure de contrôle direct (DTC), considérée comme une alternative au contrôle par flux orienté, peu sensible aux variations des paramètres de la machine et qui peut être utilisée même pour des actionneurs synchrones ou pour des machines spéciales sans modification importante. Cette dernière qui est industrialisée par la firme ABB, a connu un succès considérable et actuellement utilisée dans des applications industrielles tels : la traction et la propulsion électrique, la ventilation des mines, application au pompage d'eau par énergie solaire, des applications à grand couple et petite vitesse. …etc. [31], [32], [33], [34].

Cependant cette technique a aussi des inconvénients importants. D'une part, la fréquence de commutation est fortement variable, ce qui peut entraîner des problèmes de bruits acoustiques, de compatibilité électromagnétique, et d'excitation des modes de résonance mécanique ce qui pousse au vieillissement prématuré de la chaîne de traction mécanique.

L'objectif principal de ce mémoire consiste à proposer des méthodes de commande simples basées sur la stratégie DTC. Avec ces méthodes, on essaie d'améliorer ces inconvénients.

Afin d élaboré cette étude nous avons commencé par présenté le modèle d'état de la MAS. En mettant en exergue la complexité et la non linéarité du modèle. Par la suite, et en se basant sur un ensemble d'hypothèses, le modèle de la machine asynchrone dans le repère de Park a été établi dans le but de linéariser le système et faciliter l'étude. Puis, on a abordé la modélisation du convertisseur de fréquence (onduleur de tension). Le principe de fonctionnement et de commande de l'onduleur de tension triphasé a été présenté en donnant les principes des techniques MLI les plus utilisées. Le reste de ce mémoire a était consacré à la synthèse de la commande directe du couple.

La commande directe du couple (DTC) a montré une plus grande simplicité et robustesse contre les variations paramétriques ; les principes de cette stratégie ont été présentés d'une manière détaillée, avec explication du principe de réglage du flux et du couple

108

électromagnétique. Cette commande est, sans aucun doute une solution très prometteuse aux problèmes de robustesse et de dynamique rencontrés dans d'autre technique de commande. Par la suite on a étudié la stratégie DTC associer à des onduleurs multi niveaux (3 et 5 niveaux), qui présentent une fréquence de commutation inférieure à la différence de la DTC associer à l'onduleur a 2 niveaux, et sa par l'application de vecteur de tension redondants. Point de vu des performances de la machine en a eu une bonne réponse du couple électromagnétique.

Des simulations numériques ont été implantées sur MATLAB pour valider ces stratégies de commande.

Les divers aspects d'un entraînement asynchrone à base de la commande directe de couple présentés dans ce travail ainsi que les résultats obtenus montrent les caractéristiques générales suivantes :

- La commande directe du couple et du flux, à partir de la sélection des vecteurs optimaux de commutation de l'onduleur.
- Le contrôle indirect des courants et des tensions du stator de la machine.
- L'obtention des flux et des courants statorique proches de formes sinusoïdales.
- Très haute dynamique de la machine.
- L'existence des oscillations de couple qui dépendent, entre autres facteurs, da la largeur des bandes des régulateurs à hystérésis.
- La fréquence de commutation de l'onduleur dépend de l'amplitude des bandes d'hystérésis.

Le contrôle direct du couple a pour avantages :

- De ne pas nécessiter des calculs dans le repère rotorique (d, q).
- Il n'existe pas de bloc de calcul de modulation de tension MLI. Ainsi, il s'adapte bien aux structures multi-niveaux.
- Il n'est pas nécessaire de connaître avec une grande précision l'angle de position rotorique, car seul l'information de secteur dans lequel se trouve le vecteur flux statorique est nécessaire.
- De très Hautes performances dynamiques.

 Les changements de mode d'opération (flux constant / défluxage, saturation en tension…) ne posent généralement pas les problèmes complexes de commutation d'algorithme.

Cette stratégie bien qu'elle présente beaucoup d'avantages, elle présente des inconvénients à savoir :

- La nécessité de disposer des estimations de flux statorique et du couple.
- L'existence des oscillations de couple.
- Fréquence d échosondage élevée.
- Sensibilité de la commande aux variations de la résistance statorique, surtout à basse fréquence.

L'ensemble de nos réflexions et de nos études nous a conduit à présenter quelques perspectives à ce travail.

- $\triangleright$  Notre travail ne serait complet sans la réalisation pratique de ces méthodes, ce que nous souhaitons le faire dans les plus brefs délais.
- Recherche d'autre technique intelligente associer à la commande DTC qui peuvent remplacer les comparateur classique et la table de sélection des vecteur tension.
- Rechercher une méthode pour l'estimation de la résistance statorique en temps real.

#### **Annexe A :**

Les paramètres de notre MAS

Fréquence : 50Hz

Puissance nominale : 4 KWatt

Tension d'alimentation : 220/380 Volts

Vitesse nominale : 1420 tr/min

Courant nominale : 15/8.6 A

Nombre de paires de pôles : 2

Résistance statorique : 1.2 Ω

Résistance rotorique : 1.8 Ω

Inductance statorique : 0.155 H

Inductance rotorique : 0.156 H

Inductance mutuelle : 0.15

Facteur de puissance : 0.86

Coefficient de frottement : 0.001 N.m.s/rad

L'inertie : 0.031 Kg.m<sup>2</sup>

Flux de référence : 1Wb

Les paramètre de simulation de la DTC 2-Niveaux :

Pas d'échantillonnage : 0.00005

Bande hystérésis couple : ±0.001 Nm

Bande hystérésis flux : ±0.001 Wb

Tension d'alimentation : 800 V

Les paramètre de simulation de la DTC 3-Niveaux :

Pas d'échantillonnage : 0.00005

Bande hystérésis couple 1 : ±0.001 Nm

Bande hystérésis couple 2 : ±0.002 Nm

Bande hystérésis flux : ±0.001 Wb

Tension d'alimentation : 430 V

Les paramètre de simulation de la DTC 5-Niveaux :

Pas d'échantillonnage : 0.00005

Bande hystérésis couple : ±0.001 Nm

Bande hystérésis flux : ±0.001 Wb

Tension d'alimentation : 230 V

### **Annexe B :** Le Régulateur de vitesse

Le schéma bloc de la régulation de la vitesse de type PI est représenté par la figure (III.5).

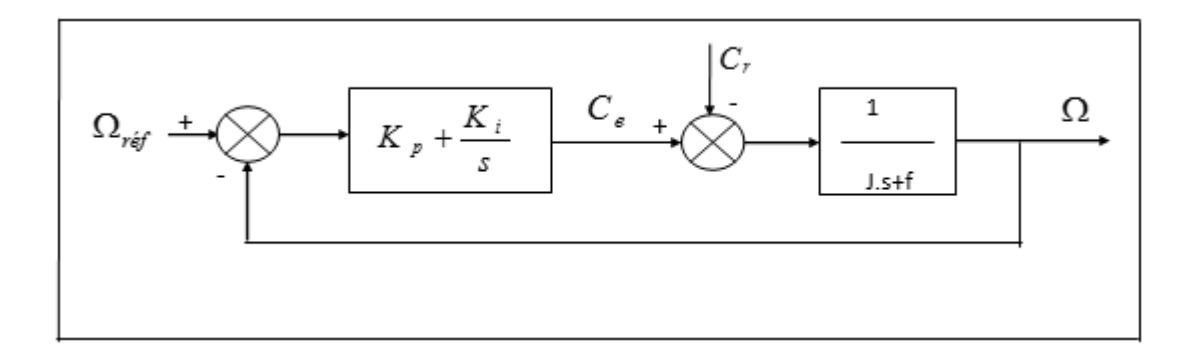

*Figure a.* bloc de régulation de la vitesse PI.

La fonction de transfert du régulateur PI est :

$$
C_{\Omega}(S)=K_{p\Omega}+\frac{K_{i\Omega}}{S}
$$

La fonction de transfert du système en boucle fermée avec un couple résistant nul (*Cr=0)*  est donné par :

$$
\frac{\Omega}{\Omega_{r\acute{e}f}} = \frac{K_{P\Omega}.S + K_{i\Omega}}{J.S^2 + (K_{p\Omega} + f_v)S + K_{i\Omega}}
$$

Vis-à-vis a la consigne la réponse en vitesse est une réponse de second ordre

La décomposition a la forme canonique :  $\frac{1}{\sqrt{2}}$  $\frac{1}{\omega_0^2}$ .  $S^2$  +  $\frac{2\xi}{\omega_0}$  $\frac{25}{\omega_0}S+1$ 

Par identification on obtient :

$$
\frac{K_{P\Omega}+f_{\nu}}{K_{i\Omega}}=\frac{2\xi}{\omega_0}
$$

$$
\frac{J}{K_{i\Omega}} = \frac{1}{\omega_0^2}
$$

La rapidité d'un système régulier s'évalue par le temps que met la sortie à entrer dans une zone à ±5% de sa valeur finale (soit entre 95% et 105%). Ce temps s'appelle le temps de réponse à 5%.

Le gain est déterminé par un coefficient d'amortissement de réponse sachant que le temps de réponse à 5% de la valeur final peut être exprimé par :  $t_{r5\%} = \frac{3}{5.6}$  $rac{3}{\xi \omega_0}$ .

[1] J. Chatelain : 'Machines électriques Tome 1', DUNOD, 1984.

[2] K. Kouzi : 'Commande vectorielle d'un moteur à induction sans capteur de vitesse', mémoire de magister, université de BATNA, 2000.

[3] M. Ghanes : 'Observation et commande de la machine asynchrone sans capteur mécanique', Thèse de doctorat, université de Nantes, 2005.

[4] Guy Séguier : 'Electronique de puissance. Les fonctions de base et leurs principales applications', 7e édition, 1999.

[5] H. Tamrabet : 'Robustesse d'un contrôle vectoriel de structure minimal'.

[6] Guy grellet et Guy clerc : 'Actionneurs électriques' 2eme édition, 2000.

[7] Bimal K. Bose: 'Modern Power Electronics and AC Drives', 2002.

[8] Le magazine Schneider de l'enseignement technologique et professionnel : 'Intersection', juin 1998.

[9] M. Depenbrock: 'Direct self-control of the flux and rotary moment of a rotary-field machine', USPatent, 1987.

[10] : Chikhi Abdesselem : 'Commande Directe du Couple du Moteur Asynchrone-Apport de la Logique Floue', mémoire de magister, Université de Batna, 2008.

[11] Jin-Woo Jung: 'Space Vector PWM Inverter', The Ohio State University, Février. 2005

[12] BOUBACAR Housseini : 'prototypage rapide à base de FPGA d'un algorithme de contrôle avancé pour le moteur à induction', thèse de doctorat, université de Québec à trois revirer, 2010.

[13] Bernard de Fornel : 'Techniques de l'ingénieur', D3 623.

[14] Carlos Canudas de Wit : 'Modélisation contrôle vectoriel et DTC', thèse de doctorat, 2000.

[15] Buja, G. Casadei et D. Serra: 'Direct torque control of induction motor drives', Proceedings of The IEEE International Symposium, Issue, Volume 1 Pages Tu2 - Tu8, 7- 11 Jul 1997.

[16] C. Elmoucary : 'Contribution à l'étude de commande directe de couple et du flux de la machine à induction', thèse de doctorat, university Paris IX, 2000.

[17] L. Tang and et M.F. Rahman: 'A new direct torque control strategy for flux and torque ripple reduction for induction motors drive-A Matlab/Simulink Model', School of electrical engineering and telecommunications the university of New South Wales Sydney, Australia, 2002.

[18] M.G. Jayne: 'New Direct Torque Control scheme', EPE, 2005.

[19] A. Ameur : 'commande sans capteur de vitesse par DTC d'une machine synchrone à aimants permanents dotée d'un observateur d'ordre complet à mode glissants', thèse de doctorat, université de Batna 2005.

[20] T. A. Wolbank, A. Moucka et J. L. Machl: 'A comparative study of field-oriented control and direct-torque control of induction motors reference to shaft-sensorless control at low and zero speed', Intelligent control, proceedings of the IEEE international symposium, pages 391-396, Oct 2002.

[21] Zhuohui Tan, Yongdong Li et Min Li: 'A Direct Torque Control of Induction Motor Based on Three-Level NP Inverter', Power Electronics Specialists Conference, 2001, IEEE 32nd Annual, Issue, Volume 3 Pages 1435 – 1439, 2001.

[22] Martins et C.A. Carvalho: 'Technological Trends in Induction Motor Electrical Drives', Power tech Proceedings, IEEE, Volume 2 page 7, 2001.

[23] Xavier del Toro Garcia, Antoni Arias, Marcel G. Jayne, Phil A. Witting, Vicenç M. Sala et Jose Luis Romeral: 'New DTC Control Scheme for Induction Motors fed with a Threelevel Inverter', AUTOMATIKA, ISSN 0005–1144, pages 73–81, 2005.

[24] Hu, X. Zhang: 'A predictive direct torque control scheme for a three-level VSI fed induction motor drive' Electrical Machines and Drives, Ninth International, 1999, Conference on (Conf. Publ. No. 468), Issue, Pages 334 – 338, 1999.

[25] Kyo-Beum Lee, Joong-Ho Song, Ick Choy et Ji-Yoon Yoo: 'Torque Ripple Reduction in DTC of Induction Motor Driven by Three-Level Inverter with Low Switching Frequenc', IEEE on Power Electronics, Volume 17 N°. 2, Mars 2002.

[26] Anne Marie Arker Hissel : 'Contrôle Direct du Couple Electromagnétique de Machines Asynchrones de Grande Puissance', Thèse Doctorat, ENSEEIHT toulouse, 1999.

[27] A.M.Arcker Hissel ,M.Piterzak David et B. De Fornel: 'Improved Variable Structure Controllers of High Power 3-Level Inverter-Fed Induction Motor Drivers', 2nd IMACS International, Computational Engineering in Systems Applications Co-Sponsored by IEEE, Nabeul- Hammamet, Tunisia, Avril 1998

[28] Xuezhi Wu et Lipei Huang: 'Direct torque control of three-level inverter using neural networks as switching vector selector', Industry Applications Conference, IEEE, Volume 2 Page 939- 944, 2001.

[29] E .M.Berkouk : 'contribution à la conduit des machines asynchrones Monophasées et très phrasées alimentées par des convertisseurs directs et Indirect application aux grandeur et onduleur multi niveaux', thèse de Doctorat, CNAM, 1995.

[30] BOULKHRACHEF Salah : 'Commandes linéaires et non linéaires des tensions d'entrée d'un onduleur à cinq niveaux à structure NPC. Application à la MAS', Thèse de Doctorat, Ecole Nationale Polytechnique, 2013.

[31] R.Zaimeddine : 'Contribution à l'étude du contrôle direct du couple d'une machine asynchrone sans capteur mécanique – Application au véhicule électrique', Thèse de Magister, EMP, Ecole Militaire Polytechnique, Alger, 1999.

[32] P.Vas : 'Sensorless vector control and direct torque control', Oxford university press. 1998.

[33] J.Faiz Sharifian, A.Keyhani, A.B.Proca : 'Sensorless direct torque control of induction motors used in electric vehicle', Energy Conversion, IEEE Transactions on Volume 18, Issue 1, Pages 1-10, Mars 2003.

[34] M.Vasudevan, R.Arumugam : 'New direct torque control scheme of induction motor for electric vehicles', Control Conference, 2004. 5th Asian, Volume 2 Pages 1377 – 1383, 20-23 July 2004.